**INSTITUTO TECNOLÓGICO DE COSTA RICA**

**ESCUELA DE INGENIERÍA FORESTAL**

# **VALIDACIÓN DE LA COBERTURA FORESTAL CLASIFICADA EN EL MAPA DE TIPOS DE BOSQUE Y OTRAS TIERRAS 2021 DEL SINAC PARA EL ÁREA CONSERVACIÓN TEMPISQUE, GUANACASTE, COSTA RICA**

**TESIS PARA OPTAR POR EL TÍTULO DE INGENIERO FORESTAL CON ENFÁSIS EN CONSERVACIÓN Y RESTAURACIÓN DE ECOSISTEMAS FORESTALES CON EL GRADO ACADÉMICO DE LICENCIATURA**

**IVÁN MAURICIO LEIVA GODÍNEZ**

**CARTAGO, COSTA RICA, 2023**

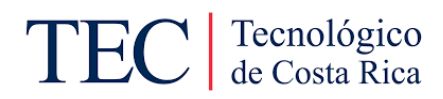

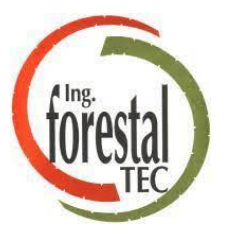

INSTITUTO TECNOLÓGICO DE COSTA RICA

ESCUELA DE INGENIERÍA FORESTAL

# VALIDACIÓN DE LA COBERTURA FORESTAL CLASIFICADA EN EL MAPA DE TIPOS DE BOSQUE Y OTRAS TIERRAS 2021 DEL SINAC PARA EL ÁREA CONSERVACIÓN TEMPISQUE, GUANACASTE, COSTA RICA

TESIS PARA OPTAR POR EL TÍTULO DE INGENIERO FORESTAL CON ENFÁSIS EN CONSERVACIÓN Y RESTAURACIÓN DE ECOSISTEMAS FORESTALES CON EL GRADO ACADÉMICO DE LICENCIATURA

IVÁN MAURICIO LEIVA GODÍNEZ

CARTAGO, COSTA RICA, 2023

### **VALIDACIÓN DE LA COBERTURA FORESTAL CLASIFICADA EN EL MAPA DE TIPOS DE BOSQUE Y OTRAS TIERRAS 2021 DEL SINAC PARA EL ÁREA CONSERVACIÓN TEMPISQUE, GUANACASTE, COSTA RICA**

### **Iván Mauricio Leiva Godínez**

### **RESUMEN**

<span id="page-2-0"></span>Este trabajo presenta una validación de las coberturas de uso forestal clasificadas en el Mapa de Tipos de Bosque y Otras Tierras 2021 del SINAC para el Área de Conservación Tempisque (ACT). La metodología de validación se ha basado en un muestreo probabilístico, donde con parcelas de 30 metros por 30 metros se recolectó la información de referencia para después aplicar una tabla de verdad o bien matriz de confusión y obtener parámetros como exactitud global, exactitud del productor o clasificador y exactitud del usuario, además de una aplicación del coeficiente de Kappa Cohen. Los resultados obtenidos muestran que la exactitud del Mapa es de 67,27% complementado con un valor de Kappa Cohen de 0,55. Criterios que dan pie para determinar la clasificación de las coberturas de uso forestal en el ACT con una exactitud moderada. Finalmente se enlistó una serie de recomendaciones para la mejora del proceso de clasificación y por ende, del producto final, el Mapa.

**Palabras clave:** Cobertura del suelo, validación, Mapa de Tipos de Bosque y Otras Tierras 2021, Área de Conservación Tempisque, Exactitud, Kappa Cohen, clasificación de coberturas.

### **ABSTACT**

<span id="page-3-0"></span>This work presents a validation of the forest use coverage classified in the SINAC 2021 Map of Forests and Other Types of Land for the Tempisque Conservation Area (ACT). The validation methodology has been based on probabilistic sampling, where reference information was collected with plots of 30 meters by 30 meters and then a truth table or confusion matrix and parameters such as global accuracy, producer accuracy or classifier accuracy and user accuracy, as well as the application of the Kappa Cohen coefficient. The results obtained show that the accuracy of the Map is 67.27% complemented by a Kappa Cohen value of 0.55. Criteria that determine the classification of forest use covers in the ACT with moderate accuracy. Finally, a series of recommendations were listed to improve the classification process and, therefore, the final product, the Map.

**Keywords:** Land cover, validation, Map of Forest and Other Land Types 2021, Mapa de Tipos de Bosque y Otras Tierras 2021, Tempisque Conservation Area, Accuracy, Kappa Cohen, cover classification.

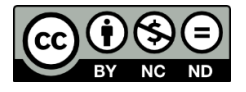

**Este trabajo tiene licencia [CC BY-NC-ND 4.0.](http://creativecommons.org/licenses/by-nc-nd/4.0/?ref=chooser-v1)**

\*Leiva Godínez, I. M. (2023). Validación de la cobertura forestal clasificada en el Mapa de tipos de bosque y otras tierras 2021 del SINAC para el Área de Conservación Tempisque, Guanacaste, Costa Rica. (Tesis de Licenciatura.) Escuela de Ingeniería Forestal, Instituto Tecnológico de Costa Rica, Cartago, Costa Rica

## <span id="page-4-0"></span>**ACREDITACIÓN CONSTANCIA DE DEFENSA PÚBLICA DE PROYECTO DE GRADUACIÓN**

Trabajo final de graduación defendido públicamente ante el Tribunal Evaluador, integrado por MAP. Igor Zúñiga Garita, Máster Raquel Padilla Rodríguez y Lic. Nelson Marín Mora, como requisito parcial para optar por el grado de Licenciatura en Ingeniería Forestal, del Instituto Tecnológico de Costa Rica.

IGOR FERNANDO ZUÑIGA GARITA (FIRMA) PERSONA FISICA, CPF-01-0962-0481. Fecha declarada: 28/11/2023 10:01:41 AM Esta es una representación gráfica únicamente, verifique la validez de la firma.

Igor Zúñiga Garita, MAP.

**Director de tesis**

NELSON MARIN Firmado digitalmente por MORA (FIRMA) Fecha: 2023.11.28 16:48:34 -06'00'

Nelson Marín Mora, Lic.

**Lector**

MARIA RAQUEL PADILLA RODRIGUEZ (FIRMA) PERSONA FISICA, CPF-04-0206-0968. Fecha declarada: 28/11/2023 10:56:43 AM Esta representación visual no es fuente de confianza. Valide siempre la firma.

Raquel Padilla Rodríguez, Máster.

**Lectora** Firmado digitalmente por DORIAN Tecnológico MAURICIO CARVAJAL VANEGAS (FIRMA) Fecha: 2023.11.28 08:07:15 -06'00'

Dorian Carvajal Vanegas, M.Sc.

**Coordinador**

Ivão Leia

Iván Mauricio Leiva Godínez

**Sustentante**

### **DEDICATORIA**

<span id="page-5-0"></span>A doña Eulalia Prado Méndez. Acosteña nacida en 1950 en las filas cercanas al río Grande de Candelaria. Una labriega sencilla que durante toda su vida ha luchado incansablemente por el bienestar y la superación de su familia, con muy poco que dar pero con mucho que ofrecer. Mamá, su lucha hoy nos tiene gozando de oportunidades que nunca habríamos ni siquiera imaginado. La culminación de mi Licenciatura es un tributo a su esfuerzo.

A doña Grace Lidiette Jiménez Chacón, hoy es un recuerdo, pero la suavidad de su tacto y su conjunto de valores son el legado que me ha guiado durante años y lo seguirá haciendo.

También, la culminación de esta etapa, con mucho respeto, es dedicada a quienes desearon haber tenido una oportunidad de insertarse en la educación superior, pero por distintas razones, aún no lo han logrado.

### **AGRADECIMIENTOS**

<span id="page-6-0"></span>A Igor Zúñiga, por fungir como tutor en este trabajo, sus intervenciones y su apoyo facilitaron enormemente la realización del mismo. También, agradecerle por fungir como mentor humano y profesional, sin duda, el mayor crecimiento que tuve durante de este proceso es gracias a su guía.

A Edgar Ortiz, quién durante la etapa de planificación y formulación estuvo con total anuencia a colaborar ante cualquier consulta relacionada. Además, por todo el aprendizaje que me brindó en los cursos de la carrera, una formación privilegiada.

A los míos, que siempre están y estarán; Mamita y Papito, que durante toda mi vida y principalmente, este proceso, antepusieron mi bienestar y comodidad por encima de cualquier otra situación.

A Juleisy, por ser piedra angular con su infaltable apoyo técnico, intelectual y sobre todo, humano, durante el proceso de formación y de realización del trabajo.

Mis hermanas menores; Tamara, Luciana y Avril, quienes son inspiración y motivación a marcar un precedente que ellas eventualmente logren y superen.

A Dylana, por ser equipo y amiga desde el día 1. De usted aprendí mucho.

A mis compañeros; Ana Paula, Emmanuel, Fernanda y Jonathan, compartir con ustedes en las aulas y en las giras fue un privilegio, hizo un proceso más emocionante y de mí, una mejor persona.

## <span id="page-7-0"></span>ÍNDICE GENERAL

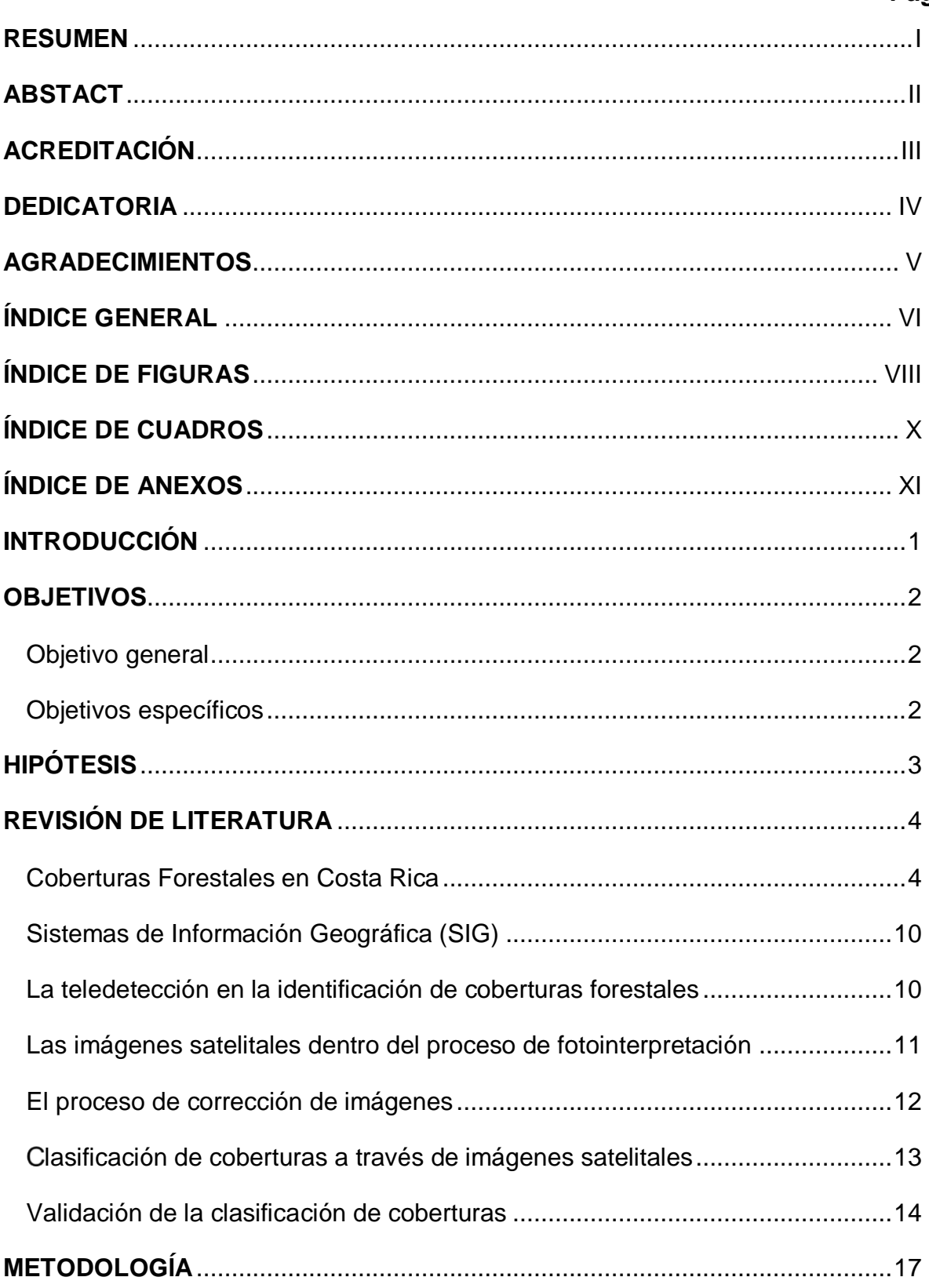

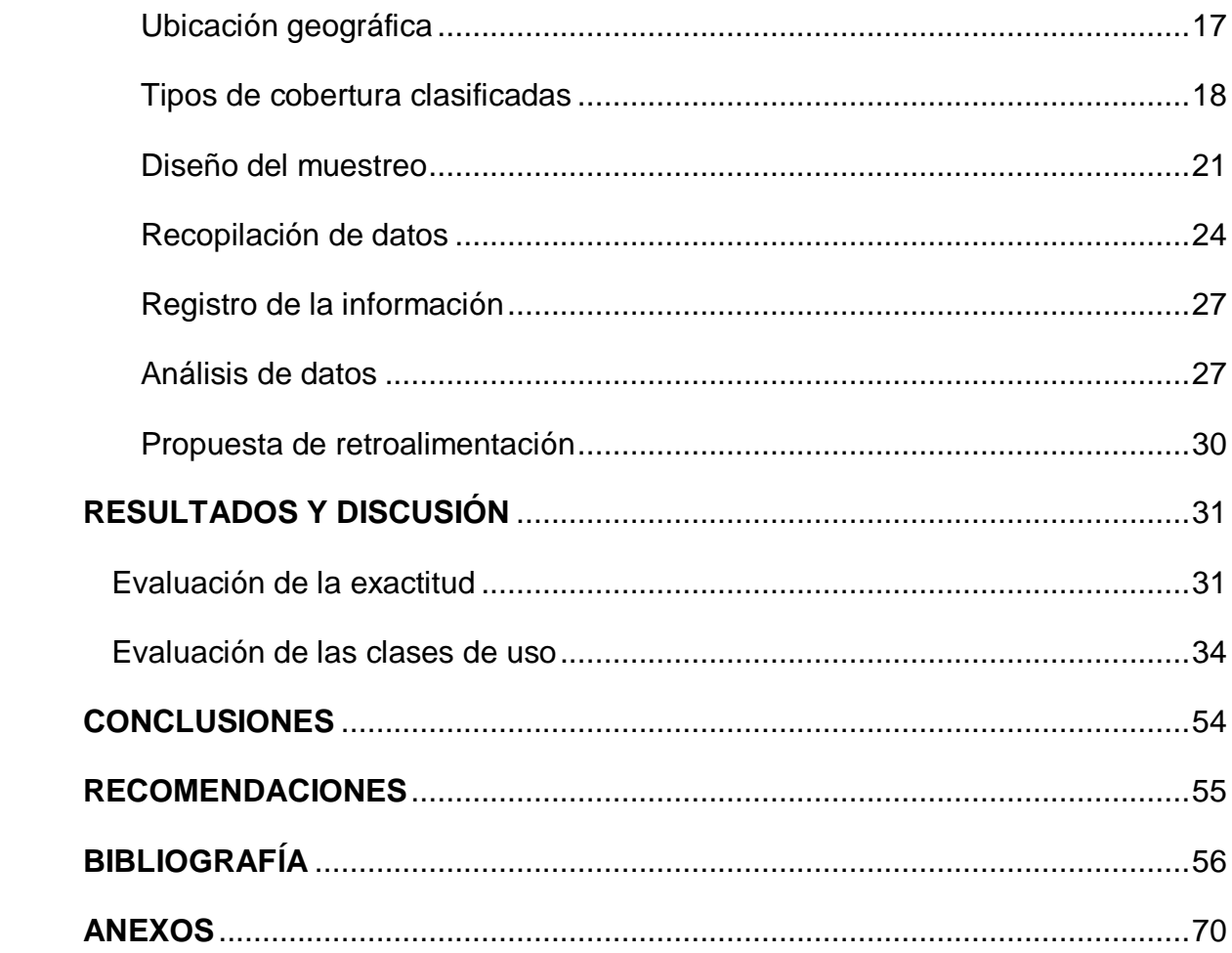

## **ÍNDICE DE FIGURAS**

<span id="page-9-0"></span>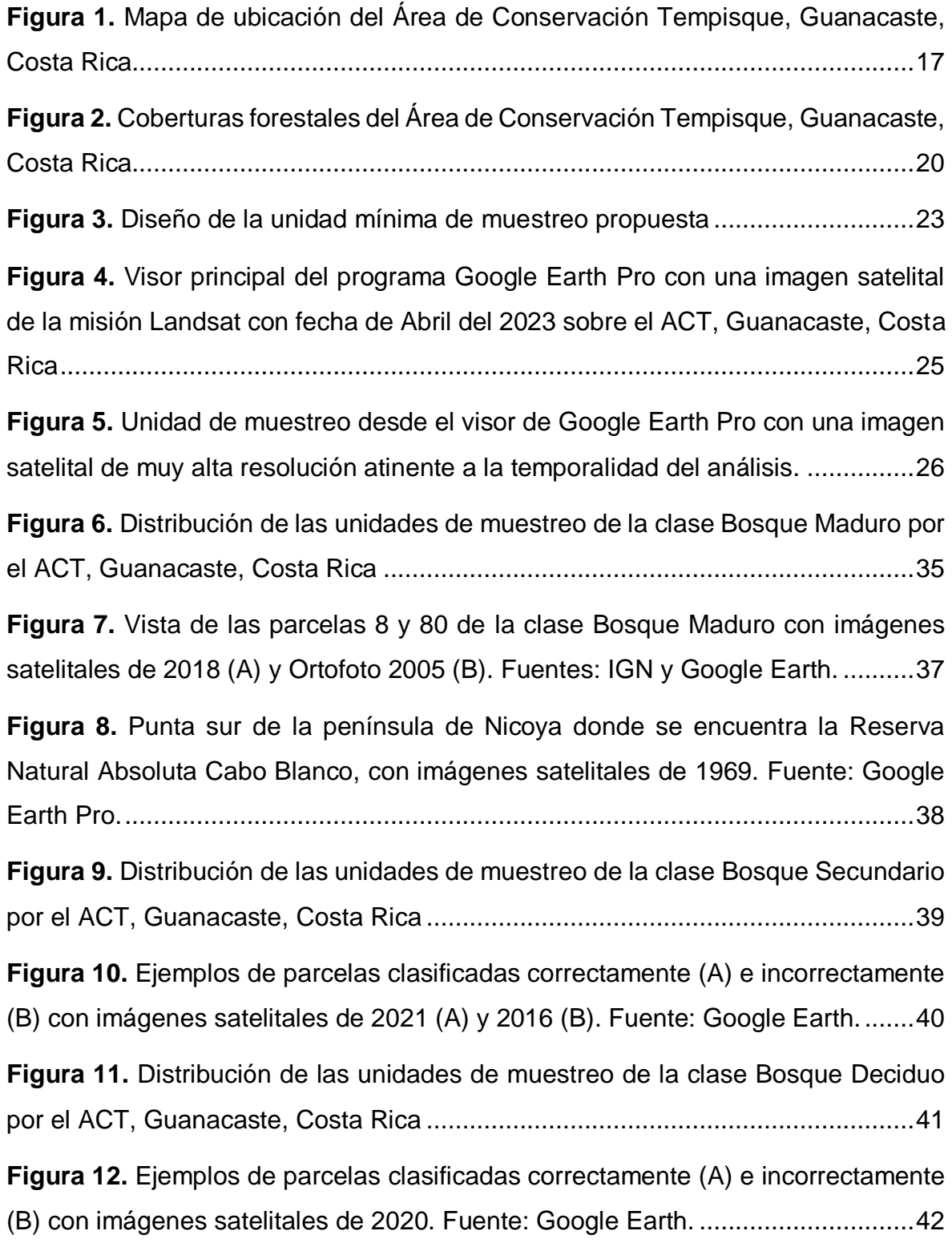

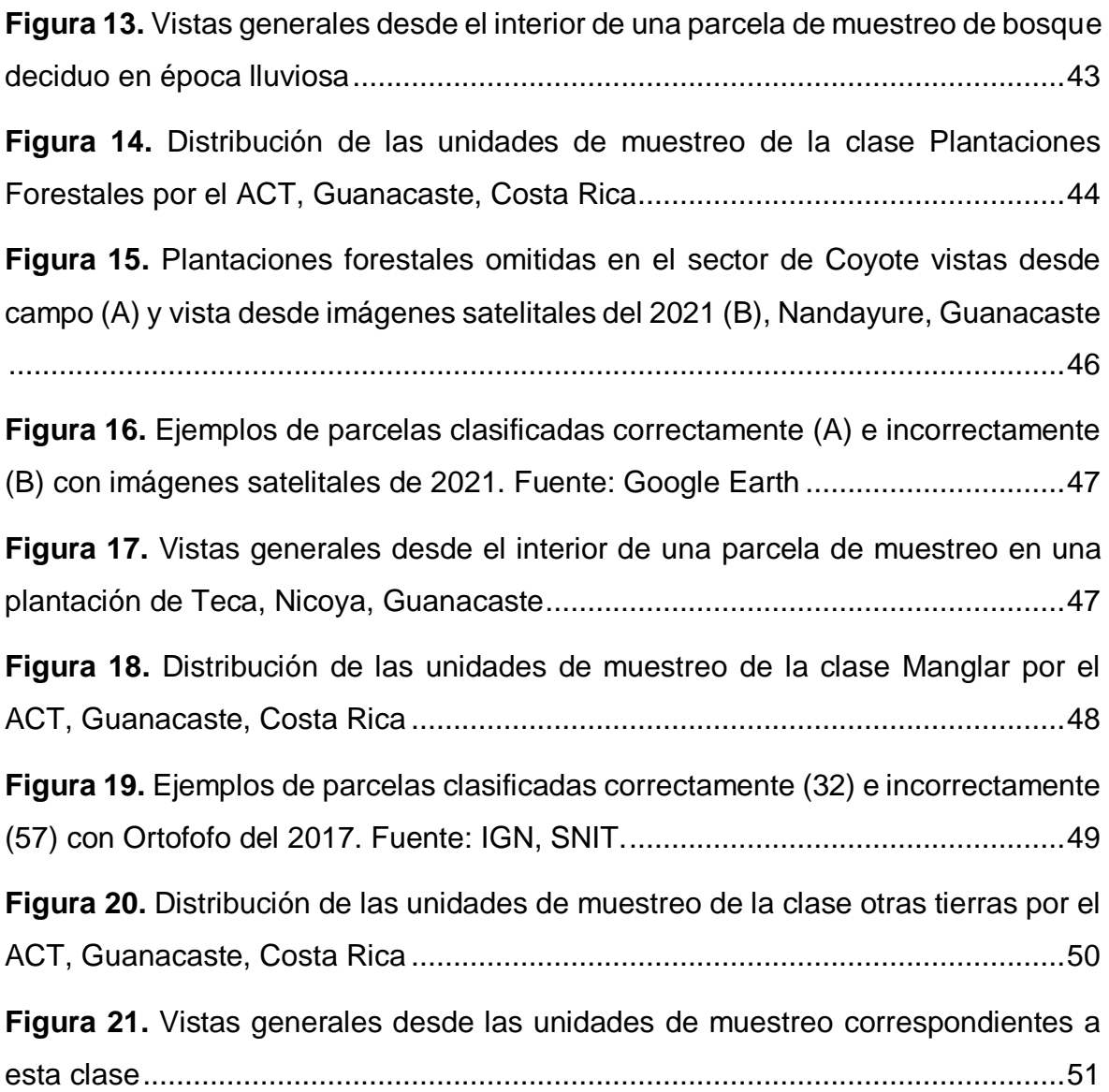

## **ÍNDICE DE CUADROS**

<span id="page-11-0"></span>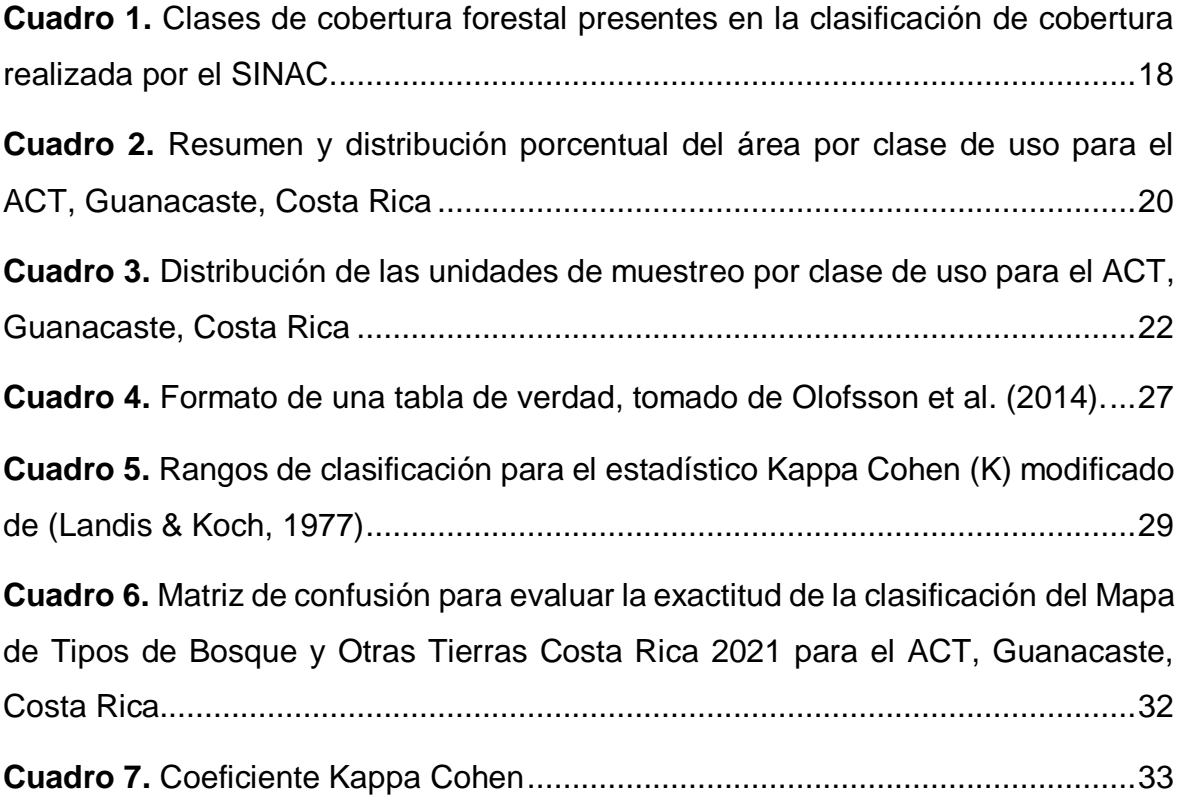

## **ÍNDICE DE ANEXOS**

<span id="page-12-0"></span>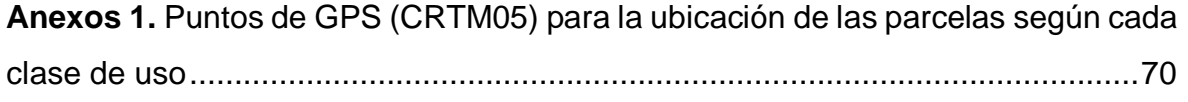

### **1. INTRODUCCIÓN**

<span id="page-13-0"></span>La cobertura forestal en Costa Rica ha enfrentado fluctuaciones importantes a lo largo de la historia, desde el tiempo precolombino hasta las civilizaciones actuales, se ha visto una disminución considerable de la cobertura boscosa, para las últimas décadas, Calvo-Alvarado (2009) señala que las tasas de cambio de la cobertura forestal a nivel nacional fueron pérdidas de 35 000 ha por año para el período 1960- 79 y 39 000 ha / año para 1979-86, donde luego, las tasas de recuperación fueron de 17 000 ha / año para 1986-2000 y de 26,000 ha / año para 2000-05, recuperación que va en concordancia con los esfuerzos realizados por el Gobierno de Costa Rica en cuanto a incentivos y políticas de conservación y administración del recurso forestal, para este último periodo, ya se encontraba en vigencia la Ley Forestal N° 7575.

Entre 1987 y 1997, Guanacaste fue la región más deforestada del país, con 33% de la deforestación bruta en Costa Rica; junto con la región de la planicie y costa norte, concentraron más de 6 de cada 10 hectáreas deforestadas en el país en este periodo (Sierra *et al*, 2016), para el 2005 la cobertura forestal se estimó en 51% (518 249 ha) y para el 2015 incrementó a 60% (606 305 ha), significando esto una recuperación importante (Tapia-Arenas, 2016). Este fenómeno se ha visto mayormente en la zona norte de la provincia, al sector sur y sobre la península de Nicoya, Área de Conservación Tempisque (ACT), Montoya *et al* (2008) menciona que la cobertura forestal de 1998 fue de 260 601 ha y para el 2003 se redujo en 5%, 247 934 ha, por contraparte, los pastizales y cultivos agrícolas aumentaron su área, los pastizales pasaron de 153 836 ha a 162 723 ha y los cultivos agrícolas de 39 797 ha a 43 599 ha para el mismo período.

Actualmente, no se maneja con precisión el estado de las coberturas forestales presentes en el ACT, se cuenta con la herramienta del Mapa de tipos de Bosque y otras tierras de Costa Rica 2021, sin embargo, se desconoce la exactitud de la misma, por lo que en materia de identificación y actualización de las áreas boscosas presentes representa una problemática para la administración del Área de Conservación Tempisque. La determinación de las coberturas del terreno es un factor trascendental en el conocimiento y entendimiento de las dinámicas territoriales; al mismo tiempo sirven de insumo básico en la planificación del territorio y sus recursos naturales (Villamil & Carvajal, 2020), el desconocimiento de los ecosistemas forestales puede acabar en cambios de uso, además de aumentar la demanda de recursos en procesos de identificación y certificación de coberturas. No obstante, es importante destacar que, la preparación de un mapa de uso y cobertura de la tierra no está completa hasta que su exactitud haya sido evaluada. El control y aseguramiento de calidad lo hace generalmente un ente independiente y usando puntos de control que tengan mayor exactitud que los usados en la interpretación y la clasificación del uso y cobertura de la tierra. Por lo que, se plantea el uso de los SIG en complementación de trabajo de campo para la validación de la clasificación de coberturas forestales dentro del ACT.

### **2. OBJETIVOS**

### <span id="page-14-1"></span><span id="page-14-0"></span>**2.1. Objetivo general**

Validar la clasificación de coberturas de uso forestal realizadas en el Mapa de Tipos de Bosque y otras tierras de Costa Rica, SINAC, 2021, para el Área de Conservación Tempisque.

### <span id="page-14-2"></span>**2.2. Objetivos específicos**

- a. Comprobar en campo las coberturas de uso forestal clasificadas por el SINAC para el ACT, en su Mapa de tipos de Bosque y otras tierras Costa Rica 2021.
- b. Evaluar la exactitud de la clasificación de coberturas de uso forestal clasificadas por el SINAC para el ACT, en el Mapa de tipos de Bosque y otras tierras Costa Rica 2021
- c. Proponer los ajustes necesarios en la capa de la clasificación de coberturas de uso forestal realizada por el SINAC para el ACT, en el Mapa de tipos de Bosque y otras tierras Costa Rica 2021

## **3. HIPÓTESIS**

<span id="page-15-0"></span>Descriptiva: La clasificación de uso de coberturas forestales realizada por el SINAC en el ACT, presenta un grado de exactitud alto, es decir, según Landis & Koch (1977), mayor a 80% con una exactitud fuerte.

### **4. REVISIÓN DE LITERATURA**

#### <span id="page-16-1"></span><span id="page-16-0"></span> $4.1$ **Coberturas Forestales en Costa Rica**

Las coberturas forestales en Costa Rica han presentado un gran cambio a lo largo de la historia, la principal razón de deforestación ha sido la extracción de madera y el cambio a un uso de pastos y de cultivos agrícolas (Armenteras & Rodríguez Eraso, 2014), la FAO (1990) reporta que el punto crítico de la deforestación en el país, fue en la década de los 1970, llegando según a 3,1% al año. Entre los años 1950 - 1980 se dio históricamente uno de los deterioros más importantes en los ecosistemas boscosos de nuestro país por la deforestación de los bosques que se estimaba 50 mil has por año, lo que provocó que en 1983 la cobertura forestal en Costa Rica fuera el 26,1% del territorio nacional (SINAC, 2022).

La deforestación corresponde a la sustitución del bosque por otro uso, normalmente con fines productivos, según Armenteras & Rodríguez Eraso (2014), en latinoamérica, la deforestación amenaza a las coberturas forestales desde principalmente 8 aristas; biofísicas, demográficas, expansión frontera agrícola, ganadería, infraestructura, principalmente presencia de carreteras, tenencia de la tierra, políticas sectoriales y otras (por ejemplo, minería, fuegos, desastres naturales). Para Costa Rica, se destaca la expansión de la frontera agrícola y ganadería, las cuales, para las décadas pasadas, fueron la principal actividad económica en el país.

Para el Área de Conservación Tempisque (en adelante ACT), históricamente la situación no ha sido diferente, como ya se mencionó anteriormente, la provincia de Guanacaste ha experimentado una presión por la deforestación bastante alta y actores locales como Wessberg (2014), han mencionado durante su llegada (1950- 1960), en la península de Nicoya, los paisajes boscosos año con año venían a menos, hasta el punto que para el sector sur, las últimas 1300 ha de bosque intactas correspondieron a lo que hoy es la Reserva Nacional Absoluta Cabo Blanco (en adelante RNA Cabo Blanco). Acosta-Vargas et al. (2012), señalan que los bosques secundarios en Costa Rica se han sobrepuesto gracias a la regeneración natural en terrenos agropecuarios abandonados, a partir de las fuentes semilleras provenientes de los fragmentos de bosque y árboles remanentes de pastizales. Fenómeno que explica lo sucedido en el ACT.

Durante esta crisis, el Estado costarricense tomó protagonismo en revertir la situación, estableciendo incentivos para la conservación y manejo forestal. Entre las principales iniciativas desarrolladas, se tienen las siguientes;

- Creación de las Áreas Silvestres Protegidas (en adelante ASP) (Decreto Ejecutivo N° 34433, Reglamento Ley Biodiversidad, Artículo 3, inciso A, Ley de Biodiversidad): Son espacios geográficos definidos, declarados oficialmente y designados con una categoría de manejo en virtud de su importancia natural, cultural y/o socioeconómica, para cumplir con determinados objetivos de conservación y de gestión. Con estos espacios administrados por el Estado, se garantizaba una protección y manejo según la categoría determinada.
- Incentivo de impuesto sobre la renta (Ley Forestal N° 4465 de 1969): correspondiendo a la deducción del impuesto sobre la renta a personas físicas o jurídicas que desarrollan actividades del régimen forestal. Deduciendo gastos en bienes operativos y bienes de capital utilizados en la plantación. Estrategia sin mucho éxito, dado que los beneficiarios eran principalmente grandes contribuyentes únicamente, El monto era de un descuento de hasta \$2000 y entró en vigencia de 1979 – 1991. (SINAC, 2022)
- Certificado de Abono Forestal (CAF) (Ley Forestal N° 7032 de 1986): Títulos fiscales negociables que el Estado costarricense entregaba por los gastos en reforestación a personas físicas y jurídicas (CIJUL, 2013). Podían hacerse efectivos en los puestos de bolsa, así como ser cedidos a terceras personas. El monto era 5% por hectárea vigente de 1988 - 1995, atrás de subsidios. (SINAC, 2022)
- Certificado de Abono Forestal por Adelantada (CAFA) (Ley Forestal N° 7032 de 1986); para los pequeños productores en reforestación. Esta modalidad tenía como objetivo favorecer a los pequeños propietarios que no tenían la capacidad económica para establecer proyectos de reforestación o plantaciones con recursos propios, problema sin resolver por el Certificado

de Abono Forestal corriente. Permitía entregarles por adelantado, a la firma del contrato, el cincuenta por ciento del valor del bono (CIJUL, 2013). El monto era por hectárea en 5 porcentajes y tuvo una vigencia de 1988- 1995. (SINAC, 2022)

- Certificado de Manejo de Bosques (CAFMA): Buscaba fomentar el manejo integral de bosques naturales por parte de personas físicas y jurídicas. Título valor nominativo de moneda nacional que puede ser utilizado para pagar todo tipo de impuestos. Solo se financian proyectos de manejo de bosques naturales menores a 10 ha. El monto por hectárea en 5 porcentajes ¢80 200 o \$512. Tuvo una vigencia de 1992 - 1995. (SINAC, 2022)
- Certificado de Protección de Bosque (CPB) o Certificado de Manejo de Bosques (CAFMA 2000) (Decreto Ejecutivo N°24007 MIRENEM): Pretendía pagar por la conservación del bosque, es el primer intento para retribuir a personas propietarias o poseedoras, por los servicios ambientales generados al conservar su bosque. Consistía en ¢10 000 por hectárea/año, durante los cinco años de vigencia del contrato, a los propietarios de bosque natural, entre una y trescientas hectáreas, que estuvieran dispuestos a no explotarlo bajo ninguna forma de producción, excepto ecoturismo, reconociéndoseles así las diferentes funciones ambientales prestadas a la comunidad nacional e internacional. (CIJUL, 2013)
- Créditos blandos: Son créditos que el estado ofrecía a un 8% de interés, con 10 años de gracia y con plazos de hasta 30 años (esto dependía de la especie plantada) vigencia 1981.
- Reforestación con Recursos propios (Ley Forestal Nº 7174): Dirigidos a las personas físicas y jurídicas que no estuvieran acogidas a la deducción del impuesto de la renta o al CAF, gozaban de la exoneración del pago de los impuestos territorial, hoy bienes e inmuebles, tierras ocultas y sobre la renta por los ingresos que obtengan de la venta de los productos de plantación. Además, la exoneración del pago de impuestos y gravámenes de la importación de equipos y maquinaria. Tuvo vigencia de 1987 - 1995 y se eliminó en 1991.
- Fondo de desarrollo Forestal (FDF): Funcionó como fondo rotatorio bajo fideicomiso, con recursos obtenidos de los acuerdos de reconversión de deuda (Canje de deuda externa por naturaleza) entre Costa Rica y Holanda. Se crea el programa FDF para el fomento a plantaciones y sistemas agroforestales para pequeños y medianos productores. El SINAC (2022) menciona el aporte de este programa, mismo que financió 43000 ha de plantaciones a través de CAFA. Se financiaba un 70 % de la plantación, 5 ha por año hasta un total de 25 ha. Tuvo vigencia de 1988 - 1995.
- Programa de Pago de Servicios Ambientales (PPSA) (Ley Forestal N° 7575 de 1996 – 2000): correspondiente a un mecanismo financiero, que pretende ser autosuficiente, para retribuir a los dueños de bosques y plantaciones forestales los beneficios ambientales que estos proporcionan a la colectividad y refluyen directamente en la protección o mejora del medio una distribución más equitativa de los costos y beneficios derivados de la conservación de la biodiversidad. A través de la Administración Forestal del Estado (AFE) actualmente SINAC - MINAE, y FONAFIFO, se distribuyen los incentivos a los diversos mecanismos de Protección, reforestación y manejo. Financiamiento tomado del impuesto selectivo de consumo de hidrocarburos, alianzas entre el Estado y las empresas y el aporte internacional. En términos generales los logros del país con la aplicación de los incentivos han sido positivos.

Surgiendo también de la necesidad por reordenar el panorama forestal, en 1996, se crea la Ley Forestal N°7575, donde los distintos ecosistemas forestales son vistos como productores de bienes y servicios ambientales. Por consecuencia, se incluyeron definiciones oficiales a estas coberturas, iniciando en su artículo 3 donde define bosque como:

Ecosistema nativo o autóctono, intervenido o no, regenerado por sucesión natural u otras técnicas forestales, que ocupa una superficie de dos o más hectáreas, caracterizada por la presencia de árboles maduros de diferentes edades, especies y porte variado, con uno o más doseles que cubran más del setenta por ciento (70%) de esa superficie y donde existan más de sesenta árboles por hectárea de quince o más centímetros de diámetro medido a la altura del pecho (DAP).

Asimismo, en su artículo 2f realiza la definición para las plantaciones forestales, donde menciona lo siguiente:

Terreno de una o más hectáreas, cultivado de una o más estales cuyo objetivo principal, pero no único, será la producción de madera.

Dicho esto, es importante destacar la división que realiza la legislación en cuanto a la cobertura boscosa, ya que, en el Decreto Ejecutivo N° 39952-MINAE (2016), Estándares de Sostenibilidad para manejo de Bosques Secundarios, Principios, Criterios e Indicadores, Código de Prácticas y Manual de Procedimientos, en el artículo 3 se define el bosque secundario como lo siguiente:

Tierra con vegetación leñosa de carácter sucesional secundario, que se desarrolla una vez que la vegetación original ha sido eliminada por actividades humanas y/o fenómenos naturales, con una superficie mínima de 0.5 hectáreas. Se incluyen también aquellas tierras desprovistas de vegetación leñosa, que voluntariamente se registren ante la Administración Forestal del Estado, con el fin de promover el proceso de sucesión natural, y las tierras de bosque secundario inmediatamente después de aprovechadas bajo el sistema de cortas de regeneración, según lo establecido en los correspondientes Estándares de Sostenibilidad para el Manejo de Bosques Secundarios.

Además, en la Ley Orgánica del Ambiente N° 7554 (1995), en su Artículo 40, están definidos los humedales como:

Ecosistemas con dependencia de regímenes acuáticos, naturales o artificiales, permanentes o temporales, lénticos o lóticos, dulces, salobres o salados, incluyendo las extensiones marinas hasta el límite posterior de fanerógamas marinas o arrecifes de coral o, en su ausencia, hasta seis metros de profundidad en marea baja.

Que, los manglares, bosques abnegados, pantanos (palustre) y cuerpos de agua continentales, son parte de las subclases que componen a los humedales.

Costa Rica es un país comprometido con el medio ambiente, donde en la ya mencionada Ley Forestal N° 7575 de 1996, en su artículo 6, incisos h y j mencionan que, es obligación realizar un inventario y la evaluación de los recursos forestales del país, de su aprovechamiento e industrialización, complementando con el inciso j donde se establece que es obligación promover la sistematización de la información forestal y la divulgación, educación y capacitación forestales. Ante esto, nace el Inventario Nacional Forestal (en adelante INF), componente del Sistema Nacional de Monitoreo de Cobertura y Uso de la Tierra y Ecosistemas (SIMOCUTE), publicado en el 2014, el cual bajo el liderazgo del Sistema Nacional de Áreas de Conservación (SINAC), es base de políticas como la Estrategia REDD+ y Plan Estratégico SINAC (2016-2026). Esto a razón de la necesidad por conocer mejor la estructura y composición de la cobertura forestal a una escala fina y media y en extensas superficies, para poder ejercer sobre estos ecosistemas un mejor manejo (San Miguel Ayanz et al.,2019)

Para el 2021, el SINAC, en conjunto con instituciones públicas y privadas, bajo la línea de trabajo de un nuevo (INF) para Costa Rica, dentro de los productos principales, obtuvo el mapa de usos y coberturas de Costa Rica, el cual permite obtener información sobre la distribución espacial de las categorías de uso y coberturas determinadas por el SINAC, así como determinar el área y porcentaje de cobertura del país por tipo de bosque y de otros usos y coberturas, obteniendo el Mapa de tipos de Bosque y Otras Tierras Costa Rica 2021 (en adelante Mapa). Cabe destacar que actualmente, el SINAC, se encuentra en labores de actualizar dicho mapa para el 2023.

En el proceso de clasificación fueron implementados distintos métodos, desde el uso de Sistemas de Información Geográfica (SIG), Imágenes satelitales y softwares de uso libre como Google Earth Engine, y herramientas que promueven la ciencia ciudadana como lo es Collect Earth Online.

#### <span id="page-22-0"></span> $4.2.$ **Sistemas de Información Geográfica (SIG)**

Los sistemas de información geográfica, como ya se mencionó anteriormente, fueron parte importante dentro del proceso de clasificación del Mapa, por lo que se sabe que son herramientas relevantes y funcionales en la gestión cartográfica en tiempo real y áreas reales, siendo de gran ayuda para la toma de decisiones, ya que por medio del análisis de imágenes satelitales se puede monitorear y vigilar las áreas que están recibiendo apoyo para la conservación del medio ambiente. Aunado a esto el análisis de los cambios temporales-espaciales y el cálculo de las áreas y tasas, han ayudado a cartografiar y cuantificar (Hernández Gómez *et al*., 2014).

Ahora, los mismos SIG han sido utilizados en materia de validación, Geoinn Geospatial Innovations (2018) hizo uso del programa Erdas Imagine para la evaluación de la clasificación supervisada, donde a partir de la herramienta Image Alarm creó una capa máscara de clasificación donde se marcaron los pixeles de la imagen que cumplen las características de esa parcela de entrenamiento. Con la ventaja de poderse utilizarse en varias parcelas de entrenamiento y observar problemas de sobre posición entre clases, permitiendo corregir hasta conseguir una depuración de la información de entrada. Sin embargo, donde principalmente fungen los SIG en la validación de clasificaciones de coberturas es en la planificación del proceso, ubicando y analizando los sitios a validar.

#### <span id="page-22-1"></span> $4.3.$ **La teledetección en la identificación de coberturas forestales**

La teledetección espacial permite la observación y caracterización de la superficie terrestre. La observación remota consta de una interacción entre los objetos y el sensor, a través de flujo energético procedente de una fuente de radiación electromagnética, en este caso, el sol (Passucci *et al.*, 2017) la señal reflejada es transmitida a través de la atmósfera y capturada por los sensores, y la información es puesta finalmente a disposición para su posterior procesamiento en formato digital (Andreu *et al.*, 2018). Esto según objetivos y necesidades específicas de la misión.

La rápida evolución y el aumento del número de aplicaciones de los métodos de teledetección en los últimos 20 años muestran que tales métodos son cada vez más ampliamente aceptados para los fines del estudio de los recursos terrestres, especialmente para la observación de la cubierta terrestre que constituye la base de los proyectos de desarrollo (Pal & Mather, 2004).

Los datos de teledetección pueden jugar un papel importante en el suministro de información sobre el cambio de hábitat, la degradación y fragmentación, así como en la propagación de especies invasoras, lo que propicia el cumplimiento de objetivos para el monitoreo (Pettorelli *et al*., 2014). Por medio del análisis, se puede monitorear y vigilar las áreas que reciben apoyos para la conservación del medio ambiente (Hernández Gómez *et al*., 2014). Existen 2 tipos de teledetección, los sistemas de teledetección activa LiDAR (Light Detection and Ranging) y los sistemas de teledetección pasiva como las imágenes satelitales (Sánchez-Díaz, 2018). Para efectos de este trabajo, se va a hacer énfasis en la teledetección pasiva dado que fue la metodología que se implementó en el proceso de clasificación.

Polanco López de Mesa (2012), destaca que la teledetección de coberturas forestales tiene en cuenta procesos de corrección, clasificación y validación, donde Shih et al., (2019) amplían el proceso a la recopilación de datos para entrenamiento, evaluación y validación, la selección y optimización del algoritmo, la aplicación de la clasificación y la evaluación de la exactitud, basándose en este último proceso, la línea metodológica a desarrollar en este trabajo.

#### <span id="page-23-0"></span> $4.4.$ **Las imágenes satelitales dentro del proceso de fotointerpretación**

Las imágenes satelitales, corresponden a un sistema de teledetección pasiva, donde dada su robusta composición espectral, se facilita la gestión para la toma de decisiones en la conservación de la biodiversidad (Sánchez-Díaz, 2018), monitorear la coberturas vegetales, los glaciares (Jiménez-López *et al*. 2015), componentes urbanos, nubosidad, ríos, cuerpos de agua, etc (Pérez, 2013). En este sentido Veneros *et al* (2020) refuerza la posibilidad de que a partir de imágenes satelitales se puede obtener, en estudios de pequeña a mediana escala, información de la cobertura boscosa.

Dicho esto, se analiza lo que Vargas-Sanabria & Campos-Vargas (2020) realizaron para 6 sectores del Área de Conservación Guanacaste, donde a través de un sistema multi-algoritmo obtuvieron mejores resultados en la clasificación de

imágenes de satélite generando información con mayor exactitud y disminuyendo algunos errores que se derivan de la clasificación. Ante todas las posibilidades que se derivan del uso de las imágenes satelitales, el SINAC creó un Protocolo de Fotointerpretación donde como insumos principales se utilizaron las imágenes satelitales de la plataforma Collect Earth Online, las del sensor SENTINEL 2 (2020- 2021) e imágenes aéreas complementarias para la zona.

En cuanto a la validación de coberturas, Navarro-Ceciliano (2019), empleó el uso de imágenes satelitales en un 100% del proceso de validación, este autor estableció 32 puntos de manera aleatoria en el área de estudio, a los cuales se les asignó el tipo de uso según lo observado en imágenes satelitales de alta resolución de Google Earth, donde menciona que para obtener buenos resultados, las imágenes deben llevar un pre procesamiento previo al análisis y uso de las mismas.

#### <span id="page-24-0"></span>4.5. **El proceso de corrección de imágenes**

Uno de los aspectos más importantes para considerar en la adquisición de la información tiene que ver con los sensores de imagen, cuyas imágenes capturadas poseen un cierto grado de distorsión óptica y geométrica que deben ser corregidas antes de poder ser utilizadas (Jiménez-López *et al*. 2015). El principal reto de la corrección de imágenes consiste en determinar las constantes de la perturbación para recuperar la información relacionada con los objetos terrestres (Paz-Pellat, 2018), dichas inconsistencias deben ser corregidas desde el pre procesamiento, donde Zeballos *et al. (*2014), detalla que el proceso a seguir corresponde a realizar un procesamiento previo donde se corrija tanto radiométrica como atmosféricamente la imagen, para después realizar la conversión de números digitales a valores de reflectancia. Dentro de las alteraciones de información más comunes, se encuentran las provenientes de dispersión atmosférica, es decir, el disturbio que ocasionan los gases y partículas suspendidas en la atmósfera, afectando la radiación directa e incrementando la radiación difusa (Corrales Andino & Ochoa López, 2016). Autores como Jensen (1996) y Chuvieco (2002) describen 3 tipos de dispersión, Dispersión de Mie, las cuales corresponden a polvo y aerosoles, dispersión de Rayleigh, siendo humo o bruma y la dispersión No Selectiva, ocurre por vapor de agua, niebla o nubes.

Hecho esto, las imágenes satelitales son aptas para proceder con el análisis requerido.

#### <span id="page-25-0"></span> $4.6.$ **Clasificación de coberturas a través de imágenes satelitales**

Las coberturas forestales pueden ser clasificadas mediante el uso herramientas remotas, donde se puede visualizar en tiempo real el estado de la vegetación para un sitio y un momento en particular. Las imágenes satelitales son generadas por varios sensores y escáneres que operan en una variedad de bandas del espectro de energía electromagnética (Ouchra & Belangour, 2021), por lo que, generalmente abarcan contenidos ricos y juega un papel importante en la entrega de evidencia ambiental. Las imágenes satelitales y de teledetección brindan evidencia cuantificable y cualitativa que minimiza el esfuerzo de campo y la complejidad del intervalo. El equipo de detección integra los datos y las imágenes a intervalos normales (Dhingra & Kumar, 2019).

La información provista por sensores remotos es importante para estudios relacionados con el uso y ocupación de la superficie del suelo; siendo la clasificación de imágenes uno de los problemas técnicos más importantes de la teledetección (Nolasko *et al.*, 2014), como parte de las principales ventajas en el uso de estas herramientas se puede destacar un menor costo en la implementación y operación, capacidad de cubrir grandes extensiones de terreno y la capacidad de reiterar la obtención de los datos en el tiempo. En el campo forestal, el uso de sensores remotos es esencial (Pal & Mather, 2004).

Normalmente, los procesos de clasificación conllevan una amplia intervención del criterio experto, ya que constan principalmente de la fotointerpretación de imágenes, o también de la comparación con otras imágenes u otra base de datos. Sin embargo, el avance tecnológico en la calidad de los sensores, tanto aerotransportados como espaciales, han creado una mejora significativa en la disponibilidad de imágenes de alta resolución. (Borràs *et al.*, 2017)

Para la clasificación del Mapa de tipos de Bosque y otras tierras Costa Rica 2021, el SINAC empleó como insumo principal las imágenes satelitales de los sensores SENTINEL 1 y 2 y del Shuttle Radar Topography Mission (SRTM), dotando así de múltiple información al Google Earth Engine (GEE), programa que realizó la clasificación supervisada.

### 4.6.1. Clasificación supervisada

Abburu & Golla (2015), destacan que los métodos de clasificación supervisados cuentan con la intervención de un clasificador, el cual es el encargado de suministrar los datos de entrenamiento. Estos datos de entrenamiento son el factor diferenciador de este proceso, la precisión de toda la metodología depende mayoritariamente de la calidad de estas muestras. Las mismas son de dos tipos, de uso para la especialización del algoritmo clasificador y para supervisar la precisión de la clasificación.

Este método de clasificación fue empleado por el SINAC en el Mapa del 2021 de tipos de bosque y otras tierras, donde en conjunto con algoritmos, se realizaron las clasificaciones en Google Earth Engine.

### 4.6.2. Clasificación no supervisada

Abburu, S., & Golla (2015) también describen la técnica de clasificación no supervisada a partir de la utilización de mecanismos de agrupación de imágenes satelitales para clasificar/juntar cada pixel. El algoritmo le adjudica una etiqueta a cada grupo o clase, lo cual corresponde a la clasificación.

#### <span id="page-26-0"></span> $4.7.$ **Validación de la clasificación de coberturas**

La validación de los resultados corresponde a un proceso fundamental, dado que aquí se define el grado de precisión y exactitud con la que se clasificó la cobertura. Se puede realizar a través de distintos métodos, sin embargo, el análisis plantea siempre la misma comparación; las clases de cada clasificación versus los datos de la cobertura real (Rodríguez, 2011). Dicho análisis de validación ha generado buenos resultados, Cánovas-García et al. (2016), reporta una validación exitosa de resultados mediante una matriz de confusión, elaboradas a partir de la tabulación cruzada de la información generada por la clasificación inicial y la verdad terreno (muestreo). (Chuvieco, 1995; Laurente, 2011).

Navarro-Ceciliano (2019) implementó el mismo análisis, es decir, una validación con datos numéricos y estadísticos en un estudio de la capacidad de uso del suelo en el corredor biológico interurbano río Torres (CBIRT), en las inmediaciones de la provincia de San José. Este autor distribuyó aleatoriamente 32 puntos a lo largo del CBIRT así obtuvo una exactitud global de 93,75%, sin embargo, el tipo de uso fue determinado a través de una técnica diferente, como lo es la fotointerpretación de imágenes satelitales de alta resolución, en este caso a través del geoportal de Google Earth Pro, dicho proceso es bastante frecuente en la evaluación de cambios en la simulación de usos del suelo (Feng *et al.*, 2015). Otras técnicas de validación son las utilizadas por Bermúdez Ruiz (2018), donde se apoyó usando las Ortofotos 2005 del Programa de Regularización del Catastro y Registro (PRCR), es decir, comparación con datos existentes. Además, realizó combinaciones de bandas de las imágenes del sensor Sentinel 2, así como el apoyo en imágenes históricas de la plataforma Google Earth Pro, arrojando en sus resultados exactitudes globales mayores a 90%. Y Aguilar-Torres (2021), en un estudio en la zona de la subcuenca del río Birrís-Páez en la provincia de Cartago, empleó una validación cruzada la cual consiste en dividir el conjunto de datos recolectados en campo en subconjuntos de entrenamiento y validación. La clasificación se realiza en el subconjunto de entrenamiento y luego se evalúa en el subconjunto de validación, dicha autora realizó la división en 70% para datos de entrenamiento y 30% para datos de validación, obteniendo resultados de 75 % en la exactitud global de su clasificación.

### 4.7.1. Tablas de verdad

También llamadas Matriz de Contingencia (Congalton, 1991). Es una matriz cuadrada de números que expresan el número de píxeles (en este caso observaciones) asignados a una categoría en particular relativos a la verdadera categoría a la cual pertenecen estos píxeles (obtenido mediante la verificación en campo) (Story & Congalton 1986; SINAC – Programa REDD-CCAD-GIZ, 2015). Facilitando el análisis de la exactitud de una validación dado que a partir de ella se obtienen valores estadísticos que permiten interpretar desde distintas perspectivas el comportamiento de los datos validados. Este análisis se realizó según los siguientes criterios de interpretación (Chuvieco, 1995):

- Diagonal: expresa el número de puntos de verificación en donde se generó de acuerdo con las dos fuentes (mapa y realidad).
- Marginales: supone errores de asignación.
- Residuales en filas: indican tipos de cubierta real que no se incluyeron en el mapa (Errores de Omisión).
- Residuales en columna: implican cubiertas del mapa que no se ajustaron a la realidad (Errores de Comisión).

### 4.7.2. Coeficiente Kappa

Además, en conjunto con la aplicación de Matriz de confusión, se puede complementar la evaluación de exactitud con la aplicación del índice Kappa (Cohen, 1960), el cual es una medida de exactitud que establece la diferencia entre lo real y lo esperado, es un valor numérico que varía entre 0 y 1 (Rojas & Medina, 2020), donde los mismos autores implementaron este conjunto para la evaluación de exactitud. Chichipe *et al*., (2017) obtuvieron la validación de la clasificación de un mapa a través del índice de kappa con 0,763 y, además, una precisión considerable de acuerdo a la similitud de la clasificación de la imagen satelital con el terreno real y una exactitud global de 85,2%. A estos autores se pueden sumar trabajos como los realizados por Ferrelli *et al.* (2020), Portela *et al.* (2020) y Ayca Lazo *et* al. (2021), mismos que respaldan el uso de estos estadísticos en la validación de coberturas.

### **5. METODOLOGÍA**

#### <span id="page-29-1"></span><span id="page-29-0"></span> $5.1.$ **Ubicación geográfica**

El sitio en estudio corresponde al Área de Conservación Tempisque (ACT), la cual pertenece a una de las divisiones administrativas del SINAC. El ACT está situada en la península de Nicoya, Guanacaste, Costa Rica. Comprende una extensión total de aproximadamente 515 162 hectáreas. En este sitio se puede encontrar gran diversidad topográfica, que va desde el nivel del mar hasta los 1,018 m.s.n.m con el Cerro Azul. Diversidad que incluye además ecosistemas sobresalientes como los bosques secos, húmedos, principalmente de carácter secundario, tacotales, pastizales, lagunas, manglares, etc. En la figura 1 se presenta el área en estudio.

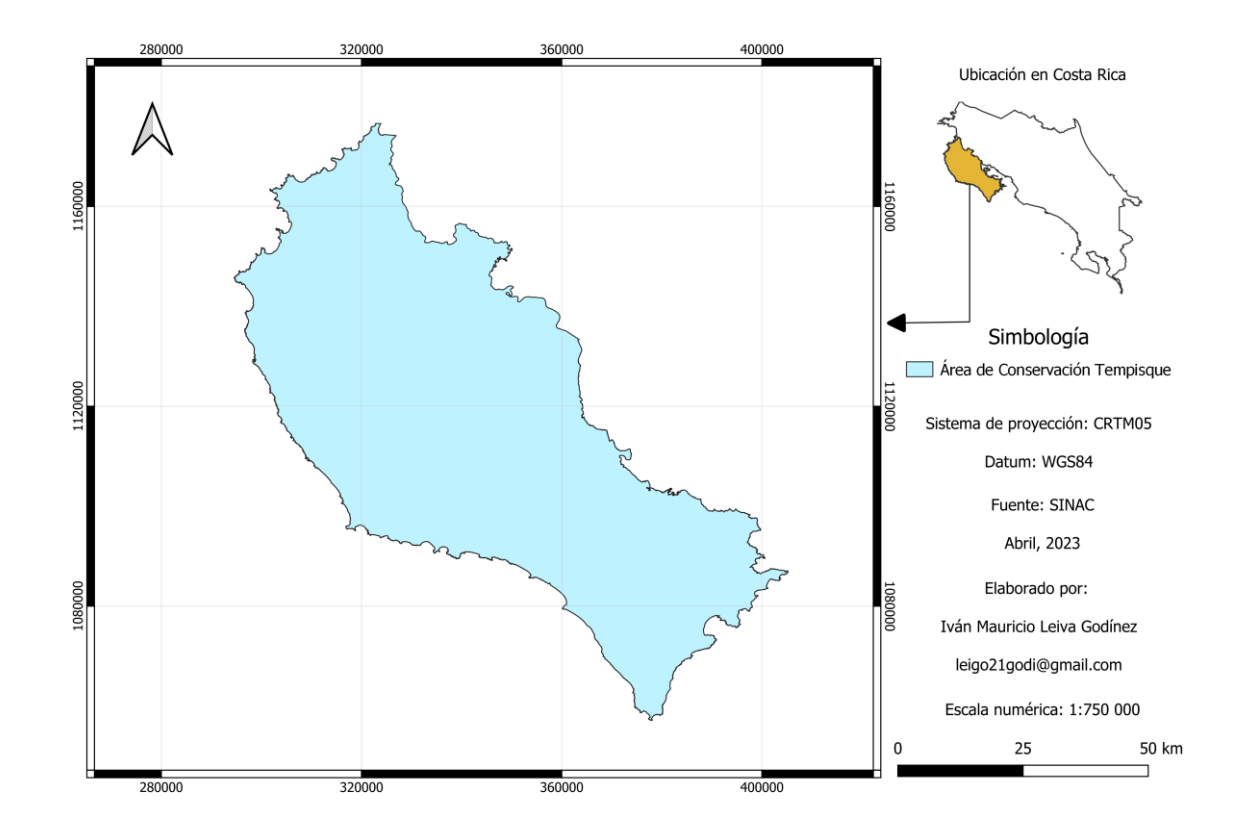

<span id="page-29-2"></span>**Figura 1.** Mapa de ubicación del Área de Conservación Tempisque, Guanacaste, Costa Rica

En cuanto a Áreas Silvestres Protegidas (ASP), el ACT cuenta con 26, donde se destacan: Humedal Palustrino Corral de Piedra, Parque Nacional Barra Honda Parque Nacional Diriá, Parque Nacional Marino Las Baulas, Reserva Biológica Isla Guayabo, Reserva Biológica Islas Negritos, Reserva Natural Absoluta Cabo Blanco, Reserva Natural Absoluta Nicolas Wessberg y Zona Protectora Península de Nicoya. Los cuales son sitios con amplia importancia en el aumento de la cobertura forestal en la zona.

#### <span id="page-30-0"></span>**Tipos de cobertura clasificadas**  $5.2.$

En el Mapa de Tipos de Bosque y Otras Tierras de Costa Rica 2021, realizado por el SINAC, se definieron 16 clases para clasificar los diferentes tipos de uso presentes en todo el país. Sin embargo, para efectos de este trabajo, las clases se redujeron a las de tipo de uso forestal, donde el SINAC en su metodología incluye 7 clases, en el Cuadro 1 se pueden observar, teniendo una reducción a 5 clases en vista de la exclusión de la clase tipo Yolillal, ausente dentro del área ACT. Es importante mencionar que, en la información correspondiente al Mapa puesta a disponibilidad, no se encontró un documento que estableciera explícitamente las definiciones para cada clase de uso correspondiente a los subgrupos de bosque (maduro, secundario y deciduo) clasificados en el Mapa, sin embargo, para esta fase únicamente se tomó en cuenta la definición de la Ley Forestal N°7575 y del Manual de clases de cobertura del IFN, material que no es propio del mapa pero del que se pueden utilizar algunas definiciones.

<span id="page-30-1"></span>**Cuadro 1.** Clases de cobertura forestal presentes en la clasificación de cobertura realizada por el SINAC.

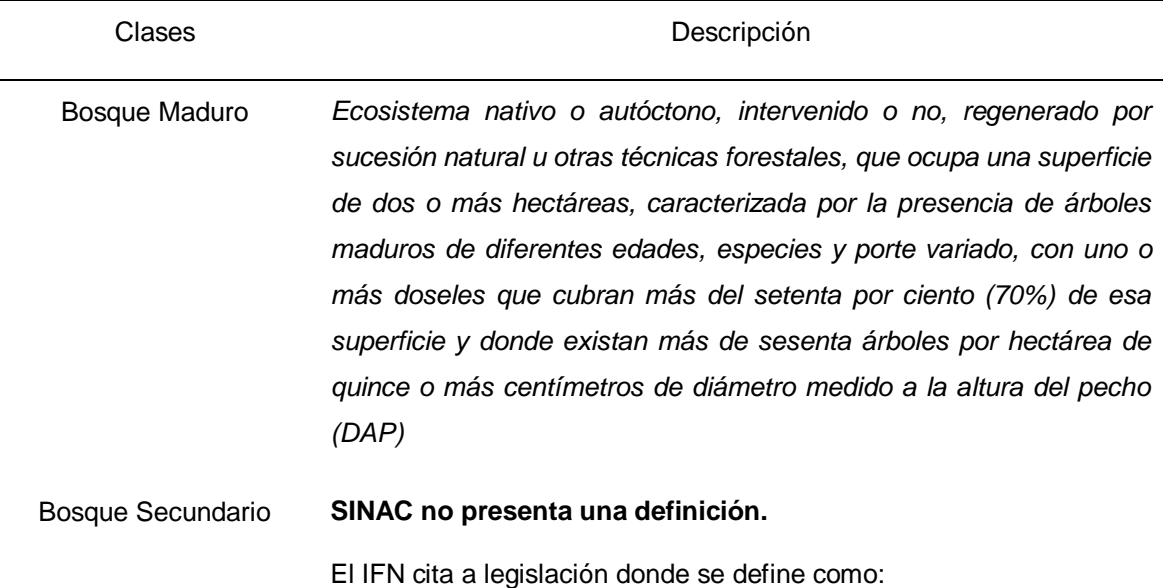

*Tierra con vegetación leñosa de carácter sucesional secundario, que se desarrolla una vez que la vegetación original ha sido eliminada por actividades humanas y/o fenómenos naturales, con una superficie mínima de 0.5 hectáreas. Se incluyen también aquellas tierras desprovistas de vegetación leñosa, que voluntariamente se registren ante la Administración Forestal del Estado, con el fin de promover el proceso de sucesión natural, y las tierras de bosque secundario inmediatamente después de aprovechadas bajo el sistema de cortas de regeneración, según lo establecido en los correspondientes Estándares de Sostenibilidad para el Manejo de Bosques Secundarios.*

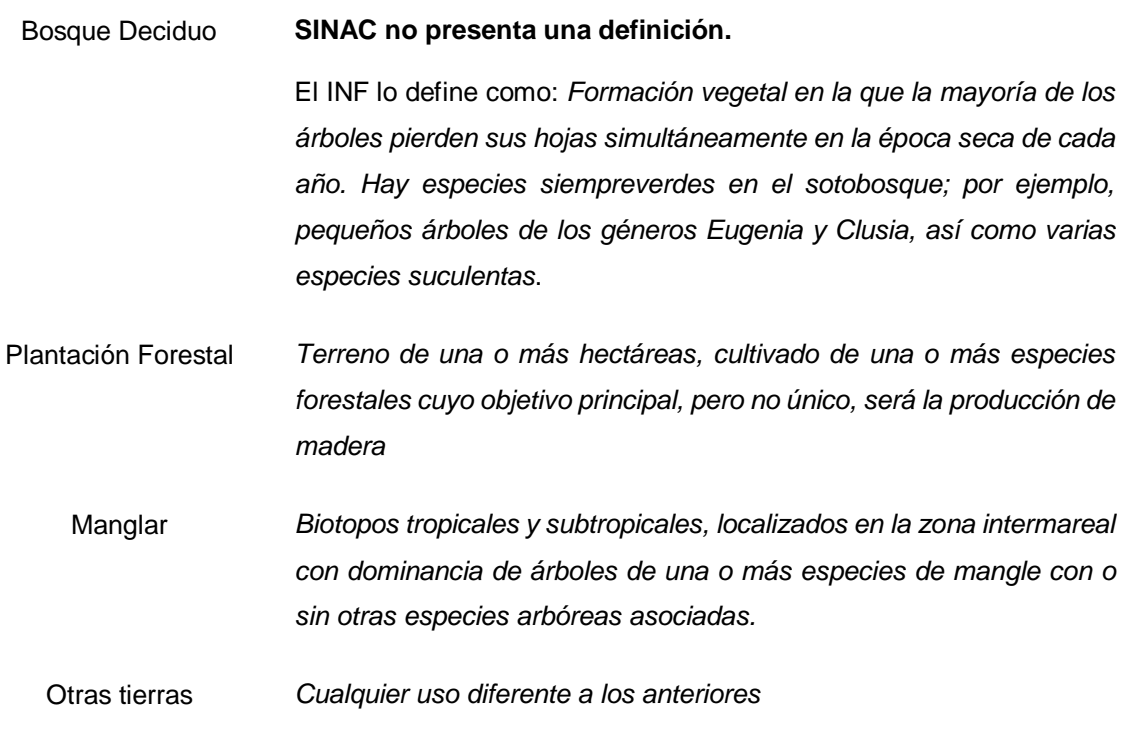

Fuente: Mapa de Tipos de Bosque y Otras Tierras de Costa Rica 2021 (Carpeta Google Drive)

A partir del establecimiento y la definición de estas clases, se procedió con el diseño del trabajo a realizar, donde fue importante iniciar con el cálculo de áreas por tipo de uso, en el siguiente cuadro se observa la distribución de área y el porcentaje correspondiente.

<span id="page-32-1"></span>**Cuadro 2.** Resumen y distribución porcentual del área por clase de uso para el ACT, Guanacaste, Costa Rica.

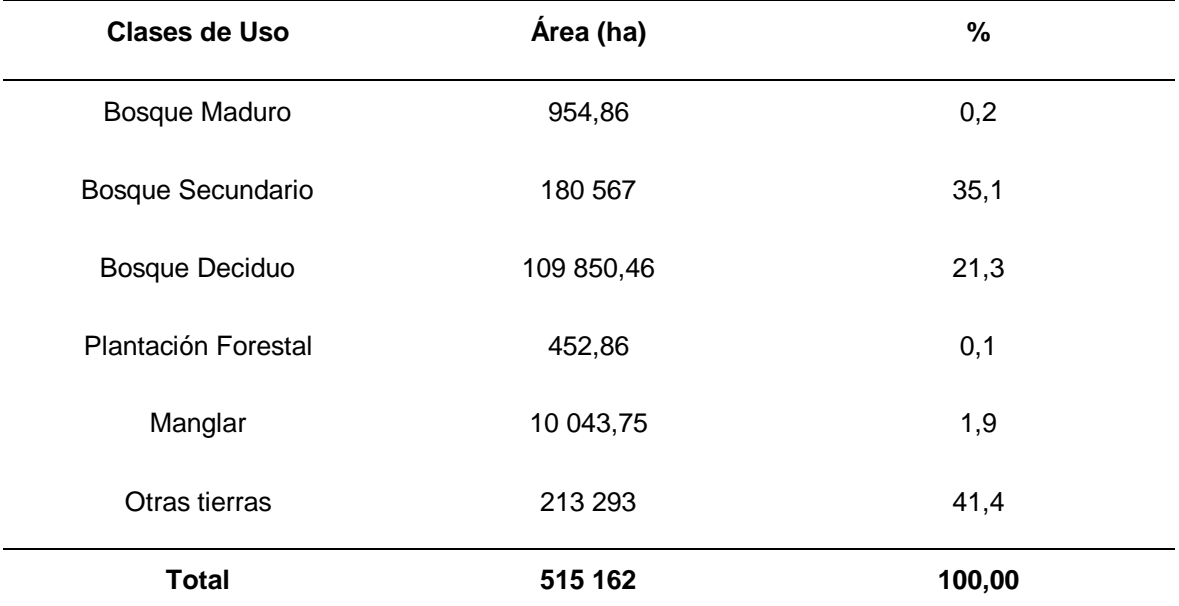

Gráficamente distribuidas de la siguiente forma (Figura 2)

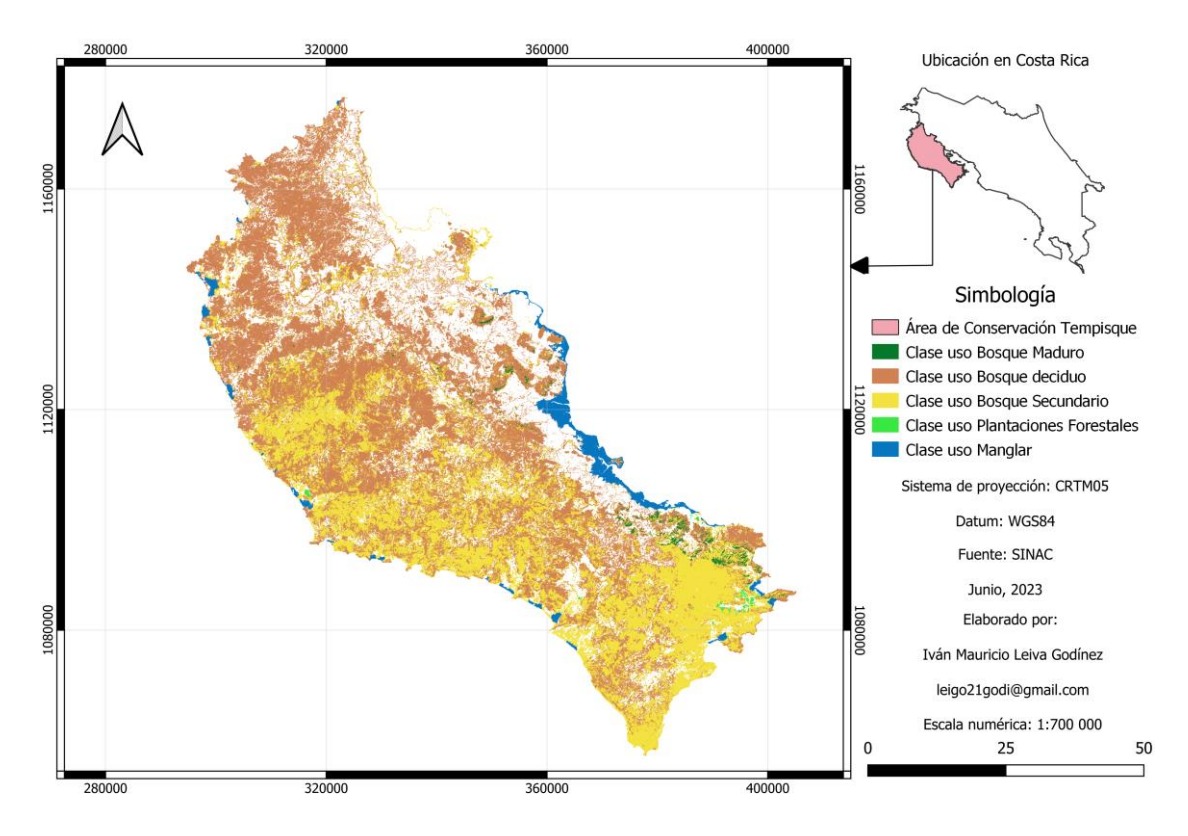

<span id="page-32-0"></span>**Figura 2.** Coberturas forestales del Área de Conservación Tempisque, Guanacaste, Costa Rica

Cabe destacar que el diseño metodológico presentado a continuación, corresponde a un sistema de validación proporcionado por E. Ortiz Malavasi (comunicación personal, 18 de abril del 2023)

Utilizando el programa Quantum Gis (QGIS) en su versión 3.28.0, se realizó la carga del Mapa de Tipos de bosque y otras tierras de Costa Rica 2021, disponible para todo público en la plataforma web del Sistema Nacional de Información Territorial (SNIT), propia del Instituto Geográfico Nacional (IGN), donde en los Nodos del SINAC se encuentra dicho mapa, con la posibilidad de obtenerlo bajo un formato WMS y WFS, este último dispone de la información en formato vectorial y permite la conexión de información entre estos nodos de información con el programa de uso libre anteriormente mencionado, QGIS.

Además, se contó con una carpeta de Google Drive con información oficial del SINAC en materia del proceso de elaboración del Mapa de Tipos de Bosque y Otras tierras 2021, el link fue facilitado por C. Soto Montoya (comunicación personal, 17 de Mayo del 2023)

#### <span id="page-33-0"></span> $5.3.$ **Diseño del muestreo**

Se aplicó un diseño probabilístico, muestreo que garantiza que cada componente de la población tenga la misma probabilidad de ser elegido, por lo que implicó una distribución de puntos de manera aleatoria dentro de cada clase de uso.

### 5.3.1. Tipo de muestreo

El tipo de muestreo se definió como un muestreo estratificado con una distribución de puntos aleatoria. Los puntos de validación tuvieron una distribución a lo interno de las capas en formato vectorial de cada clase, obteniendo como resultado los posibles puntos para el establecimiento de parcelas de muestreo para cada clase. La selección de la muestra se realizó a partir de la ecuación 1, Olofson et al (2013),

$$
n = \frac{z^2 o(1 - 0)}{d^2} \tag{1}
$$

Donde:

 $n =$  Muestra

 $z =$  es un percentil de la distribución normal estándar

### $0 =$  desviación estándar

### $d =$ intervalo de confianza

Entonces, según esta ecuación, para el nivel de confianza elegido (95 %) el percentil de la distribución normal estándar corresponde a 1,96, con una desviación estándar de 0,5 y un intervalo de confianza de 5% el número de muestras a estudiar es de 385. Teniendo las parcelas totales a muestrear, se procedió con la distribución de las mismas entre los estratos, esta distribución se realizó de manera proporcional al área que tiene cada estrato, esto por razones de atribuir las relevancias de cada clase según su tamaño. En el Cuadro 3 se puede observar lo anteriormente mencionado.

<span id="page-34-0"></span>**Cuadro 3.** Distribución de las unidades de muestreo por clase de uso para el ACT, Guanacaste, Costa Rica.

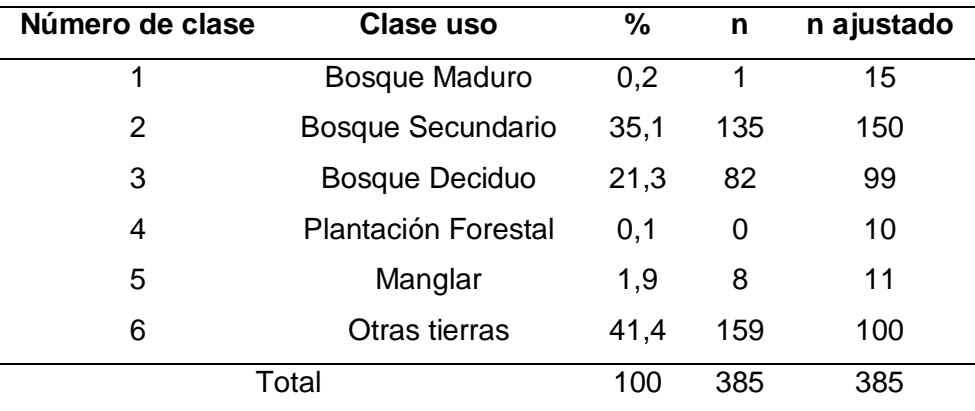

Además, se realizó el cálculo de un n ajustado en las clases de bosque maduro, plantación forestal y manglar, esto a raíz de la baja proporción que representan estas clases. Las parcelas redistribuidas fueron tomadas de la clase Otras tierras, a razón de ser la de mayor cantidad de unidades de muestreo obtenidas y también debido a que el objetivo del trabajo se centraba en las clases de uso forestal.

A pesar que Stehman (2012) señala que asignar tamaños de muestra iguales a todos los estratos favorece la estimación de la exactitud del usuario sobre la estimación de la exactitud general y del productor, Olofsson et al. (2014) mencionan que, por el contrario, en una distribución proporcional, los errores estándar para estimar las precisiones generales y del productor suelen ser menores. Dentro de

esta discordia, estos mismos autores recomiendan cambiar la asignación ligeramente lejos de la asignación proporcional aumentando el tamaño de la muestra en las clases más raras, esto sin igualar el tamaño de muestra de clases más comunes.

Este número total de muestras coincide y supera el total que propone Congalton (1991), donde a excepción de las clases menos comunes, sugirió verificar por lo menos 50 sitios por estrato, método que Camacho-Sanabria *et al.* (2017) aplicaron y vieron resultados efectivos.

5.3.2. Unidad mínima de muestreo

Para que la validación fuera representativa, la unidad mínima de muestreo debió tener una dimensión estratégica que tomara en cuenta detalles tanto de la aplicación en campo como del pre análisis de fotointerpretación. Dicho esto, se decidió realizar un cuadrado de 30 m x 30 m. Equivalente a 900 m<sup>2</sup>. En QGIS 3.28, esto se generó a través de la herramienta vectorial de geo proceso; buffer, donde se procesó toda la malla puntos ya generada, seleccionando la configuración para que el buffer tuviera 4 segmentos, con 30 m de largo cada uno, de donde se obtuvo la malla de parcelas lista para seleccionar cuáles serían muestreadas. En la siguiente figura (Figura 3) se presenta un ejemplo del diseño hecho para la unidad de muestreo, donde la complementación del punto de GPS, en la aplicación de Google Earth Pro, se tenía guía del polígono.

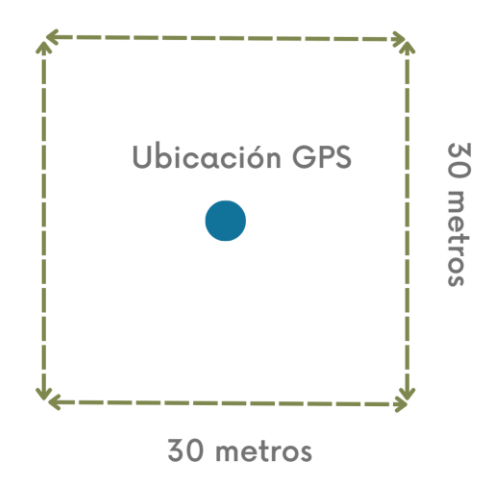

<span id="page-35-0"></span>**Figura 3.** Diseño de la unidad mínima de muestreo propuesta
#### $5.4.$ **Recopilación de datos**

La toma de datos propios de la validación se realizó mediante un método compuesto de dos fases; se inició con una interpretación a través del uso de imágenes satelitales de alta resolución y cartografía histórica, con apoyo de software que permitieron manipular tanto la composición misma de las imágenes satelitales como las fechas de las mismas, facilitando la implementación de análisis retrospectivos necesarios para la identificación de algunas coberturas en específico. Luego, se realizó la visita al sitio, esto como parte de la fase de comprobación de campo, la cual requirió realizar un traslado hasta el punto central de cada parcela de muestreo, esto con ayuda de las coordenadas del GPS y con el apoyo de las parcelas cargadas en formato .kml a la aplicación de Google Earth Pro, disponible para IOS en la App Store.

#### 5.4.1. Representatividad espacial y temporal

Es importante destacar que, para lograr un conjunto de datos válidos, la obtención de las imágenes satelitales y toda información cartográfica que se vaya a necesitar en el proceso de validación debe corresponder temporalmente a las mismas fechas en las que se realizó la clasificación. En este caso, el uso de todo material de apoyo fue para fechas del 2021 y anteriores, esto como parte de apoyo a los análisis históricos necesarios.

#### 5.4.2. Pre procesamiento mediante el uso de otros métodos de validación

El pre procesamiento para cada unidad de muestreo se realizó a través del uso de imágenes satelitales y del mosaico de ortofotos 1:5000 (proyecto BID-Catastro).

Las imágenes satelitales seleccionadas fueron las de la constelación de Maxar Technologies y de Airbus, ambas fuentes seleccionadas por criterios de calidad de la imagen, de disponibilidad, de resolución y, además, que son de uso libre, se pueden descargar manera gratuita o utilizarlas sin ningún costo a través del geoportal de Google Earth Pro. En la siguiente figura (Figura 4) se presenta una ilustración del área en estudio delimitada en el visor principal de Google Earth Pro.

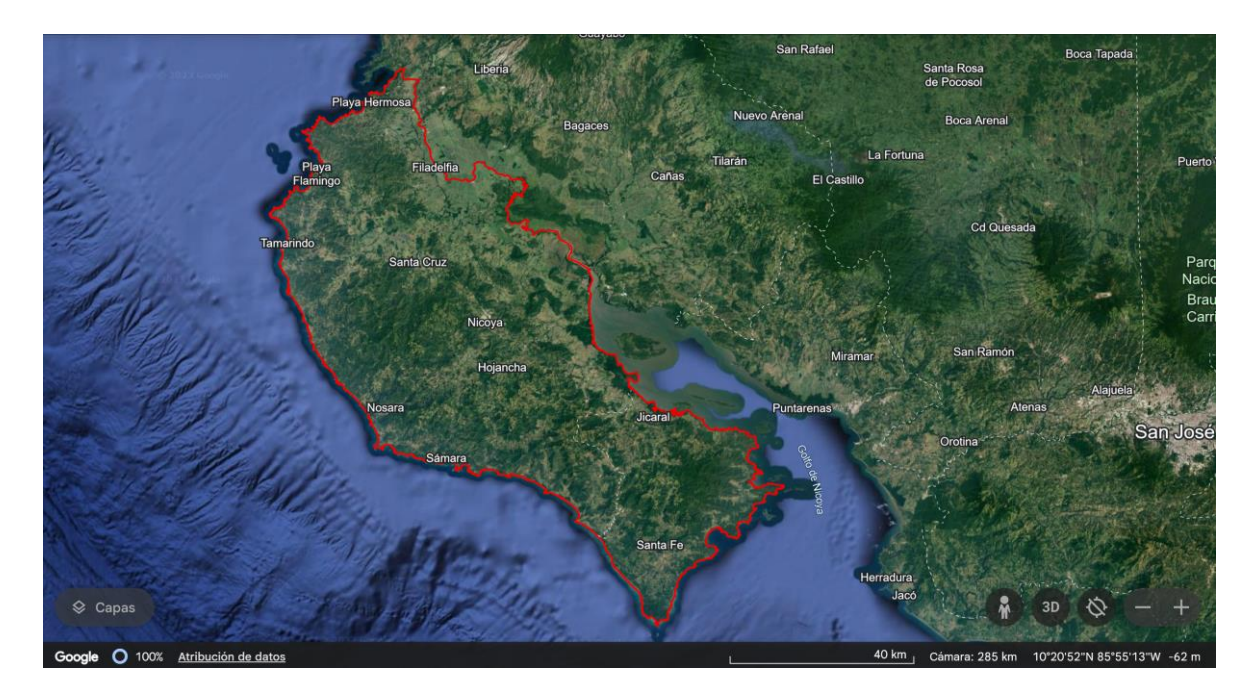

**Figura 4.** Visor principal del programa Google Earth Pro con una imagen satelital de la misión Landsat con fecha de Abril del 2023 sobre el ACT, Guanacaste, Costa Rica

La resolución de pixel de las imágenes satelitales utilizadas fluctúan entre los 10 metros y el 1 metro, lo que Olofsson et al. (2014) definen respectivamente como resolución alta y muy alta. En la siguiente figura (Figura 5) se observa como una imagen de la constelación Maxar Technologies, ofrece a un alto nivel de detalle para la visualización en una unidad de muestreo (Thanh Noi & Kappas 2017; Karakacan & Bektas, 2017; Mfuka et al., 2019). Permitiendo obtener información como la densidad de la vegetación, tipos de coberturas y añadiendo el criterio experto, árboles dominantes en un parche y su vegetación arbustiva.

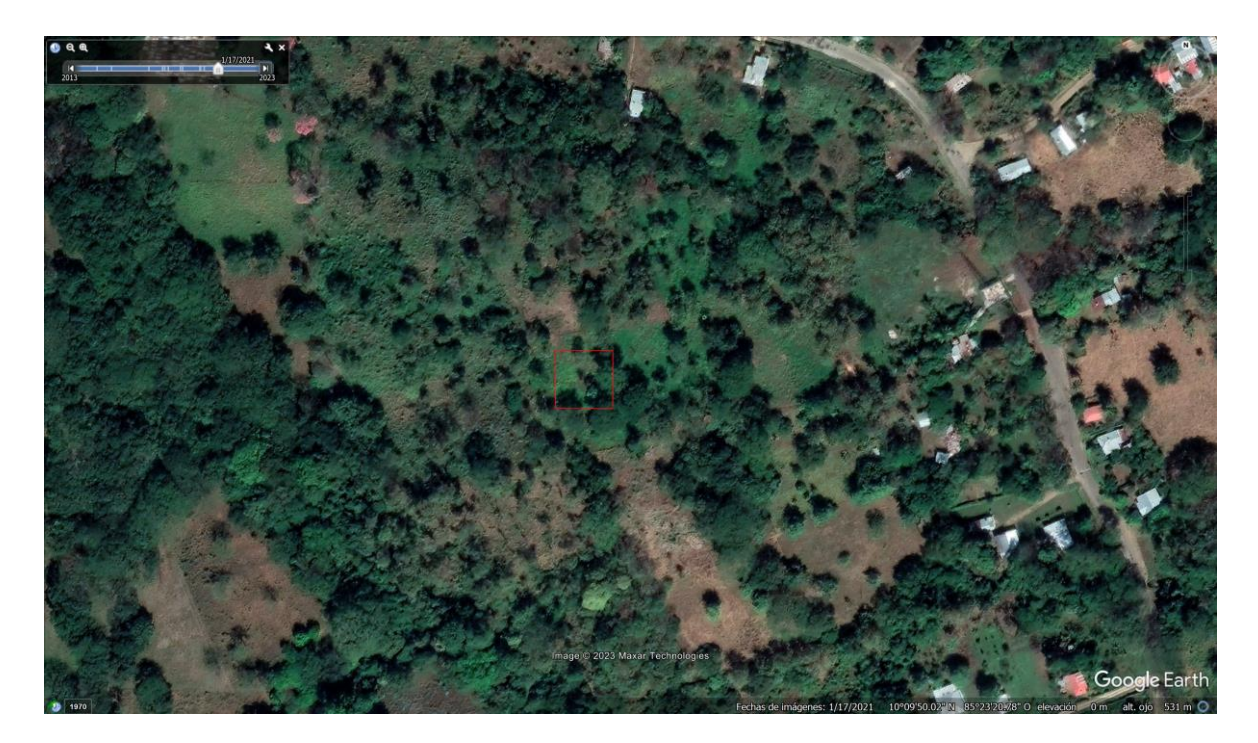

**Figura 5.** Unidad de muestreo desde el visor de Google Earth Pro con una imagen satelital de muy alta resolución atinente a la temporalidad del análisis.

Este procesamiento previo a la visita de los polígonos fue bastante útil, en vista de que existen coberturas como los bosques deciduos que tuvieron que ser evaluados en las dos épocas; lluviosa y seca. Al igual que bosques secundarios y las plantaciones forestales abandonadas, se realizó cronosecuencia para detallar de una mejor manera el tipo de uso. Además cabe resaltar que la capa a validar es del 2021, por lo que, si se encontrara un cambio de uso actual, no habría afectación en el análisis de resultados. Se considera una ventaja que mediante el uso de estas herramientas se pueden prever y manejar.

#### 5.4.3. Validación a partir de visita al punto de muestreo

Ya definido y realizado el análisis previo a los polígonos a visitar, se cargaron las coordenadas de cada punto central al GPS marca Garmin serie GPSMAP 67, en complemento a esta información, como se mencionó anteriormente, se utilizó la información de las parcelas en formato .kml, esto para ser cargadas a Google Earth Pro, donde una vez en el sitio, se estimó el polígono, se evaluó la cobertura y el uso actual, esto según las clases presentadas en el Cuadro 1. Además, se registraron fotografías donde se pudiera representar las características del sitio, en conjunto de observaciones que complementaran el criterio dado.

#### $5.5.$ **Registro de la información**

En campo la información se manejó en libreta, posterior se registró utilizando un formato preestablecido en el programa Excel versión 2013, con el fin de facilitar el análisis posterior.

#### **Análisis de datos**  $5.6.$

Después de recopilados y unificados los datos de la validación, tanto de campo como de análisis de imágenes satelitales, se analizaron los resultados de la clasificación y se procedió a realizar la comparación con los datos de referencia (los validados), esto a través de la tabla de verdad y del índice Kappa Cohen.

### 5.6.1. Evaluación de la exactitud

Para darle un grado de confiabilidad a la clasificación realizada en el Mapa de bosques y otros usos, 2021 se aplicaron los siguientes métodos.

### **Tabla de verdad**

La tabla de verdad o bien conocida como matriz de error, se conformó por las clases de cobertura que se validaron en las filas y las mismas clases de cobertura en las columnas. Luego, se registró el número de puntos de control que fueron clasificados en cada categoría y su correspondencia con la clasificación real.

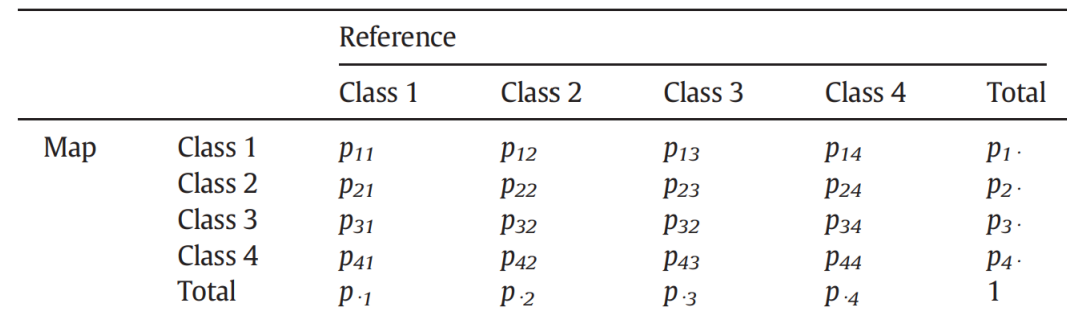

**Cuadro 4.** Formato de una tabla de verdad, tomado de Olofsson et al. (2014).

#### **Exactitud global**

Para la evaluación de la precisión global se sumaron los valores clasificados correctamente para todas las clases y se dividieron entre la cantidad total de puntos de muestreo (puntos de validación), como resultado, se obtiene un dato porcentual sobre la precisión global de la clasificación (2).

$$
Eg = \frac{\sum_{i=1,n} X_{ii}}{\sum_{i=1,n} \sum_{j=1,n} X_{ij}}
$$
(2)

Donde:

Eg = Exactitud global

 $X_{ii}$  = Son los píxeles correctamente asignados (la diagonal)

n = Tamaño de la muestra

Además, dentro del análisis se incluyó unas medidas de exactitud por clases, que proporcionan una visión complementaria y más específica de los errores incluidos en la clasificación, facilitando información sobre las clases más problemáticas.

#### **Exactitud del usuario**

$$
E_u = \frac{X_{ii}}{X_{i+}} \; x \; 100 \tag{3}
$$

Donde:

 $E_u =$  Exactitud del usuario

 $X_{ii}$  = indica los aciertos en la clasificación (parcelas correctamente clasificadas)

 $X_{i+}$  = indica el marginal de la fila i (total parcelas muestreadas en la clase).

### **Exactitud del clasificador**

$$
E_c = \frac{X_{ii}}{X_{+i}}\tag{4}
$$

Donde:

 $E_c =$  Exactitud del clasificador

 $X_{ii}$  = indica los aciertos en la clasificación (parcelas correctamente clasificadas)

 $X_{+ i}$  = indica el marginal de la columna i (total parcelas encontradas en la clase)

### **Índice Kappa**

Los valores del índice Kappa (Cohen, 1960) representan una medida de concordancia o precisión que toma rangos desde -1 a +1 (Congalton & Green, 2009). Los valores resultantes fluctúan en tres posibles rangos de precisión: mayor a 0,80, una precisión fuerte, 0,40-0,80, una precisión moderada y menor a 0,40 se tiene una precisión pobre (Landis & Koch,1977).

**Cuadro 5.** Rangos de clasificación para el estadístico Kappa Cohen (K) modificado de (Landis & Koch, 1977).

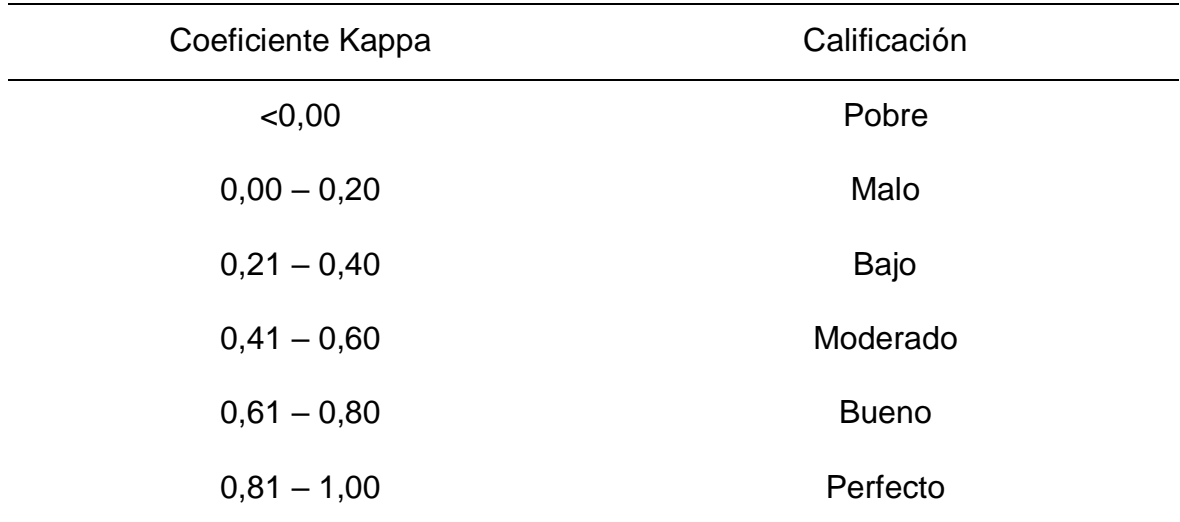

Donde la fórmula se presenta a continuación (4).

$$
k = \frac{N \times \sum_{i=1}^{r} X_{ii} - \sum_{i=1}^{r} (X_{i+} * X_{+i})}{N^2 - \sum (X_{i+} * X_{+i})}
$$
(4)

Donde:

r = Número de filas en la matriz

 $X_{ii}$  = Suma de observaciones en la fila i y columna i (los valores de la diagonal mayor)  $X_{i+}$  = Total de observaciones en la fila i (el total de la fila i a la derecha de la matriz)  $X_{+i}$ = Total de observaciones en la columna i (el total en la columna i debajo de la matriz) N = Número total de observaciones en la validación

#### $5.7.$ **Propuesta de retroalimentación**

La propuesta con los principales hallazgos se realizó mediante una síntesis de los resultados, donde a partir de las principales conclusiones, en conjunto a consideraciones complementarias, se creó una sección dentro del documento, conformado por la siguiente estructura:

- a. Principales resultados y conclusiones
- b. Recomendaciones

# **6. RESULTADOS Y DISCUSIÓN**

#### $6.1.$ **Evaluación de la exactitud**

La evaluación de la exactitud para el Mapa de Tipos de Bosque y Otras Tierras 2021 se realizó a través de la aplicación de una matriz de contingencia, o como se señala a continuación, tabla de verdad.

### 6.1.1. Tabla de verdad

Posterior a lo obtenido con el muestreo aplicado, por medio de la tabulación en Excel 2013, se procedió con la creación de una tabla de verdad, donde dicha matriz realiza una comparación de la información teórica que sería el mapa versus la información real o de referencia que sería lo encontrado en campo.

El resultado principal se obtiene a partir de la aplicación de la ecuación (2), correspondiente a la diagonal, esta muestra el número de parcelas correctamente clasificadas, mientras que, los datos ubicados encima de la diagonal corresponden a los errores para el usuario, es decir, muestras que no deben ubicarse en una determinada categoría, pero se ubicaban ahí. Estos errores se determinaron con la ecuación (3), exactitud del usuario, la cual funciona como una medida que evalúa la capacidad del usuario para identificar y clasificar correctamente los diferentes tipos de uso (Molano et al, 2022) donde mayor fuese esta exactitud menor sería su error. Ahora, los datos debajo de la diagonal corresponden a errores de omisión (errores para el clasificador), muestras que deberían haber sido de una clase y no lo fueron. El cálculo se determinó por medio de la ecuación (4), exactitud del clasificador, la cual muestra que la precisión en la clasificación de los puntos de muestreo en la información de referencia (Molano et al, 2022). En el siguiente cuadro (Cuadro 6) se tiene la matriz de confusión en conjunto con los resultados de la aplicación de las ecuaciones anteriormente mencionadas.

**Cuadro 6.** Matriz de confusión para evaluar la exactitud de la clasificación del Mapa de Tipos de Bosque y Otras Tierras Costa Rica 2021 para el ACT, Guanacaste, Costa Rica.

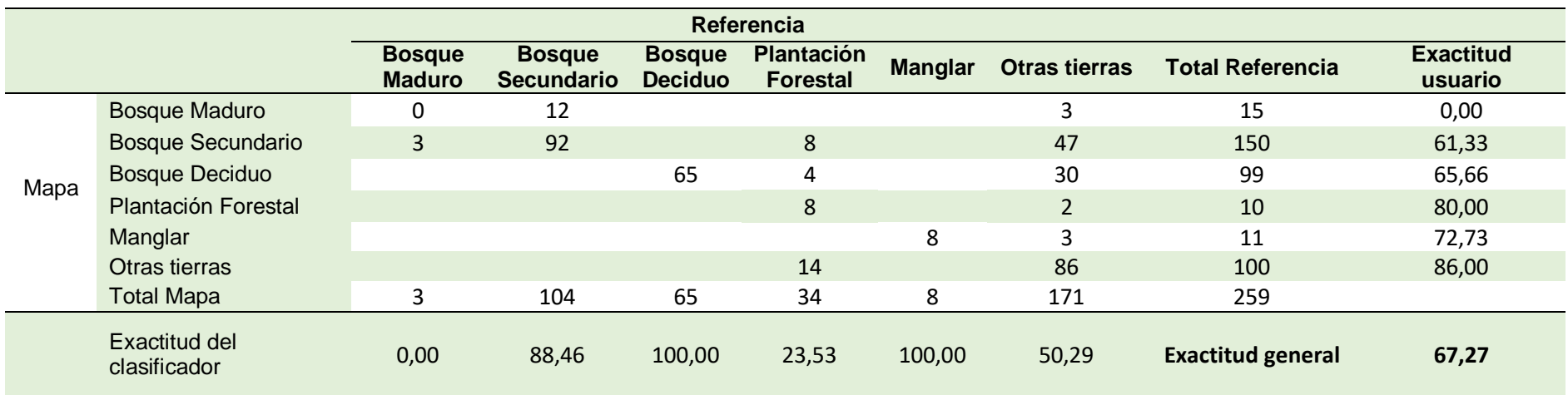

La exactitud global obtenida es de 67,27%, misma con la que se rechaza la hipótesis de investigación propuesta, donde se esperaba una exactitud global mayor a 80,00% para considerar la herramienta como adecuada para el uso. Distintos autores mencionan que los valores aceptables son mayores a 90% (Morell-Monzó et al., 2022; Morell-Monzó & Garófano-Gómez, 2022; Ayca Lazo, & Castro Leandro, 2021; Pauca-Tanco et al., 2020), donde Aguilar et al., (2022) agregan que si la exactitud obtenida es menor al 90% se deben revisar todas las clases y corregir los errores encontrados.

Las clases con menor exactitud de usuario son bosque maduro y bosque secundario con 0,00% y 61,33% respectivamente (Cuadro 6). Sin embargo, en el caso de bosque maduro, esto pudiera deberse a la poca cantidad de unidades de muestreo, siendo el 3,90% de toda la muestra. Por otro lado, la gran variabilidad de estados sucesionales en los bosques secundarios podría influir en su inclusión en otra categoría al ser identificados en campo. Por ejemplo, etapas sucesionales tardías de bosque secundario pueden ser identificadas como bosque maduro, mientras que las etapas muy tempranas pueden identificarse como pastos arbolados (SINAC – Programa REDD-CCAD-GIZ, 2015), por esto, es importante esclarecer los criterios de separación entre subcategorías en medida de lo posible.

#### 6.1.2. Índice Kappa

Ahora, se debe tomar en cuenta que, la exactitud global es un dato que no toma en cuenta los errores de comisión y omisión. Por lo que, para abordar esta limitante se puede utilizar un estadístico multivariado discreto como Kappa (Fallas, 1996). En el siguiente cuadro se presenta el cálculo ya mencionado, en conjunto de la desviación estándar y un rango de variación que funge como límite tanto superior como inferior.

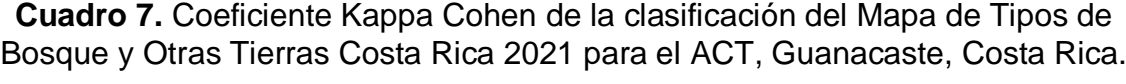

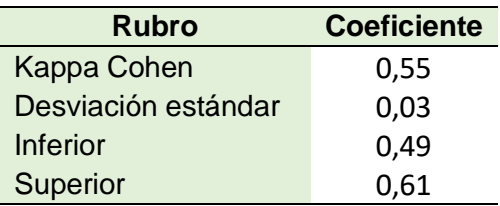

Con 0,55, el estadístico Kappa Cohen se sitúa dentro del rango catalogado como moderado, esto según Landis & Koch (1977) ya citado en el Cuadro 5. Se encuentra dentro del rango 0,41 a 0,60. Este valor indica la eficiencia de la clasificación y qué tan diferente es de una clasificación totalmente aleatoria.

#### $6.2.$ **Evaluación de las clases de uso**

A razón de la estratificación realizada, las 385 parcelas (unidades de muestreo) planificadas fueron evaluadas con éxito. Los resultados encontrados se presentan a continuación.

## 6.2.1. Bosque Maduro

Según lo clasificado en el Mapa, las áreas de bosque maduro se encuentran asociadas mayoritariamente a las zonas montañosas entre Paquera, Cóbano y Lepanto, coincidente con el sector al sur y sureste de la Zona Protectora Península de Nicoya. En la siguiente figura se observa la distribución de las 15 unidades de muestreo dentro de la cobertura ya mencionada.

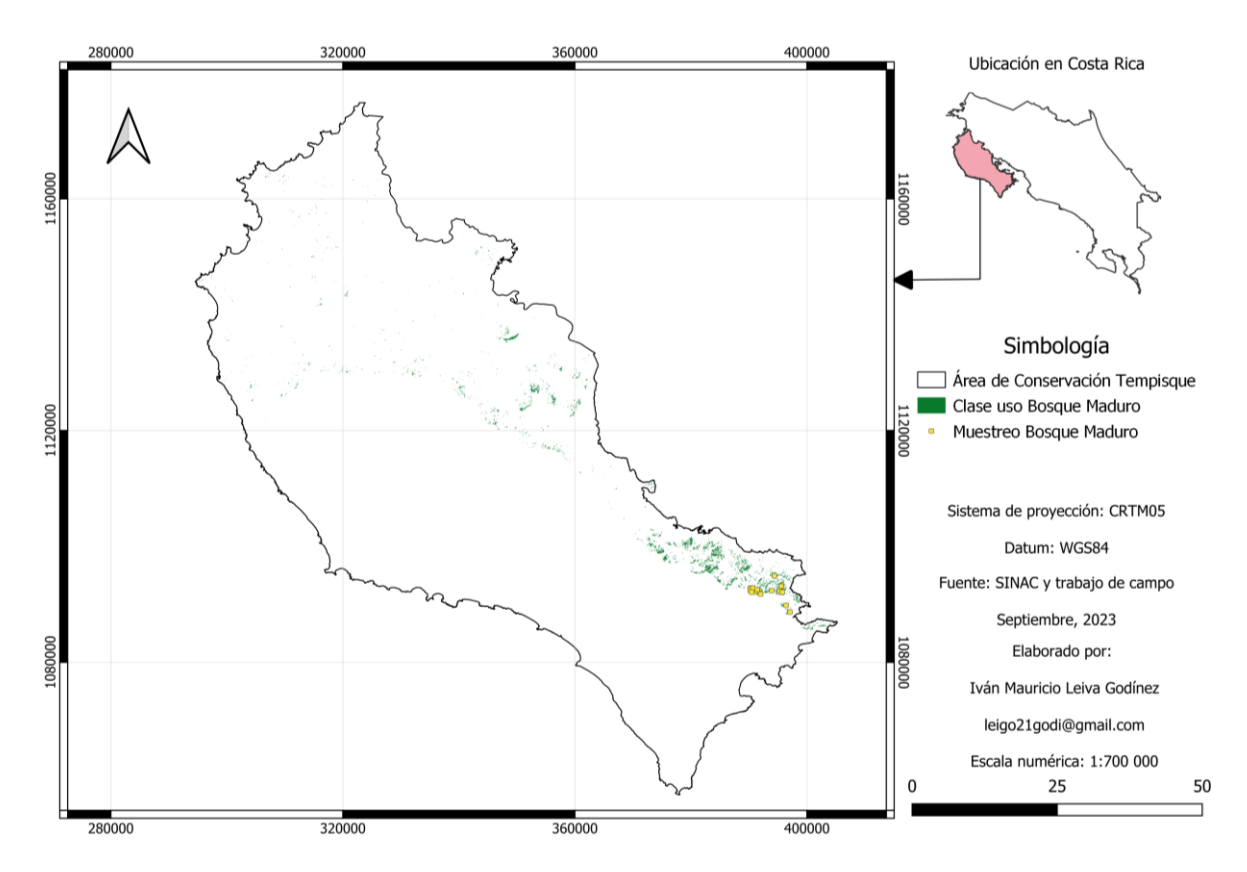

**Figura 6.** Distribución de las unidades de muestreo de la clase Bosque Maduro por el ACT, Guanacaste, Costa Rica

Para esta clase, fue de suma importancia el uso de material cartográfico histórico, debido a que los bosques secundarios en etapas de sucesión tempranas e intermedias, puede tender a considerarse bosque maduro. Apoyado en lo que menciona Quesada-Monge (2007), se debe tener claro que el crecimiento de los bosques secundarios, en las dos grandes regiones climáticas del país, húmedo y seco, difieren, esto principalmente en los periodos de recuperación y las características de los bosques producto de este proceso natural.

En una investigación realizada por Carvajal-Vanegas & Calvo-Alvarado, (2013), en la misma región climática de Guanacaste, muestran que el mejor incremento medio anual en diámetro (IMA) para especies específicas en el bosque seco estudiado fue de 17,0 mm, seguidos por 12,2 mm y 9,8 mm, datos que contextualizan el tipo de cobertura que se analiza y el lento proceder en sus etapas de sucesión.

Es importante señalar que, para esta fase, el SINAC no ha establecido una definición propia para bosque maduro, utilizando de manera genérica la establecida en la Ley Forestal N°7575 para las tres clases (maduro, secundario y deciduo). Misma que no termina de alimentar los criterios de clasificación entre estadios de sucesión. Ahora, tomando en cuenta lo que menciona Spittler (2001) citado y avalado por Quesada-Monge (2007), donde señala que, en zonas secas el bosque secundario tardío, o bosque maduro, comienza a los 30-35 años de edad después del abandono del pastizal, con un dosel superior de hasta 25 metros de altura. Mientras que, la definición de bosque maduro según el Inventario Forestal Nacional (IFN), se menciona que bosque maduro es fruto de un proceso de sucesión que se ha mantenido ininterrumpido durante 75-100 o más años, dando por hecho que no ha existido la influencia antrópica durante este periodo. Se entiende porqué en el cuadro 5, la clase de bosque maduro presentó datos de exactitud tanto de usuario como de clasificador de 0%. Esto reafirma los indicios de que haya una mezcla importante y una dificultad media para separar bosques maduros de bosques secundarios (SINAC – Programa REDD-CCAD-GIZ, 2015).

Para explicar este fenómeno se tiene como ejemplo la siguiente figura (Figura 7), donde en la parte A, existe una clara cobertura forestal correspondiente a la clase de bosque. En la determinación si es secundario o maduro, se prosiguió con la etapa que se observa en la parte B, donde el mismo sitio analizado por crono secuencia con una ortofoto del 2005 (BID-Catastro), se observa que en aquella fecha se tenía un uso de charral, etapa inicial del proceso de sucesión. Estas unidades de muestreo coincidieron con la Zona Protectora Península de Nicoya, establecida como tal el 10 de marzo de 1994, antecedente en materia de conservación por parte de los locales (SINAC, 2022). Esto permite comprender el periodo de recuperación que han tenido las coberturas forestales y la fase de sucesión en la que se encuentran, donde a decir por los 27 años, en criterios de temporalidad se considera bosque secundario intermedio (Spittler, 2001). En complementación con este análisis, se añade lo observado en campo, donde las condiciones del bosque no son propias de la cobertura que las definiciones anteriormente citadas mencionan como bosque maduro. Cabe mencionar que las 15 unidades de muestreo estudiadas, para el 2005 presentaban condiciones similares a las expuestas en la figura 7.

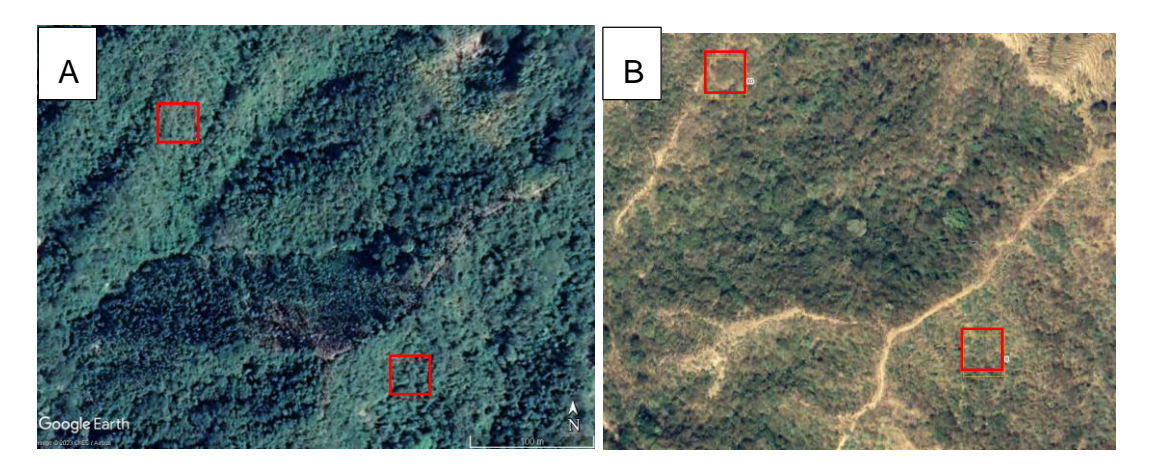

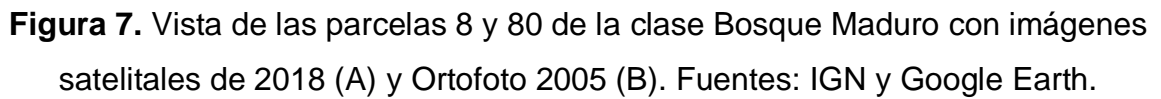

En propiedad privada es difícil tener esta condición dada las amenazas mayormente antrópicas que se presentan, sin embargo, en espacios donde se tiene un grado de manejo por parte del Estado como las ASP, se pueden encontrar los parches de bosque mayor conservados de la zona con garantía de que llevan un periodo conocido de no tener intervención antrópica. Como el caso anteriormente mencionado, que se conocen sus 27 años de manejo regulado por Zona Protectora Península de Nicoya, pero por razones de temporalidad, no cumple con los requisitos para ser considerado como bosque maduro.

Dicho esto, resultó un ejemplo adecuado exponer el caso de la Reserva Natural Absoluta Cabo Blanco, sitio oficializado como ASP en 1963 (SINAC, 2012) el cual permaneció cerrado al público y a los investigadores durante sus primeros 25 años de existencia. Siendo hasta 1988 que se abre al público y a las comunidades cercanas (SINAC, 2022). Oviedo Pérez (2015) caracterizó el bosque encontrado en la Reserva como bosque secundario tardío (Spittler, 2001), esto debido a que la dominancia relativa se va distribuyendo entre especies de heliófitas durables, que paulatinamente van siendo reemplazadas por esciófitas parciales. Lo cual es pertinente al análisis realizado, ya que este bosque presenta cerca de 60 años de no ser intervenido, siendo un buen ejemplo de un parche que puede estar clasificado dentro de la clase de bosque maduro, sin embargo, dentro de la clasificación del Mapa se encuentra dentro de la clase de bosque secundario. En la siguiente imagen se tiene una vista desde una imagen satelital con fecha de 1969, donde se logra apreciar que, en esas fechas, ya existía una cobertura forestal.

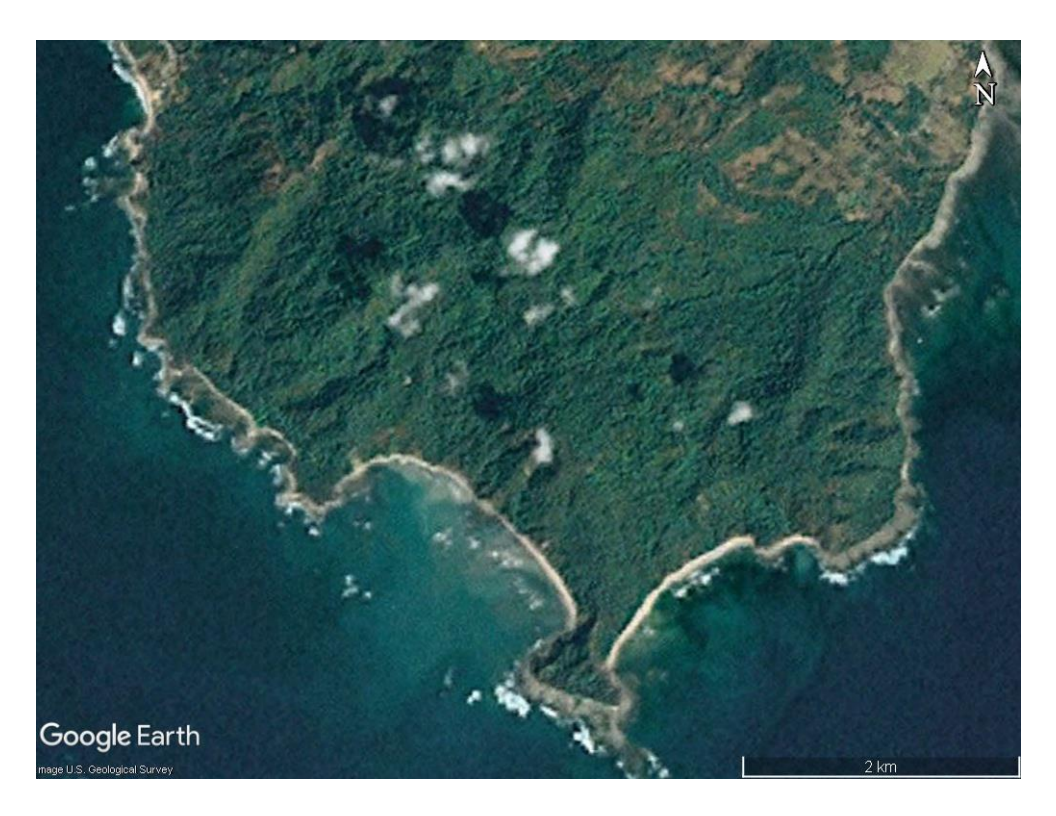

**Figura 8.** Punta sur de la península de Nicoya donde se encuentra la Reserva Natural Absoluta Cabo Blanco, con imágenes satelitales de 1969. Fuente: Google Earth Pro.

Este sitio, dicho sea de paso, se utilizó como una zona de entrenamiento o zona ideal, y es por ello que la exactitud con respecto a esta clase es de 0%. Para esta clase es importante el realizar un análisis cronológico con imágenes satelitales, iniciando por el límite temporal que establezca la definición implementada para bosque maduro. Presentando un nivel de detalle mayor en los ajustes durante el proceso de clasificación, ya que, apegándose a esta definición, la determinación de espacios bajo la clase de bosque maduro debe tener una seguridad que como mínimo le anteceden 75 años de sucesión sin una intervención antrópica.

### 6.2.2. Bosque Secundario

Por su parte, bosque secundario, es la cobertura forestal que presenta mayor área en el ACT, con 35,1% del área total. Cobertura distribuida por toda el ACT, en la siguiente figura se muestra el alcance del muestreo planteado.

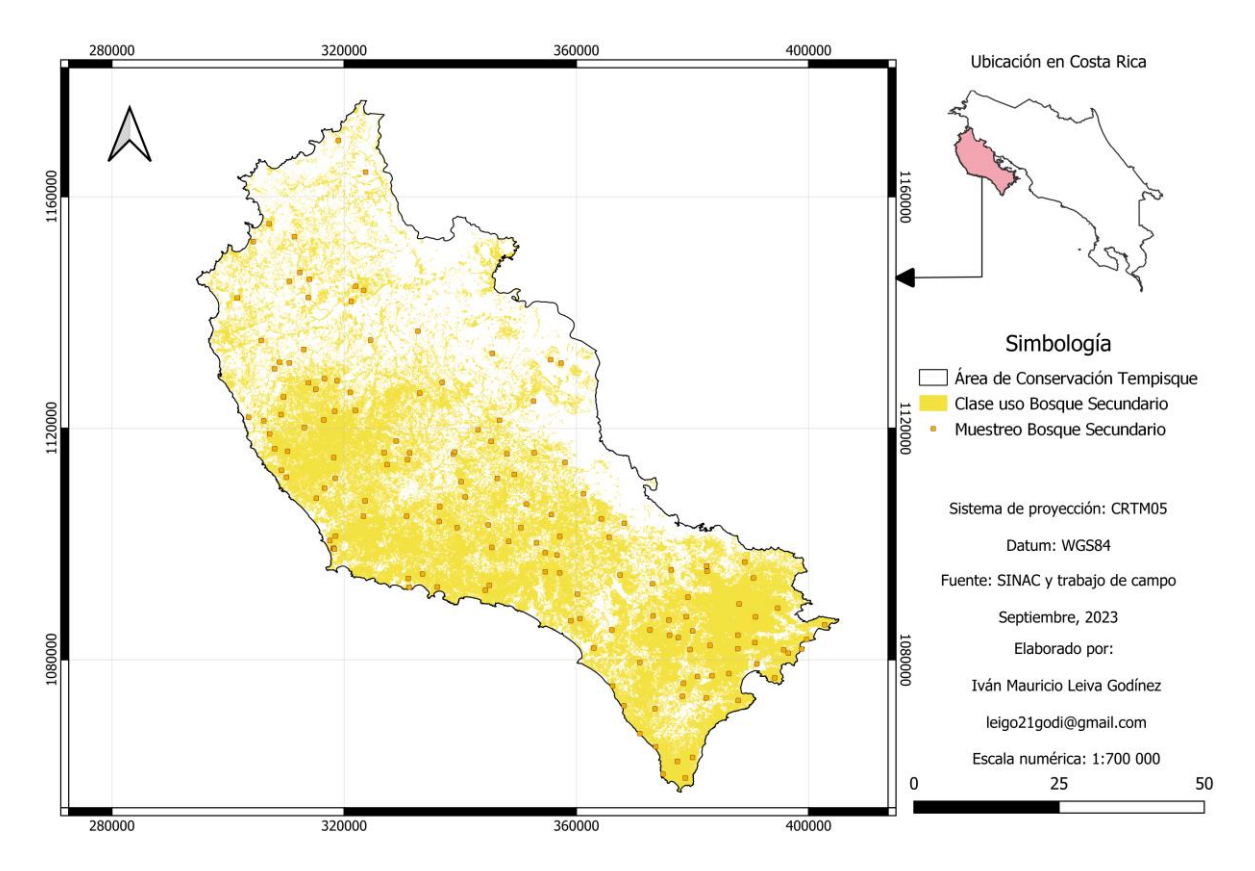

**Figura 9.** Distribución de las unidades de muestreo de la clase Bosque Secundario por el ACT, Guanacaste, Costa Rica.

En esta clase, se obtuvieron exactitudes de 88,46% para el clasificador, misma que señala que de todas las muestras que debieron ser clasificadas en esta clase, así lo fueron en el 88,46%. Mientras que 61,33% para el usuario, lo que corresponde a que, de las 150 unidades muestreadas, el 61,33% se clasificaron correctamente, donde la mayoría de los errores en la clasificación se concentraron en la clase de otras tierras, específicamente en usos de matorrales y pastos arbolados.

En el pre análisis se encontraron unidades de muestreo donde en la clasificación del Mapa se coincidió con lo encontrado en campo, la Figura 10 parte A es una muestra de ello, mientras que en la parte B, se presenta una clasificación incorrecta. Ejemplo de lo ya mencionado, que principalmente, los errores se dieron con pastizales arbolados, siendo este caso árboles asociados a una cerca viva. Esto coincide con lo que Cordero-Montoya et al. (2008) mencionan, donde señalan que espacios en abandono, con coberturas similares a un pastizal abandonado o un matorral temprano, se pueden confundir sus características al punto de clasificarse como bosque, al igual en el caso de las plantaciones forestales abandonadas las cuales pueden interpretarse como bosque secundario.

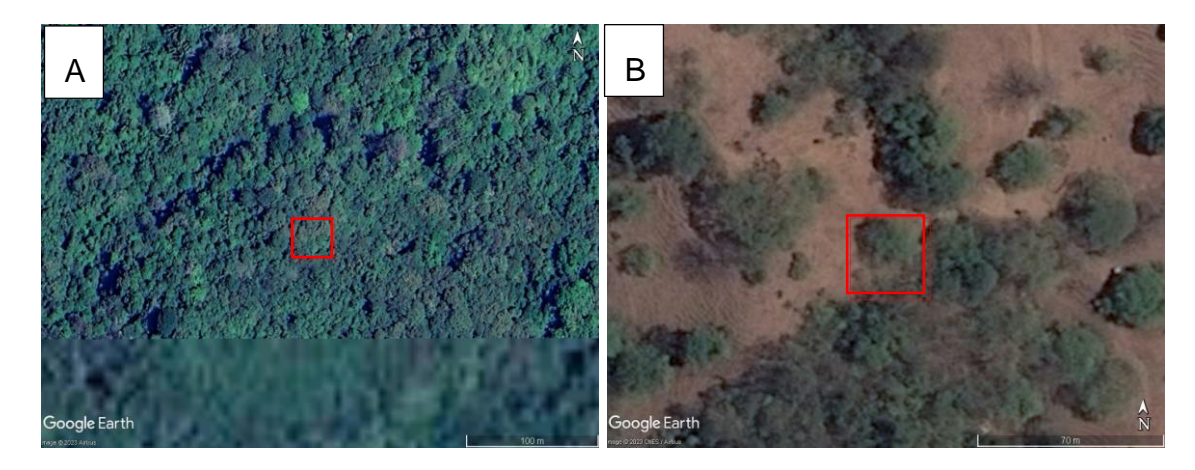

**Figura 10.** Ejemplos de parcelas clasificadas correctamente (A) e incorrectamente (B) con imágenes satelitales de 2021 (A) y 2016 (B). Fuente: Google Earth.

La composición florística de la clase fue similar en todas las parcelas visitadas, donde las especies más vistas fueron *Pachira quinata* (Pochote), *Callycophyllum candidissimum* (Madroño), *Guazuma ulmifolia (Guácimo), Spondias mombin*  (Jobo)*,* y en general, el género *Lonchocarpus.*

#### 6.2.3. Bosque Deciduo

Con 109 851 ha, siendo el 21,3% de toda el ACT, esta clase se distribuye de manera casi homogénea por toda la península de Nicoya.

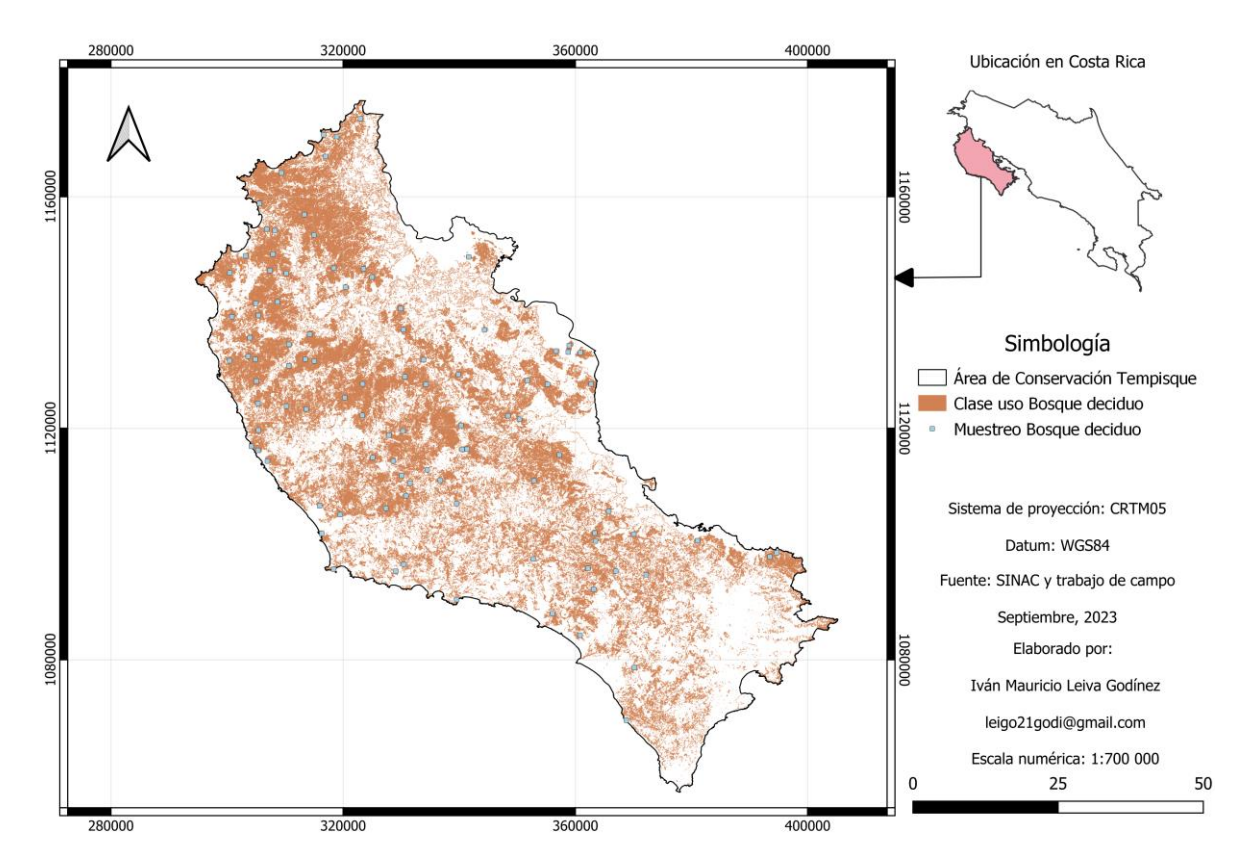

**Figura 11.** Distribución de las unidades de muestreo de la clase Bosque Deciduo por el ACT, Guanacaste, Costa Rica.

En esta clase, se obtuvieron exactitudes de 100% para el clasificador, misma que señala que de todas las muestras que debieron ser clasificadas en esta clase, así lo fueron en el 100% y no hubo muestras de esta clase clasificadas en otras. Mientras que 65,66% para el usuario, dice que, de las 99 unidades muestreadas, el 65,66% se clasificaron correctamente. En el cuadro 5 se observa como la principal confusión en la clasificación se dio con la clase de otras tierras, lo cual se interpreta de manera que el clasificador está incluyendo espacios de matorrales arbolados con vegetación decidua dentro de esta clase, lo cual no está alejado de la realidad, sin embargo, la vegetación decidua no necesariamente corresponde a un ecosistema boscoso, primero debe cumplir con las características señaladas por la definición en la Ley Forestal N° 7575.

Ahora, bien se sabe que los bosques deciduos dadas sus características estructurales y predominancia de especies latifoliadas, pueden presentar características de bosque secundario en época lluviosa (Hernández-Moraga, 2014), sin embargo, la razón por la que realizar un análisis en ambas estaciones en esta clase no es porque pueda existir una confusión con bosque secundario, ya que, ambos terminarían siendo bosque y las implicaciones legales serían mínimas puesto que corresponde al mismo ecosistema y la Ley Forestal N°7575 es clara en su protección a este. Es importante indicar que si este Mapa se crea con fines de fomento y control de las actividades locales, esta clase en estación seca tiene una gran similitud con otros usos de no bosque, por ley, las opciones de manejo son totalmente diferentes y las amenazas están latentes; los incendios forestales, el cambio de uso de suelo (actividades agropecuarias e inmobiliarias), deforestación y el cambio climático (SINAC, 2022), van en aumento.

En la siguiente figura se presenta dos escenarios, en el A una parcela clasificada correctamente y en el B, un pastizal, rodeado de árboles, clasificada incorrectamente, esto obtenido desde el análisis previo.

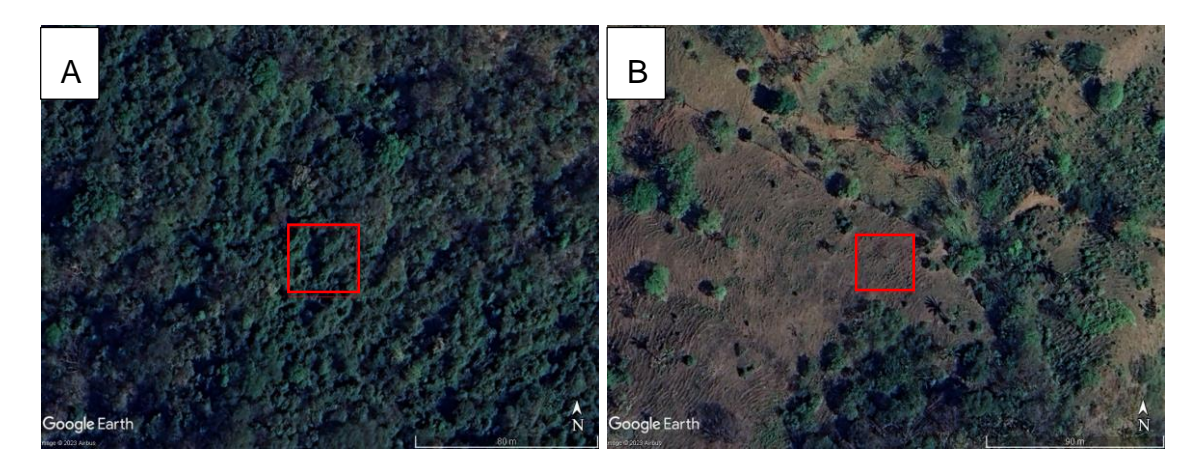

**Figura 12.** Ejemplos de parcelas clasificadas correctamente (A) e incorrectamente (B) con imágenes satelitales de 2020. Fuente: Google Earth.

Desde campo, la vista de un bosque deciduo en época lluviosa en la presentada en la Figura 13, donde las principales especies encontradas en esta clase fueron *Tabebuia ochracea* (Corteza amarrilla), *Enterolobium cyclocarpum* (Guanacaste), *Luehea seemannii* (Guácimo colorado), *Bursera simarouba* (Indio desnudo) y *Coclospermum vitifolium* (Poro poro).

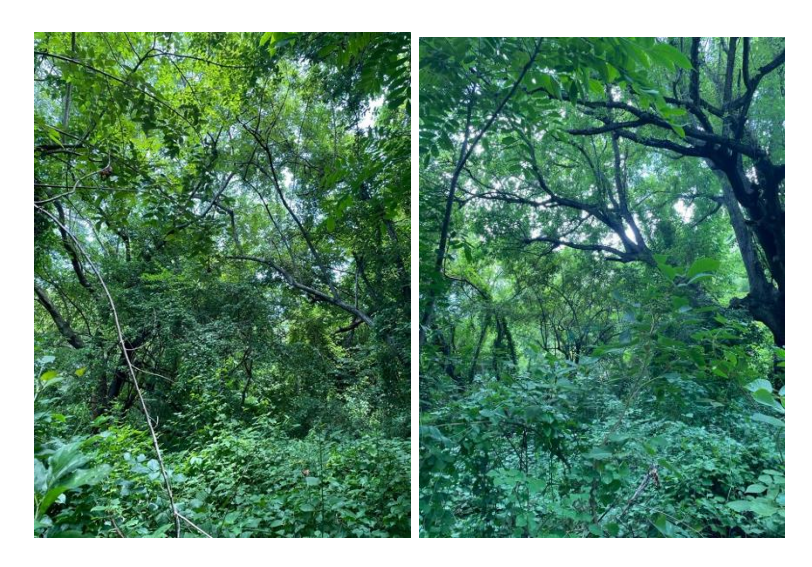

**Figura 13.** Vistas generales desde el interior de una parcela de muestreo de bosque deciduo en época lluviosa.

#### 6.2.4. Plantación Forestal

La distribución de las 10 unidades de muestreo se realizó en los pequeños parches que se tenían en el Mapa, en la siguiente figura se observa como la distribución fue entre el sector de Nosara, Coyote en Nandayure y Paquera.

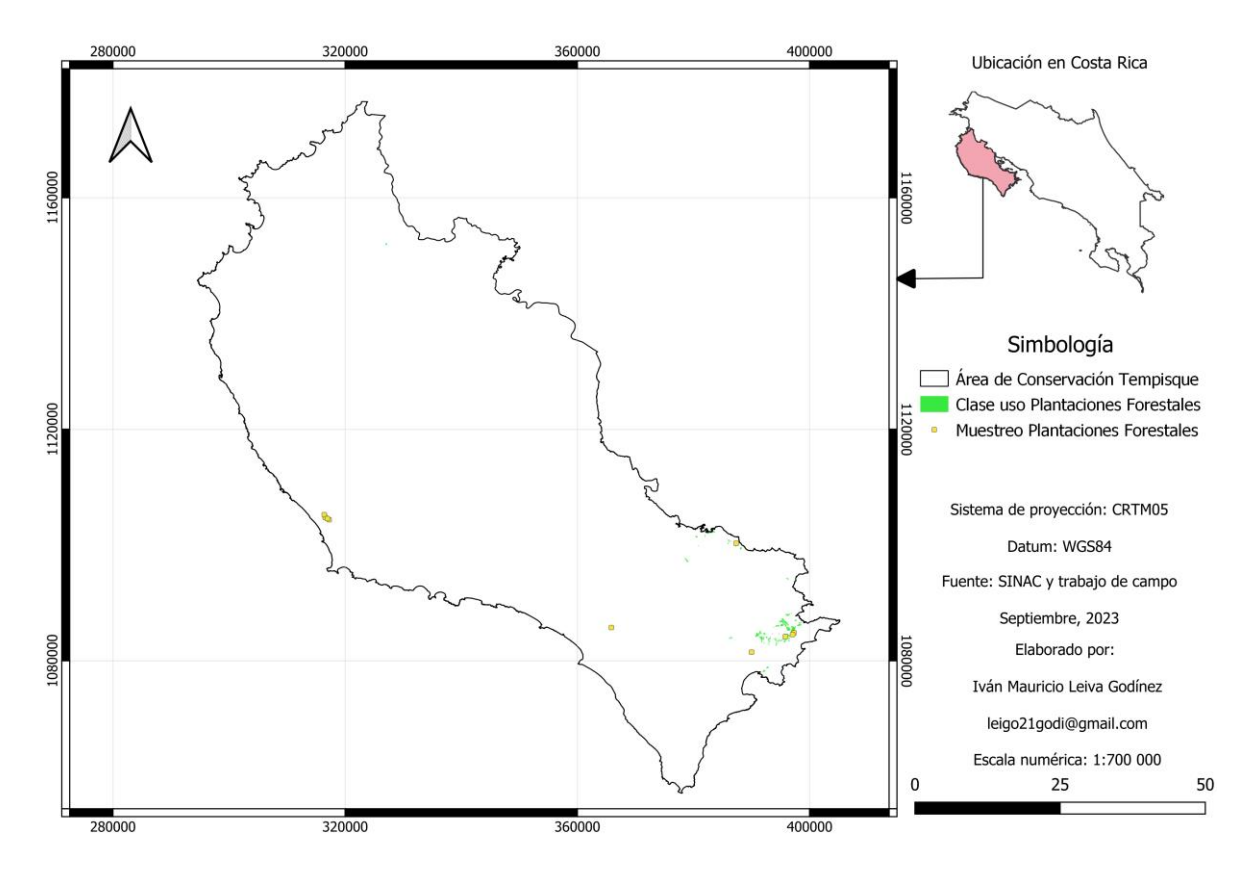

**Figura 14.** Distribución de las unidades de muestreo de la clase Plantaciones Forestales por el ACT, Guanacaste, Costa Rica.

En esta clase, se obtuvieron exactitudes de 23,53% para el clasificador, misma que señala que de todas las muestras que debieron ser clasificadas en esta clase, se incluyeron el 23,53%. Dentro del porcentaje de error, se tiene que un 41,18% de la muestra se encontró dentro de otras tierras y otro 35,30% en las clases de bosque secundario y deciduo. Lo que lleva a considerar que podría deberse a que la composición de una plantación forestal en etapas iniciales se asemeja más a un pasto arbolado (Otras tierras) o a un bosque secundario en estado sucesional intermedio (SINAC – Programa REDD-CCAD-GIZ, 2015) (sin distinción entre secundario o deciduo).

En el Mapa, esta clase correspondió a la de menor área con 452 ha siendo el 0,2% del área total para el ACT. En concordancia con la exactitud observada anteriormente, se sabe que la información presentada en el Mapa difiere a la realidad, ya que, el ACT es pionera en el mercado forestal de Costa Rica. A lo largo de los años las plantaciones forestales han presentado una fluctuación producto de la fuerte inversión en reforestación que se ha visto en ACT por parte de empresas reforestadoras (Cordero-Montoya et al., 2008), donde los mismos autores reportan que para 1998 se tenían 18 338 ha, mientras que para 2003, 16 857 ha. El último dato aproximado fue del 2014 el cual rondaba las 14 700 ha (INEC, 2015). Se destaca el cantón de Nicoya como el más reforestado con 5 443 ha, seguido por Hojancha, con 3 317 ha (Meza Picado et al., 2019).

Según lo anterior, se entienden los bajos valores de exactitud obtenidos individualmente en esta clase. Y es que, durante el muestreo correspondiente a la clase de otras tierras, en el sector de Nandayure, se estableció una parcela en un parche donde la información encontrada en campo correspondió a la clase plantaciones forestales, realizando un análisis específico para este sitio, se encontró una omisión cercana a las 3 000 ha con tiempos de establecimiento que rondan los 10 años.

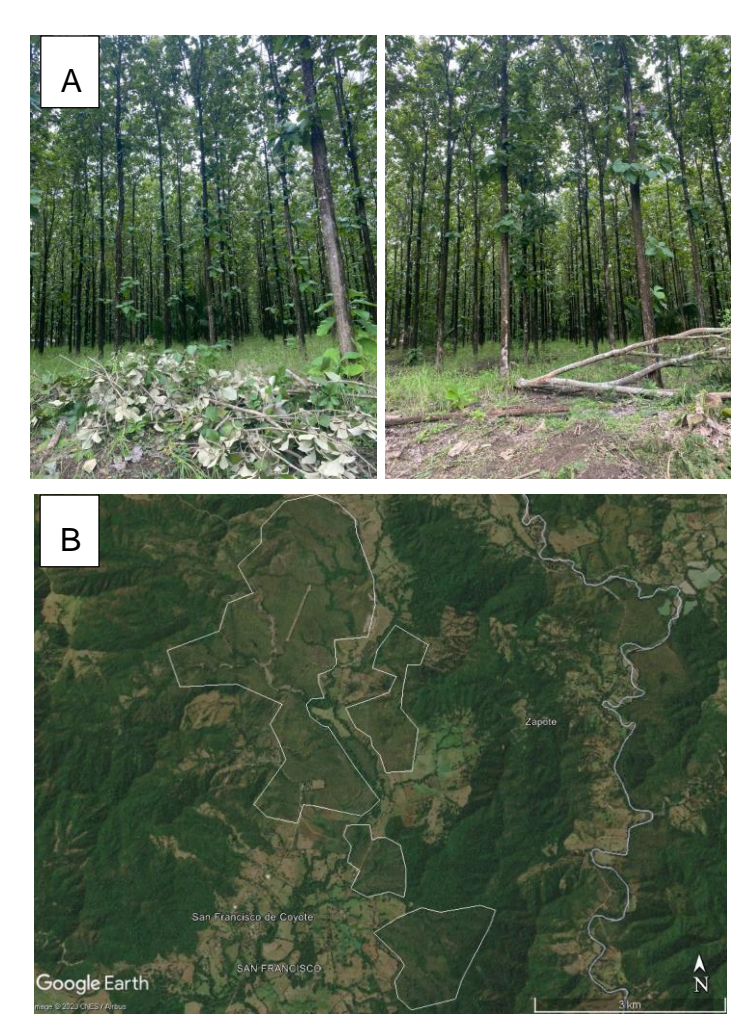

**Figura 15.** Plantaciones forestales omitidas en el sector de Coyote vistas desde campo (A) y vista desde imágenes satelitales del 2021 (B), Nandayure, Guanacaste.

Las especies de predominaron en el muestreo fueron *Tectona grandis* (Teca) y *Gmelina arbórea* (Melina).

En cuanto, a la exactitud por parte del usuario se obtuvo un dato de 80,00%, lo que dice que, de las 10 unidades muestreadas, el 80,00% se clasificaron correctamente. En la Figura 16 se presenta el ejemplo donde en la parte A, se tiene una parcela correctamente clasificada en una plantación forestal, mientras que, en la B, se presenta un error en la clasificación dado que la información de referencia muestra a la clase de otras tierras.

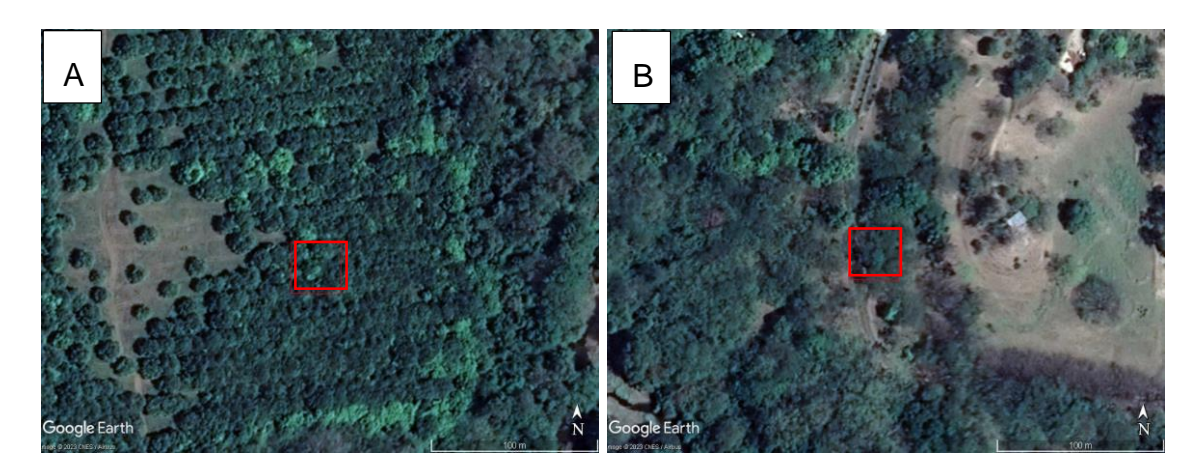

**Figura 16.** Ejemplos de parcelas clasificadas correctamente (A) e incorrectamente (B) con imágenes satelitales de 2021. Fuente: Google Earth.

En la siguiente figura se muestra la composición ideal para una plantación forestal vista desde campo.

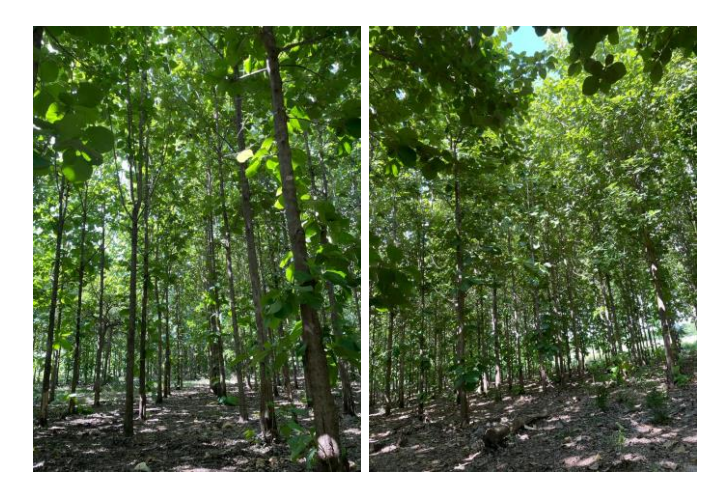

**Figura 17.** Vistas generales desde el interior de una parcela de muestreo en una plantación de Teca, Nicoya, Guanacaste.

### 6.2.5. Manglar

En cuanto a esta clase, más asociada a los estuarinos, la mayor distribución fue en las áreas de influencia del río Tempisque. Aunque también se visitó un parche de manglar en el sector de Nosara.

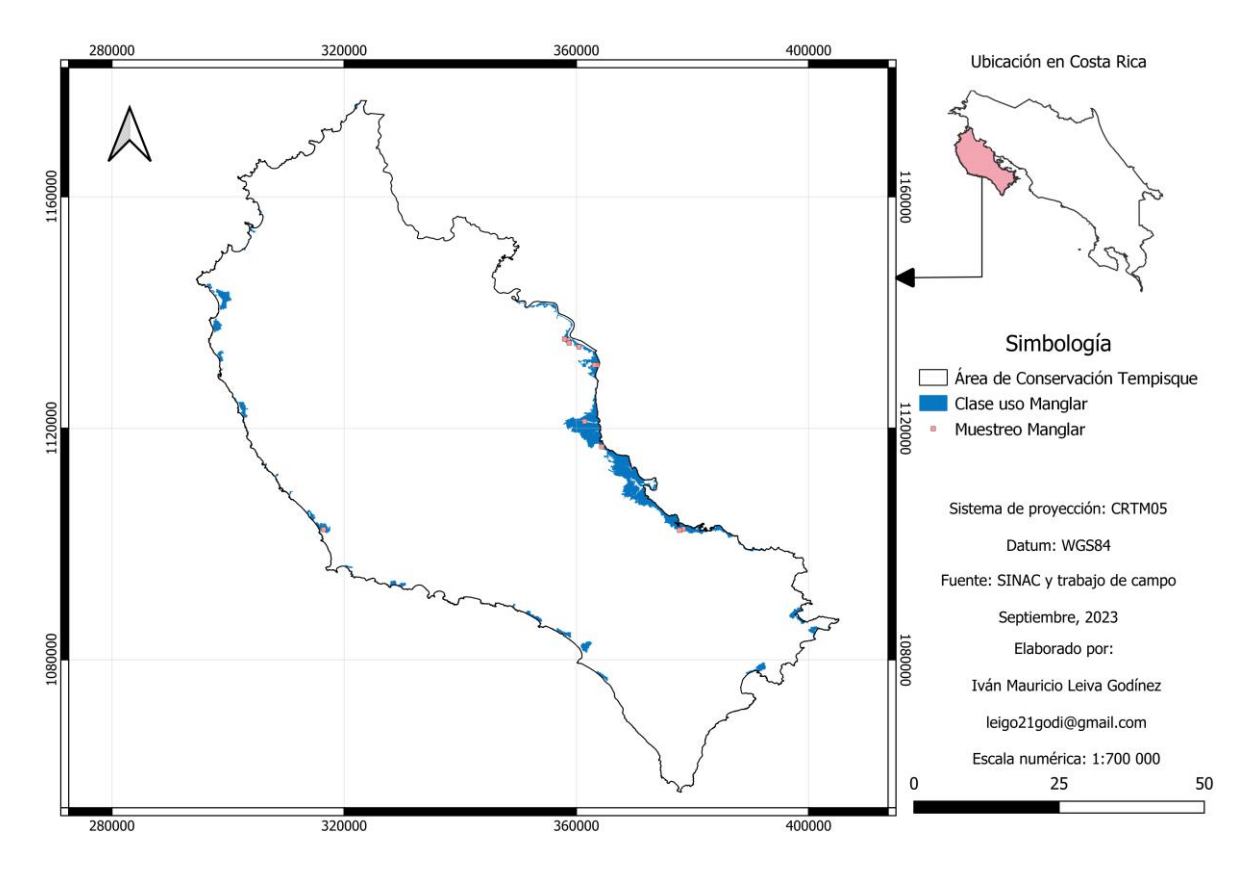

**Figura 18.** Distribución de las unidades de muestreo de la clase Manglar por el ACT, Guanacaste, Costa Rica.

En esta clase, se obtuvieron exactitudes de 100,00% para el clasificador, misma que señala que de todas las muestras que debieron ser clasificadas en esta clase, así lo fueron en el 100,00%. Mientras que 72,73% para el usuario, dice que, de las 8 unidades muestreadas, el 72,73% se clasificaron correctamente.

Los principales errores en la clasificación se basaron en sectores con espejos de agua, mismos que se estaban catalogando como ecosistema de manglar, cuando este uso es correspondiente a la clase de otras tierras. En la siguiente figura se expone lo mencionado anteriormente.

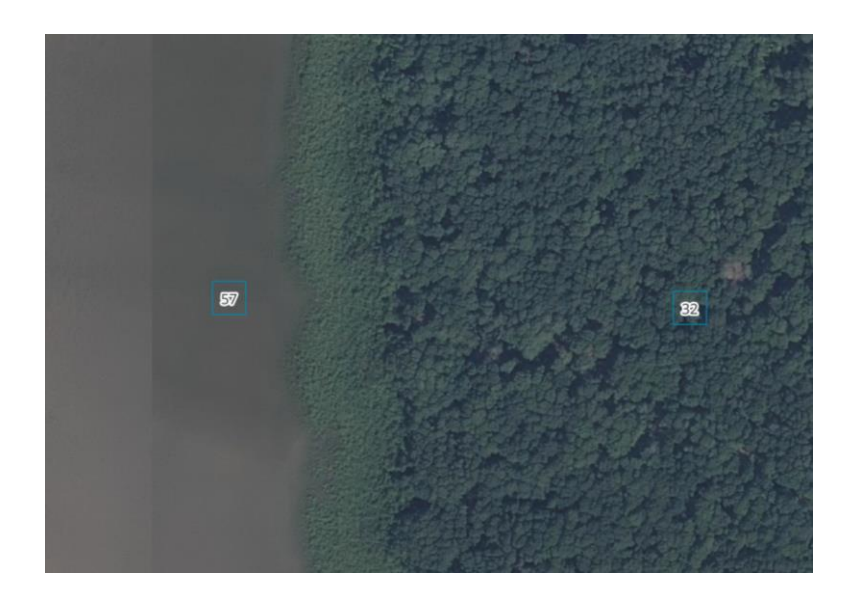

**Figura 19.** Ejemplos de parcelas clasificadas correctamente (32) e incorrectamente (57) con Ortofofo del 2017. Fuente: IGN, SNIT.

Esto ecosistemas están presionados por amenazas antrópicas, donde el relleno y drenaje de manglares y estuarios en conjunto con la sobreexplotación del recurso hídrico son las principales preocupaciones (SINAC, 2022).

### 6.2.6. Otras Tierras

Para esta clase, el SINAC incluyó los usos de humedal palustrino, cultivos agrícolas, pastos, suelo desnudo, playas y arenales, agua y edificaciones, es por esto, que la mayoría de los errores son observaciones pertenecientes a esta clase.

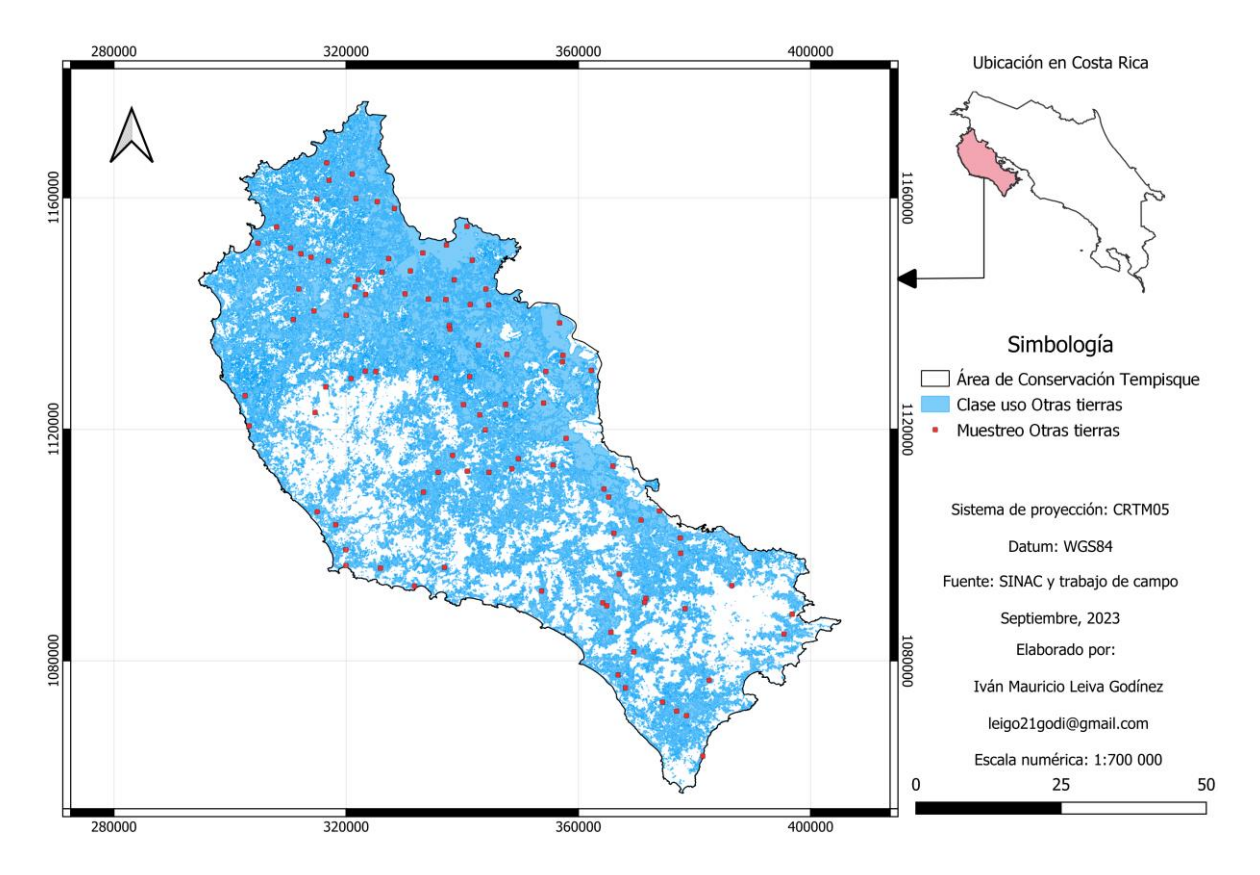

**Figura 20.** Distribución de las unidades de muestreo de la clase otras tierras por el ACT, Guanacaste, Costa Rica.

En esta clase, se obtuvieron exactitudes de 50,53% para el clasificador, misma que señala que de todas las muestras que debieron ser clasificadas en esta clase, lo fueron en el 50,53%. Estos porcentajes se entienden dado que, en mayoría, los errores de clasificación vistos otras clases correspondieron a los usos incluidos en esta clase.

Mientras que, un 86,00% de exactitud para el usuario, el cual dice que, de las 100 unidades muestreadas, el 86,00% se clasificaron correctamente. Para este caso, los errores correspondieron a lo ya expuesto en la clase de plantaciones forestales.

En la Figura 21 se tienen algunos de los usos encontrados en las parcelas visitadas.

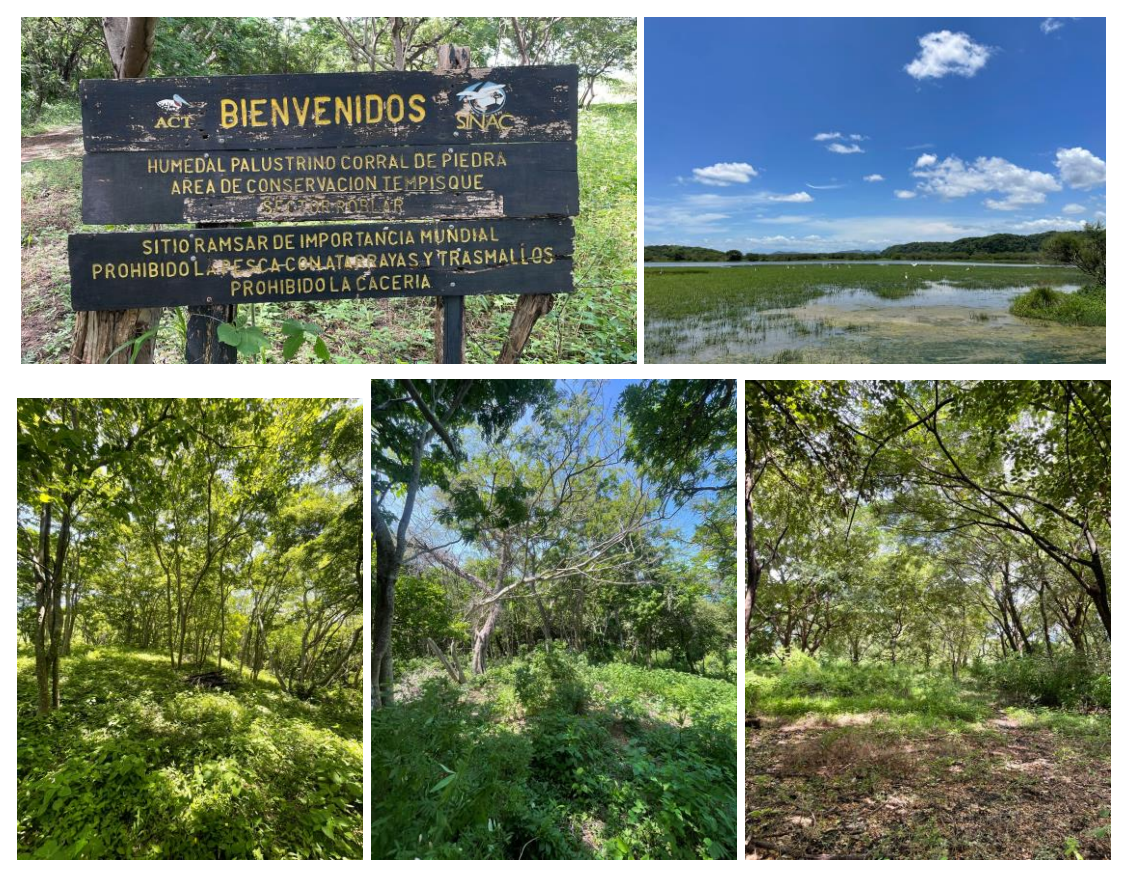

**Figura 21.** Vistas generales desde las unidades de muestreo correspondientes a esta clase.

**6.3 Propuesta de los ajustes en la capa de la clasificación de coberturas de uso forestal realizada por el SINAC para el ACT, en el Mapa de tipos de Bosque y otras tierras Costa Rica 2021**

A continuación, se presenta una lista con los ajustes recomendados para el Mapa

- **Bosque maduro:** Según lo ya expuesto, para esta clase los ajustes se resumen en la selección de áreas de entrenamiento más acordes a la definición elegida, tomando en cuenta contexto, antecedentes y amenazas. El uso de la Reserva Natural Absoluta Cabo Blanco como una de estas es una buena opción. También, es importante que, dentro de los insumos de entrada en la clasificación, se incluyan imágenes satelitales históricas, donde se compruebe una determinada temporalidad de la cobertura forestal,

dándole continuidad hasta ser determinada dentro de la clase de bosque maduro.

- **Bosque secundario y Bosque deciduo:** En ambas clases, la mayor cantidad de desaciertos correspondieron a parcelas dentro de la clase otras tierras, errores asociados a espacios que varían entre las asociaciones de matorrales y pastos arbolados. Razón que refleja una sobreestimación para estas clases. Para este caso, se recomienda tomar en cuenta que los procesos de sucesión natural en la zona seca son más lentos, por lo que, es posible que un pastizal con 10 años de abandonado, aún no cumpla los criterios que propone la definición de bosque. Es importante basarse en información local sobre el crecimiento del bosque para la zona específica del ACT, y así estimar los años que un parche en regeneración tarde poder en considerarse como bosque y así ajustar los parámetros de la clasificación.
- **Plantaciones Forestales:** Para esta clase, la principal consideración se encuentra en la gran cantidad de hectáreas bajo el uso de plantaciones forestales que fueron incluidas dentro de otra clase. Para lo que se recomienda, que durante el proceso de clasificación se lleve un control interno donde se vaya evaluando el proceder del algoritmo y estos errores se corrijan de manera iterativa durante el proceso.
- **Otras tierras:** Los errores encontrados en las otras clases marcaron las bajas exactitudes encontradas en esta clase, tal y como lo es la subestimación en la clase de plantaciones forestales y la sobreestimación en la clase de bosque secundario y deciduo.
- En cuanto a recomendaciones para el proceso de clasificación, se consultó literatura que fuese de utilidad en procesos de clasificación. Tobar-Díaz et al. (2023) han estudiado cerca de 50 procesos de clasificación mediante Machine Learning, donde reiteran que, es fundamental llevar control de la medición de exactitud y desempeño por parte del algoritmo. Por lo que, se recomienda analizar la opción de aplicar un proceso de validación cruzada, ya que dada su naturaleza, puede subsanar la limitación de datos como para evaluar el modelo y por ende permite detectar problemas del mismo asociados a los parámetros establecidos y de los datos de entrada

suministrados (Puertas et al., 2013; Adam et al., 2014; Abdel-Rahman et al., 2014; Halmy & Gessler, 2015; Ganbold & Chasia, 2017; Thanh Noi & Kappas, 2017; Jamil & Bayram, 2018; Abdi, 2020; Jozdani et al., 2019; Ge et al., 2020; Vélez & Álvarez, 2020).

Cabe destacar que, el hecho que el algoritmo Random Forest tolere mejor las malas condiciones en los datos y por ende sus resultados se ven menos afectados (Li et al., 2014; Maxwell et al., 2018). No necesariamente significa que se deban descuidar las condiciones de los datos, por lo que sin importar las aptitudes del algoritmo se debe procurar que el conjunto de datos mantenga una buena calidad y cantidad para la clasificación. Además, si los factores de decisión lo permiten. Sería provechoso la aplicación de más de un algoritmo, esto por razones de variaciones en el rendimiento de clasificación, una mejor asimilación en los datos de entrada, las condiciones supuestas, los parámetros establecidos, etc…

- Mejora en la documentación del proceso de clasificación del Mapa: Si bien, se aporta una carpeta en Google Drive con información propia del Mapa, esta se encuentra incompleta, las definiciones para cada clase están dispersas entre documentos e incluso algunas no aparecen explícitamente. Existe un diagrama de flujo con la metodología de clasificación, sin embargo, no existe un documento que especifique los criterios y parámetros bajo los que se aplicaron dicha metodología, información de relevancia para promover la participación ciudadana en los procesos de mejora. Siendo también de relevancia para el proceso de validación.

# **7. CONCLUSIONES**

- La validación fue llevaba a cabo de manera exitosa, obteniendo como resultado un 67,27% de exactitud global y 0,56 de índice Kappa Cohen, dando un grado de exactitud moderada al Mapa de Tipos de Bosque y Otras Tierras 2021 del SINAC en la clasificación hecha para el Área de Conservación Tempisque.
- Es necesario determinar de manera exacta, las definiciones y los criterios de diferenciación entre clases de bosque maduro, secundario y deciduo.
- En el ACT existe una subestimación en la presencia de la clase de plantaciones forestales. Por el contrario, existe una sobreestimación para las clases de bosque secundario y bosque deciduo.
- La clase bosque maduro requiere un ajuste en los datos de entrenamiento. Se deben incluir áreas que cumplan con la temporalidad marcada por la definición utilizada.
- La validación es una etapa fundamental debido a que confirma y brinda la confianza a la información incluida en los insumos utilizados y además mide la certeza de la metodología. Dicho esto, es importante que se incluya como indispensable en los procesos de clasificación.

## **8. RECOMENDACIONES**

- Definir y documentar claramente los criterios utilizados para clasificar las diferentes subclases de bosque y las de las otras clases forestales. Esto a razón que, dentro de la documentación facilitada por parte del SINAC al público en general, se habla de una "Fase I (Fotointerpretación)" en la cual no se especifican los criterios de cada clase, así como tampoco las variables consideradas en sus zonas de entrenamiento, evaluación y validación.
- Es importante establecer métricas y/o variables diferenciales en la recuperación de los bosques que se tienen en el ACT, y no atribuirle las mismas capacidades en la recuperación que puede tener un bosque secundario en otras áreas con mayor precipitación y humedad como lo pueden ser ACAHN, ACTo, entre otras. Ya que, a pesar de corresponder al mismo ecosistema, variables como las firmas espectrales propias de cada una de las coberturas en análisis van a variar según sea su respectiva zona de vida de Holdrigei.
- En el proceso de clasificación se debe considerar la posibilidad de realizar dicho proceso de manera separada para las dos regiones climáticas presentes en el país (húmeda y seca), esto producto a que un algoritmo para identificar bosque no puede ser aplicado tanto en la ACT como en ACTo. Dadas las diferencias en crecimiento, ya que, como se observó, el uso del promedio en ambas regiones resulta en sobreestimaciones para algunas coberturas forestales.
- Realizar procesos de validación interna, previos a la obtención de un producto final. Si se identificaran clases con baja exactitud, poder realizar el análisis específico acompañado de ajustes y mejoras iterativas que depuren el proceso y así hasta obtener un producto validado internamente con exactitudes conocidas.

## **9. BIBLIOGRAFÍA**

- Abburu, S., & Golla, S. B. (2015). Satellite image classification methods and techniques: A review. *International journal of computer applications*, 119(8). Recuperado el 30/03/2023 de:
- Abdel-Rahman, E.M., Mutanga, O., Adam, E., & Ismail, R. (2014). Detecting Sirex noctilio greyattacked and lightning-struck pine trees using airborne hyperspectral data, random forest and support vector machines classifiers. ISPRS Journal of Photogrammetry and Remote Sensing, 88, 48-59. Recuperado de:<https://doi.org/10.1016/j.isprsjprs.2013.11.013>
- Abdi, A.M. (2020). Land cover and land use classification performance of machine learning algorithms in a boreal landscape using Sentinel-2 data. GIScience & Remote Sensing, 57(1), 1-20. Recuperado de: [https://doi.org/10.1080](https://doi.org/10.1080%20/15481603.2019.1650447)  [/15481603.2019.1650447](https://doi.org/10.1080%20/15481603.2019.1650447)
- Acosta-Vargas, L. G., Reyes-Cordero, D., Quesada- Monge, R. & Castillo-Ugalde, M. (2012). Restauración del bosque seco tropical de Costa Rica: evolución del bosque y conservación de especies,. <http://www.tec.ac.cr/revistaforestal>
- Adam, E., Mutanga, O., Odindi, J., & Abdel-Rahman, E.M. (2014). Land-use/cover classification in a heterogeneous coastal landscape using RapidEye imagery: Evaluating the performance of random forest and support vector machines classifiers. International Journal of Remote Sensing, 35(10), 3440-3458. Recuperado de:<https://doi.org/10.1080/01431161.2014.903435>
- Aguilar, H., Ávila, I., Jiménez, M., Fallas, E., Vargas, A., Hernández, S., Miller, C. (2022). Guía para validar las capas de pastos y cobertura arbórea. CeNAT-PRIAS. San José, Costa Rica.
- Aguilar, M. (2021). Atlas digital de las subcuencas Birrís y Páez, Cartago, Costa Rica. Tesis de Licenciatura. Escuela de Ingeniería Forestal, Instituto Tecnológico de Costa Rica, Cartago, Costa Rica. Recuperado el 24/05/2023 de: <https://hdl.handle.net/2238/12401>
- Allison, R., Johnston, J., Craig, G. & Jennings, S. (2016). Teledetección óptica y térmica aerotransportada para la detección y el control de incendios forestales. *Sensores*, 16 (8), 1310. Recuperado el 30/03/2023 de: <https://doi.org/10.3390/s16081310>
- Andreu, A. Carpintero, E. & González-Dugo, M.P. (2018). Teledetección para la agricultura. Consejería de Agricultura, Ganadería, Pesca y Desarrollo Sostenible. Instituto de Investigación y Formación Agraria y Pesquera. Córdoba. 1-10 p. Formato digital (e-book) - (Área de Ingeniería y Tecnología Agroalimentaria). Recuperado el 30/03/2023 de: [https://savannahwatch.cc/wp-](https://savannahwatch.cc/wp-content/uploads/sites/29/2021/02/TELEDETECCION-SERVIFAPA.pptx.pdf)

[content/uploads/sites/29/2021/02/TELEDETECCION-SERVIFAPA.pptx.pdf](https://savannahwatch.cc/wp-content/uploads/sites/29/2021/02/TELEDETECCION-SERVIFAPA.pptx.pdf)

- Armenteras, D., & Rodríguez Eraso, N. (2014). Dinámicas y causas de deforestación en bosques de Latino América: una revisión desde 1990. Colombia forestal, 17(2), 233-246.
- Ayca Lazo, K. Y., & Castro Leandro, Y. Y. (2021). Análisis de la variación multitemporal de la pérdida de cobertura boscosa en el C. P de Shambillo A y B–Padre Abad en el periodo 2005 a 2020. (Tesis de grado.) Escuela Profesional de Ingeniería Ambiental, Universidad Peruana Unión, Perú. Recuperado el 25/052023 de:<http://hdl.handle.net/20.500.12840/4480>
- Ayca Lazo, K. Y., & Castro Leandro, Y. Y. (2021). Análisis de la variación multitemporal de la pérdida de cobertura boscosa en el C. P de Shambillo A y B–Padre Abad en el periodo 2005 a 2020.
- Borràs, J., Delegido, J., Pezzola, A., Pereira-Sandoval, M., Morassi, G., & Camps-Valls, G. (2017). Clasificación de usos del suelo a partir de imágenes Sentinel-2. *Revista de Teledetección,* (48), 55-66. Recuperado el 30/03/2023 de: <https://doi.org/10.4995/raet.2017.7133>
- Calvo-Alvarado, J. (2009). Bosque, cobertura y recursos forestales 2008. Informe Estado de la Nación. Capítulo Armonía con la Naturaleza. XV Informe Estado de la Nación. San José, CR, El Informe. 26 p. Recuperado el 04/03/2023 de: [https://repositorio.conare.ac.cr/bitstream/handle/20.500.12337/473/419.%20](https://repositorio.conare.ac.cr/bitstream/handle/20.500.12337/473/419.%20Bosque_cobertura%20y%20recursos%20forestales%202008.pdf?sequence=1)

# [Bosque\\_cobertura%20y%20recursos%20forestales%202008.pdf?sequence=](https://repositorio.conare.ac.cr/bitstream/handle/20.500.12337/473/419.%20Bosque_cobertura%20y%20recursos%20forestales%202008.pdf?sequence=1) [1](https://repositorio.conare.ac.cr/bitstream/handle/20.500.12337/473/419.%20Bosque_cobertura%20y%20recursos%20forestales%202008.pdf?sequence=1)

- Camacho-Sanabria, R., Camacho-Sanabria, J. M., Balderas-Plata, M. Á., & Sánchez-López, M. (2017). Cambios de cobertura y uso de suelo: estudio de caso en Progreso Hidalgo, Estado de México. Madera y bosques, 23(3), 39- 60.
- Cánovas-García, F., Alonso-Sarría, F., & Gomariz-Castillo, F. (2016). Modificación del algoritmo Random Forest para su empleo en clasificación de imágenes de Teledetección. In Aplicaciones de las Tecnologías de la Información Geográfica (TIG) para el desarrollo económico sostenible XVII Congreso Nacional de Tecnologías de Información Geográfica.
- Chichipe, M. E. M., López, R. S., & Castillo, E. B. (2017). Análisis multitemporal de la deforestación usando la clasificación basada en objetos, distrito de Leymebamba (Perú). INDES Revista de Investigación Para El Desarrollo Sustentable, 3(2), 67-76.
- Chuvieco, E. 2002. Teledetección Ambiental. La Observación de la Tierra desde el Espacio. Editorial Ariel, Barcelona, España. 586 pp.
- CIJUL. (2013). Los Certificados de Abono Tributario y Forestal. Disponible en: https://cijulenlinea.ucr.ac.cr/2013/ los-certificados-de-abono-tributario-yforestal/
- Cohen, J. (1960). A COEFFICIENT OF AGREEMENT FOR NOMINAL SCALES, XX(1), 37–46.
- Congalton, R. (1991). A Review of assessing the accuracy of classifications of remotely sensed data. Remote Sensing of Environment (37) 1: 35-46.
- Congalton, R. G. & Green, K. (2009). Assessing the accuracy of remotely sensed data. Principles and practices. Second edition, Taylor & Francis Group LLC, 179pp
- Congalton, R. G. (1988). A comparison of sampling scheme use in generating error matrices for assessing the accuracy of maps generated from remotely sensed data. Photogrammetric Engineering and Remote Sensing, 54(5), 593-600
- Congalton, R. G. (1991). A review of assessing the accuracy of classifications of remotely sensed data. Remote Sensing of the Environment, 37(1), 35-46. doi: 10.1016/0034-4257(91)90048-b
- Congalton, R. G., & Green, K. (2009). Assessing the accuracy of remotely sensed data: Principles and practices. London: Talyer & Francis Group.
- Cordero-Montoya, R., Acevedo-Mairena, H., & Calvo-Alvarado, J. (2008). Cambio de la cobertura de la tierra para el Área de Conservación Tempisque 1998- 2003, Guanacaste, Costa Rica. Revista Forestal Mesoamericana Kurú, 5(15), 1-15. Recuperado el 04/03/2023 de: <https://dialnet.unirioja.es/descarga/articulo/5123298.pdf>
- Corrales Andino, R. E., & Ochoa López, V. L. (2016). Cálculo de reflectancia en imágenes Landsat OLI-8, sobre la región central de Honduras, mediante software libre SEXTANTE. *Ciencias Espaciales*, 9 (1), 81-96. Recuperado el 30/03/2023 de:
- Decreto Ejecutivo N.° 39952. Poder Ejecutivo de la República de Costa Rica . La Gaceta. 215. 09 de Noviembre de 2016. [http://www.pgrweb.go.cr/scij/Busqueda/Normativa/Normas/nrm\\_texto\\_compl](http://www.pgrweb.go.cr/scij/Busqueda/Normativa/Normas/nrm_texto_completo.aspx?param1=NRTC&nValor1=1&nValor2=82889&nValor3=106166&strTipM=TC) [eto.aspx?param1=NRTC&nValor1=1&nValor2=82889&nValor3=106166&strT](http://www.pgrweb.go.cr/scij/Busqueda/Normativa/Normas/nrm_texto_completo.aspx?param1=NRTC&nValor1=1&nValor2=82889&nValor3=106166&strTipM=TC) [ipM=TC](http://www.pgrweb.go.cr/scij/Busqueda/Normativa/Normas/nrm_texto_completo.aspx?param1=NRTC&nValor1=1&nValor2=82889&nValor3=106166&strTipM=TC)
- Decreto Ejecutivo N°24007. Poder Ejecutivo de la República de Costa Rica, Diario oficial La Gaceta, San José, Costa Rica, 28 de setiembre de 1994.
- Dhingra, S., Kumar, D. (2019). A review of remotely sensed satellite image classification International Journal of Electrical and Computer Engineering, 9 (3), pp. 1720-1731. Recuperado de: <http://ijece.iaescore.com/index.php/IJECE/article/view/12927/12331>
- Escandón Calderón, J., Ordóñez Díaz, J. A. B., Nieto de Pascual Pola, M. C., & Ordóñez Díaz, M. J. (2018). Cambio en la cobertura vegetal y uso del suelo del 2000 al 2009 en Morelos, México. Revista mexicana de ciencias forestales, 9(46), 27-53. Recuperado de 07/04/2023 de: <https://doi.org/10.29298/rmcf.v9i46.135>
- Fallas J. (2020). Inventario Forestal Costa Rica: Clases de cobertura y uso de la tierra y homologación entre las partes interesadas. Costa Rica. 150p.
- Fallas, J. (1996). Normas y estándares para datos geoespaciales. Revista Geográfica de América Central, 32 (33), 41-62.
- Feng Q., J. Gong, J. Liu y Y. Li. 2015. Flood mapping based on multiple endmember spectral mixture analysis and random forest classifier: The case of Yuyao, China. Remote Sens. 7: 12539-12562.
- Ferrelli, F., Brendel, A., Perillo, G. M. E., & Piccolo, M. C. (2020). Validación de productos satelitales a partir de mediciones in situ para el monitoreo de coberturas del suelo en el sur de la Región Pampeana (Argentina).
- Ganbold, G. & Chasia, S. (2017). Comparison between Possibilistic c-Means (PCM) and Artificial Neural Network (ANN) Classification Algorithms in Land use/ Land cover Classification. International Journal of Knowledge Content Development & Technology, 7(1), 57-78. Recuperado de: <https://doi.org/10.5865/IJKCT.2017.7.1.057>
- Ge, G., Shi, Z., Zhu, Y., Yang, X., & Hao, Y. (2020). Land use/cover classification in an arid desertoasis mosaic landscape of China using remote sensed imagery: Performance assessment of four machine learning algorithms. Global Ecology and Conservation, 22, e00971. Recuperado de: [https://doi.org/10.1016/j.](https://doi.org/10.1016/j.%20gecco.2020.e00971)  [gecco.2020.e00971](https://doi.org/10.1016/j.%20gecco.2020.e00971)
- Geoinn Geospatial Innovations (2018). Aplicación de modelos de simulación y análisis geoespacial-ambiental para el estudio de tendencias en la cobertura y uso de la tierra y la dinámica del ecosistema en treinta y dos (32) cuencas hidrográficas de Costa Rica: Cuenca Río Tiribí. Informe del proyecto. <https://dspaceaya.igniteonline.la/handle/aya/247>
- González Pérez, M. E., & García Rodríguez, M. D. P. (2013). Aplicaciones de la teledetección en degradación de suelos. Boletín de la Asociación de Geógrafos Españoles, (61), 285-308.
- Gorelick, N., Hancher, M., Dixon, M., Ilyushchenko, S., Thau, D., & Moore, R. (2017). Google earth engine: Planetary-scale geospatial analysis for everyone.

Remote sensing of Environment, 202, 18–27. Recuperado el 04/03/2023 de: doi:10.1016/j.rse.2017.06.031

- Halmy, M.W.A., & Gessler, P.E. (2015). The application of ensemble techniques for land-cover classification in arid lands. International Journal of Remote Sensing, 36(22), 5613-5636. Recuperado de: [https://doi.org/10.1080](https://doi.org/10.1080%20/01431161.2015.1103915)  [/01431161.2015.1103915](https://doi.org/10.1080%20/01431161.2015.1103915)
- Hernández Gómez, IU, Ellis, EA, & Gallo Gómez, CA (2014). Aplicación de teledetección y sistemas de información geográfica para el análisis de deforestación y deterioro de selvas tropicales en la región Uxpanapa, Veracruz. Geoenfoque. Revista internacional de ciencia y tecnología de la información geográfica , (13\_1), 1–24. Obtenido de <https://geofocus.org/index.php/geofocus/article/view/275>
- Hernández-Moraga, J. E. (2015). Modelo para el establecimiento de corredores biológicos en áreas ambientalmente frágiles en el cantón Carrillo, Guanacaste, Costa Rica. (Tesis de Licenciatura.) Escuela de Ingeniería Forestal, Instituto Tecnológico de Costa Rica, Cartago, Costa Rica. Recuperado de: <https://hdl.handle.net/2238/6356>

[http://www.pgrweb.go.cr/scij/Busqueda/Normativa/Normas/nrm\\_texto\\_completo.as](http://www.pgrweb.go.cr/scij/Busqueda/Normativa/Normas/nrm_texto_completo.aspx?nValor1=1&nValor2=41661) [px?nValor1=1&nValor2=41661](http://www.pgrweb.go.cr/scij/Busqueda/Normativa/Normas/nrm_texto_completo.aspx?nValor1=1&nValor2=41661)

[https://citeseerx.ist.psu.edu/document?repid=rep1&type=pdf&doi=69613390c](https://citeseerx.ist.psu.edu/document?repid=rep1&type=pdf&doi=69613390ca76bf103791ef251e1568deb5fe91dd) [a76bf103791ef251e1568deb5fe91dd](https://citeseerx.ist.psu.edu/document?repid=rep1&type=pdf&doi=69613390ca76bf103791ef251e1568deb5fe91dd)

- INEC (Instituto Nacional de Estadísticas y Censos). (2015b). VI Censo Nacional Agropecuario: Resultados Generales. Recuperado de: <https://inec.cr/estadisticas-fuentes/censos/censo-agropecuario-2014>
- Jamil, A., & Bayram, B. (2018). Tree Species Extraction and Land Use/Cover Classification From HighResolution Digital Orthophoto Maps. IEEE Journal of Selected Topics in Applied Earth Observations and Remote Sensing, 11(1), 89-94. Recuperado de:<https://doi.org/10.1109/JSTARS.2017.2756864>
- Jensen, J.R. (1996). Introductory Digital Image Processing.A Remote Sensing Perspective. 2da Edición. Prentice Hall. New Jersey. 110-113 pp.
- Jiménez-López, A. F., Jiménez-López, F. R., & Jiménez-López, M. (2015). Multispectral analysis of vegetation for remote sensing applications. Iteckne, 12(2), 156-167.
- Jozdani, S.E., Johnson, B.A., & Chen, D. (2019). Comparing Deep Neural Networks, Ensemble Classifiers, and Support Vector Machine Algorithms for Object-Based Urban Land Use/Land Cover Classification. Remote Sensing, 11(14), 1713. Recuperado de:<https://doi.org/10.3390/rs11141713>
- Karakacan Kuzucu, A., & Bektas Balcik, F. (2017). Testing the potential of vegetation indices for land use/cover classification using high resolution data. ISPRS Annals of Photogrammetry, Remote Sensing and Spatial Information Sciences, IV-4/W4, 279-283. Recuperado de[:https://doi.org/10.5194/isprs](https://doi.org/10.5194/isprs-annals-IV4-W4-279-2017)[annals-IV4-W4-279-2017](https://doi.org/10.5194/isprs-annals-IV4-W4-279-2017)
- Landis, J.R. & Koch, G.G. (1977). The measurement of observer agreement for categorical data. Biometrics, 33, 159-174. <https://doi.org/10.2307/2529310>
- Ley de Biodiversidad N°7788. Asamblea Legislativa de la República de Costa Rica, Diario Oficial La Gaceta, San José, Costa Rica, 23 de abril de 1998.
- Ley Forestal Nº 4465. Asamblea Legislativa de la República de Costa Rica, Diario Oficial La Gaceta, San José, Costa Rica, 25 de noviembre de 1969.
- Ley Forestal Nº 7032. Asamblea Legislativa de la República de Costa Rica, Diario Oficial La Gaceta, San José, Costa Rica, primer semestre de 1986.
- Ley Forestal Nº 7174. Asamblea Legislativa de la República de Costa Rica, Diario Oficial La Gaceta, San José, Costa Rica, 28 de junio de 1990.
- Ley Forestal Nº 7575. Asamblea Legislativa de la República de Costa Rica, Diario Oficial La Gaceta Nº 72, San José, Costa Rica, 16 de abril de 1996.
- Ley Orgánica del Ambiente N° 7554. Asamblea Legislativa de la República de Costa Rica, Diario Oficial La Gaceta N° 215, San José, Costa Rica, 13 noviembre de 1995.

[https://www.pgrweb.go.cr/scij/Busqueda/Normativa/Normas/nrm\\_texto\\_comp](https://www.pgrweb.go.cr/scij/Busqueda/Normativa/Normas/nrm_texto_completo.aspx?param1=NRTC&nValor1=1&nValor2=27738&nValor3=0&strTipM=TC) [leto.aspx?param1=NRTC&nValor1=1&nValor2=27738&nValor3=0&strTipM=](https://www.pgrweb.go.cr/scij/Busqueda/Normativa/Normas/nrm_texto_completo.aspx?param1=NRTC&nValor1=1&nValor2=27738&nValor3=0&strTipM=TC) [TC](https://www.pgrweb.go.cr/scij/Busqueda/Normativa/Normas/nrm_texto_completo.aspx?param1=NRTC&nValor1=1&nValor2=27738&nValor3=0&strTipM=TC)

- Li, C., Wang, J., Wang, L., Hu, L., & Gong, P. (2014). Comparison of Classification Algorithms and Training Sample Sizes in Urban Land Classification with Landsat Thematic Mapper Imagery. Remote Sensing, 6(2), 964-983. Recuperado de:<https://doi.org/10.3390/rs6020964>
- Lunetta, R. S., & Lyon, J. G. (Eds.). (2004). Remote sensing and GIS accuracy assessment. CRC press.
- Maxwell, A.E., Warner, T.A., & Fang, F. (2018). Implementation of machine-learning classification in remote sensing: An applied review. International Journal of Remote Sensing, 39(9), 2784-2817. Recuperado de: <https://doi.org/10.1080/01431161.2018.1433343>
- Meza Picado, V., Alfaro Jiménez, K., Bedoya Arrieta R., Romero Mora, M., Valerio Madrigal, A. & Montenegro Salas, P. (2019). Reforestación comercial en Costa Rica: regiones Huetar Atlántica, Huetar Norte y Chorotega. INISEFOR, UNA. Heredia. Costa Rica. Recuperado de: fonafifo.go.cr/media/2976/reforestacion\_comercial.pdf
- Mfuka, C., Zhang, X., & Byamukama, E. (2019). Mapping and Quantifying White Mold in Soybean across South Dakota Using Landsat Images. Journal of Geographic Information System, 11(03), 331-346. Recuperado de: <https://doi.org/10.4236/jgis.2019.113020>
- Ministerio de Ambiente y Energía. (2016). Código de prácticas de los estándares de sostenibilidad para el manejo de los bosques secundarios. (Decreto Ejecutivo N° 39952-MINAE)
- Molano, S. M., Cardenas, D. P., Snaider Gómez, H., Alvarado, D. M., Galindo, A. F., Sanabria, J. F., & Gómez-Neita, J. S. (2022). Evaluación del retroceso glaciar de la Sierra Nevada del Cocuy, Colombia a partir de la clasificación de imágenes multisensor. *Boletín de Geología*, *44*(1), 49-73. Recuperado de: <https://doi.org/10.18273/revbol.v44n1-2022002>
- Morell-Monzó, S., & Garófano-Gómez, V. (2022). Investigación del abandono de tierras en la comarca de La Safor (Comunitat Valenciana) utilizando datos Sentinel-2. *CDR La Safor, Beniarjó, Valencia*.
- Morell-Monzó, S., Estornell, J., & Sebastiá-Frasquet, M. T. (2022). Clasificación del estado de parcelas de cítricos utilizando datos multitemporales Sentinel-2. In *Teledetección para una Agricultura Sostenible en la era del Big Data, Actas del XIX Congreso de la Asociación Española de Teledetección* (pp. 35- 38). ISBN: 978-84-9769-382-0
- Navarro-Ceciliano, O. G. (2019). Estudio de la capacidad de uso del suelo en el Corredor Biológico Interurbano Río Torres, San José, Costa Rica.
- Nolasco, M., Willington, E. A., & Bocco, M. (2014). Clasificación del uso de suelo en agricultura a partir de series temporales de imágenes LANDSAT. In XLIII Jornadas Argentinas de Informática e Investigación Operativa (43JAIIO)-VI Congreso Argentino de AgroInformática (CAI)(Buenos Aires, 2014). Recuperado el 30/03/2023 de:<http://sedici.unlp.edu.ar/handle/10915/93581>
- Olofsson, P., Foody, GM, Herold, M., Stehman, SV, Woodcock, CE y Wulder, MA (2014). Buenas prácticas para estimar el área y evaluar la precisión del cambio de suelo. Remote Sensing of Environment, 148, 42–57. Recuperado el 25/052023 de: doi:10.1016/j.rse.2014.02.015
- Ouchra, H., & Belangour, A. (2021). Satellite image classification methods and techniques: A survey. In 2021 IEEE International Conference on Imaging Systems and Techniques (IST) (pp. 1-6). IEEE.
- Oviedo Pérez, P. E. (2015). Composición y estructura forestal de la Reserva Absoluta de Cabo Blanco y remanentes de bosque del sector de Cabuya, Puntarenas, Costa Rica. *Repertorio Científico*, *18*(2), 95–102. Recuperado de <https://revistas.uned.ac.cr/index.php/repertorio/article/view/2541>
- Pal, M. & Mather, P. M. (2004). Assessment of the effectiveness of support vector machines for hyperspectral data. Future Generation Computer Systems. 20, 1215–1225. Recuperado el 30/03/2023 de: <https://doi.org/10.1016/j.future.2003.11.011>
- Palop-Navarro, E., Bañuelos, M. J. & Quevedo, M. (2016). Combinando datos LiDAR e inventario forestal para identificar estados avanzados de desarrollo

en bosques caducifolios. Revista Ecosistemas, 25(3), 35-42. Recuperado el 30/03/2023 de:<https://doi.org/10.7818/ECOS.2016.25-3.04>

- Passucci, V., Carmona, F. & Rivas, R. (2017). Identificación de zonas anegadas y no anegadas mediante técnicas de teledetección. Revista Estudios Ambientales, 5(2), 51-78. Recuperado el 30/03/2023 de:
- Pauca-Tanco, A., Ramos-Mamani, C., Luque-Fernández, C. R., Talavera-Delgado, C., Villasante-Benavides, J. F., Quispe-Turpo, J. P., & Villegas-Paredes, L. (2020). Análisis espacio temporal y climático del humedal altoandino de Chalhuanca (Perú) durante el periodo 1986-2016. Revista De Teledetección, (55), 105-118. Recuperado de:<https://doi.org/10.4995/raet.2020.13325>
- Paz-Pellat, F. (2018). Correcciones atmosféricas relativas de imágenes de satélite: patrones invariantes y modelos atmosféricos. Terra Latinoamericana 36.1. 1- 12. Recuperado el 30/03/20:<https://doi.org/10.28940/terra.v36i1.228>
- Pettorelli, N., Safi, K. & Turner, W. (2014). Satelite remote sensing, biodiversity research and conservation of the future. Phil. Trans. R. Soc. B. 369: 20130190. Recuperado el 30/03/2023 de:<http://dx.doi.org/10.1098/rstb.2013.0190>
- Polanco López de Mesa, J. A. (2012). Teledetección de la vegetación del Páramo de Belmira con imágenes Landsat. Dyna, 79(171), 222-231.
- Portela, D. V., Pedroza, P. A. B., Villamil, J. L., & Cardona, M. Á. Q. (2020). Cobertura del suelo bajo metodología Corine Land Cover para el bosque de Galilea y su área de influencia, Tolima, Colombia. UD y la geomática, (15).
- Programa REDD/CCAD-GIZ SINAC. (2015). Inventario Nacional Forestal de Costa Rica 2014-2015. Resultados y Caracterización de los Recursos Forestales. Preparado por: Emanuelli, P., Milla, F., Duarte, E., Emanuelli, J., Jiménez, A. y Chavarría, M.I. Programa Reducción de Emisiones por Deforestación y Degradación Forestal en Centroamérica y la República Dominicana (REDD/CCAD/GIZ) y Sistema Nacional de Áreas de Conservación (SINAC) Costa Rica. San José, Costa Rica. 380 p.
- Puertas, O.L., Brenning, A., & Meza, F.J. (2013). Balancing misclassification errors of land cover classification maps using support vector machines and Landsat

imagery in the Maipo river basin (Central Chile, 1975–2010). Remote Sensing of Environment, 137, 112-123. Recuperado de: <https://doi.org/10.1016/j.rse.2013.06.003>

- Quesada-Monge, R. (2007). Manual para promover la regeneración natural en pastos degradados en el Pacífico Central y Norte de Costa Rica. Revista Forestal Mesoamericana Kurú, 4(11), 70-138. Recuperado de: <http://www.itcr.ac.cr/RevistaKuru/>
- Rojas, S., & Medina, J. (2020). Aplicativo de escritorio para la clasificación contextual de coberturas de imágenes multiespectrales. Revista Ibérica de Sistemas e Tecnologias de Informação, (E27), 615-625.
- San Miguel Ayanz, J., Ojeda Ojeda, N., Herrera Machuca, M., Bustamante Araya, R., Morales Salinas, L., Carrillo Lopez, R., Bravo Ramírez, L., Espinosa Sepúlveda, A., Neira Ceballos, Z. & Calzadilla Albornoz, S. (2019). Efecto de las áreas de entrenamiento y método del árbol para una clasificación precisa en bosques primarios de Araucaria Y Nothofagus en el sur de Chile: uso de datos LANDSAT e información auxiliar. Interciencia, 44(6), 347-354. Recuperado de:<https://www.redalyc.org/articulo.oa?id=33968006>
- Sánchez-Azofeifa, G. A., Quesada-Mateo, C., & Gonzalez-Quesada, P. (2004). Prioridades de investigación en sensores remotos neotropicales: una base científica para la planificación de la conservación. Revista Internacional de Percepción Remota, 25(19), 3713-3720.
- Sánchez-Díaz, B. (2018). La teledetección en investigaciones ecológicas como apoyo a la conservación de la biodiversidad: una revisión. Revista científica 33. 243-253. Recuperado el 30/03/2023 de: <https://doi.org/10.14483/23448350.13370>
- Sierra, R., Cambronero, A., & Vega, E. (2016). Patrones y factores de cambio de la cobertura forestal natural de Costa Rica, 1987-2013. Recuperado el 04/03/2023 de: [https://www.researchgate.net/profile/Rodrigo-Sierra-](https://www.researchgate.net/profile/Rodrigo-Sierra-6/publication/326042425_PATRONES_Y_FACTORES_DE_CAMBIO_DE_LA_COBERTURA_FORESTAL_DE_COSTA_RICA_1987-2013/links/5b350da1aca2720785f47205/PATRONES-Y-FACTORES-DE-CAMBIO-DE-LA-COBERTURA-FORESTAL-DE-COSTA-RICA-1987-2013.pdf)[6/publication/326042425\\_PATRONES\\_Y\\_FACTORES\\_DE\\_CAMBIO\\_DE\\_L](https://www.researchgate.net/profile/Rodrigo-Sierra-6/publication/326042425_PATRONES_Y_FACTORES_DE_CAMBIO_DE_LA_COBERTURA_FORESTAL_DE_COSTA_RICA_1987-2013/links/5b350da1aca2720785f47205/PATRONES-Y-FACTORES-DE-CAMBIO-DE-LA-COBERTURA-FORESTAL-DE-COSTA-RICA-1987-2013.pdf) [A\\_COBERTURA\\_FORESTAL\\_DE\\_COSTA\\_RICA\\_1987-](https://www.researchgate.net/profile/Rodrigo-Sierra-6/publication/326042425_PATRONES_Y_FACTORES_DE_CAMBIO_DE_LA_COBERTURA_FORESTAL_DE_COSTA_RICA_1987-2013/links/5b350da1aca2720785f47205/PATRONES-Y-FACTORES-DE-CAMBIO-DE-LA-COBERTURA-FORESTAL-DE-COSTA-RICA-1987-2013.pdf) [2013/links/5b350da1aca2720785f47205/PATRONES-Y-FACTORES-DE-](https://www.researchgate.net/profile/Rodrigo-Sierra-6/publication/326042425_PATRONES_Y_FACTORES_DE_CAMBIO_DE_LA_COBERTURA_FORESTAL_DE_COSTA_RICA_1987-2013/links/5b350da1aca2720785f47205/PATRONES-Y-FACTORES-DE-CAMBIO-DE-LA-COBERTURA-FORESTAL-DE-COSTA-RICA-1987-2013.pdf)

# [CAMBIO-DE-LA-COBERTURA-FORESTAL-DE-COSTA-RICA-1987-](https://www.researchgate.net/profile/Rodrigo-Sierra-6/publication/326042425_PATRONES_Y_FACTORES_DE_CAMBIO_DE_LA_COBERTURA_FORESTAL_DE_COSTA_RICA_1987-2013/links/5b350da1aca2720785f47205/PATRONES-Y-FACTORES-DE-CAMBIO-DE-LA-COBERTURA-FORESTAL-DE-COSTA-RICA-1987-2013.pdf) [2013.pdf](https://www.researchgate.net/profile/Rodrigo-Sierra-6/publication/326042425_PATRONES_Y_FACTORES_DE_CAMBIO_DE_LA_COBERTURA_FORESTAL_DE_COSTA_RICA_1987-2013/links/5b350da1aca2720785f47205/PATRONES-Y-FACTORES-DE-CAMBIO-DE-LA-COBERTURA-FORESTAL-DE-COSTA-RICA-1987-2013.pdf)

- Sistema Nacional de Áreas de Conservación (SINAC) Programa REDD-CCAD-GIZ. (2015). Cartografía base para el Inventario Forestal Nacional de Costa Rica 2013-2014. Preparado por Ortiz, E. et al. como consultor para el Inventario Forestal Nacional de Costa Rica, dentro del marco del Programa REDD/CCAD/GIZ. San José, Costa Rica. 52 p.
- Sistema Nacional de Áreas de Conservación (SINAC) (2022). Recuperación del bosque en la Zona Protectora del Sur de la Peninsula de Nicoya y el Corredor Biológico Peninsular. Área de Conservación Tempisque. San José, Costa Rica. 38 p.
- Sistema Nacional de Áreas de Conservación (SINAC). (2012). Plan General de Manejo de la Reserva Natural Absoluta Nicolas Wessberg. Área de Conservación Tempisque: Cóbano, Puntarenas, Costa Rica. 121 p.

Sistema Nacional de Áreas de Conservación (SINAC). (2023). Mapa de Tipos de Bosque y Otras Tierras de Costa Rica 2021. (Carpeta Google Drive). Recuperado de: https://drive.google.com/drive/folders/1teGimCV6hgoHBo0kIO6t6vEWbyk5K [Xr-?usp=drive\\_link](https://drive.google.com/drive/folders/1teGimCV6hqoHBo0kIO6t6vEWbyk5KXr-?usp=drive_link)

- Spittler, P. (2001). Potencial de manejo de los bosques secundarios en la zona seca del noroeste de Costa Rica. Tesis Ph.D. Goettingen, DE, Instituto de Silvicultura Tropical y Subtropical. Universidad GeorgaAugusta. Trad. Spittler, P. Programa de Apoyo Ecológico (TÖP).104 p. (Serie TÖP TWF-23s)
- Story, M., Congalton, R. (1986). Accuracy assessment: A user´s prespective. Photmogrametric and Remote Sensing 52: 397-399
- Tapia-Arenas, C. A. (2016). Análisis del cambio de cobertura forestal 2005-2015 en Guanacaste, Costa Rica. Recuperado el 04/03/2023 de: <https://repositoriotec.tec.ac.cr/handle/2238/6735>
- Thanh Noi, P., & Kappas, M. (2017). Comparison of Random Forest, k-Nearest Neighbor, and Support Vector Machine Classifiers for Land Cover

Classification Using Sentinel-2 Imagery. Sensors, 18(2), 18. Recuperado de: <https://doi.org/10.3390/s18010018>

- Tobar-Díaz, R., Gao, Y., Mas, J.F., Cambrón-Sandoval, V.H. (2023). Classification of land use and land cover through machine learning algorithms: a literature review. Revista de Teledetección, 62, 1-19. Recuperado de: <https://doi.org/10.4995/raet.2023.19014>
- Vargas-Sanabria, D., & Campos-Vargas, C. (2018). Sistema multi-algoritmo para la clasificación de coberturas de la tierra en el bosque seco tropical del Área de Conservación Guanacaste, Costa Rica. Revista Tecnología en Marcha, 31(1), 58-69. Recuperado el 04/03/2023 de: [https://www.scielo.sa.cr/scielo.php?script=sci\\_arttext&pid=S0379-](https://www.scielo.sa.cr/scielo.php?script=sci_arttext&pid=S0379-39822018000100058) [39822018000100058](https://www.scielo.sa.cr/scielo.php?script=sci_arttext&pid=S0379-39822018000100058)
- Vélez-Alvarado, D.A., & Álvarez-Mozos, J. (2020). Clasificación de usos y cubiertas del suelo y análisis de cambios en los alrededores de la Reserva Ecológica Manglares Churute (Ecuador) mediante una serie de imágenes Sentinel-1. Revista de Teledetección, 56, 131. Recuperado de: <https://doi.org/10.4995/raet.2020.14099>
- Veneros, J., García, L., Morales, E., Gómez, V., Torres, M., & López-Morales, F. (2020). Aplicación de sensores remotos para el análisis de cobertura vegetal y cuerpos de agua. Idesia (Arica), 38(4), 99-107. Recuperado el 04/03/2023 de: scielo.cl/scielo.php?pid=S0718-34292020000400099&script=sci\_arttext
- Villamil, JL, Ardila, MAP & Carvajal, JL (2020). Indices de vegetacion: para la clasificacion de coberturas del terreno: cuenca del rio Combeima, Colombia/Vegetation indices for land cover Classification: River Combeima bass, Colombia. Revista Geográfica Venezolana, 61 (2), 396+. Recuperado de:

[https://link.gale.com/apps/doc/A662089760/IFME?u=anon~80631614&sid=g](https://link.gale.com/apps/doc/A662089760/IFME?u=anon~80631614&sid=googleScholar&xid=dae3ec9d) [oogleScholar&xid=dae3ec9d](https://link.gale.com/apps/doc/A662089760/IFME?u=anon~80631614&sid=googleScholar&xid=dae3ec9d)

Wessberg, O. (2014). LA HISTORIA DE LA RESERVA NACIONAL ABSOLUTA CABO BLANCO: UN INFORME Y SÚPLICA DESDE ESTE SANTUARIO EN COSTA RICA. Biocenosis, 28(1-2). Recuperado a partir de <https://revistas.uned.ac.cr/index.php/biocenosis/article/view/671>

Zeballos, G., Soruco, Á., Cusicanqui, D., Joffré, R., & Rabatel, A. (2014). Uso de imágenes satelitales, modelos digitales de elevación y sistemas de información geográfica para caracterizar la dinámica espacial de glaciares y humedales de alta montaña en Bolivia. Ecología en Bolivia, 49 (3), 14-26. versión On-line ISSN 2075-5023

# **10. ANEXOS**

**Anexos 1.** Puntos de GPS (CRTM05) para la ubicación de las parcelas según cada clase de uso

1. Bosque deciduo

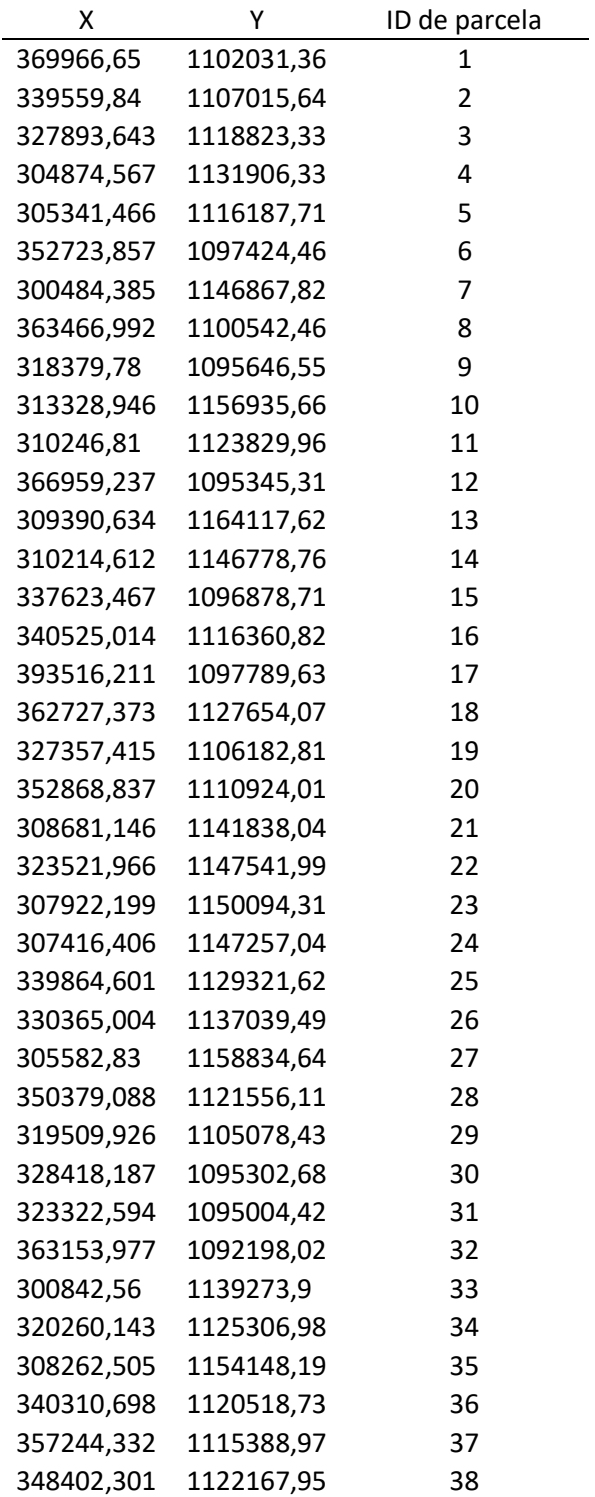

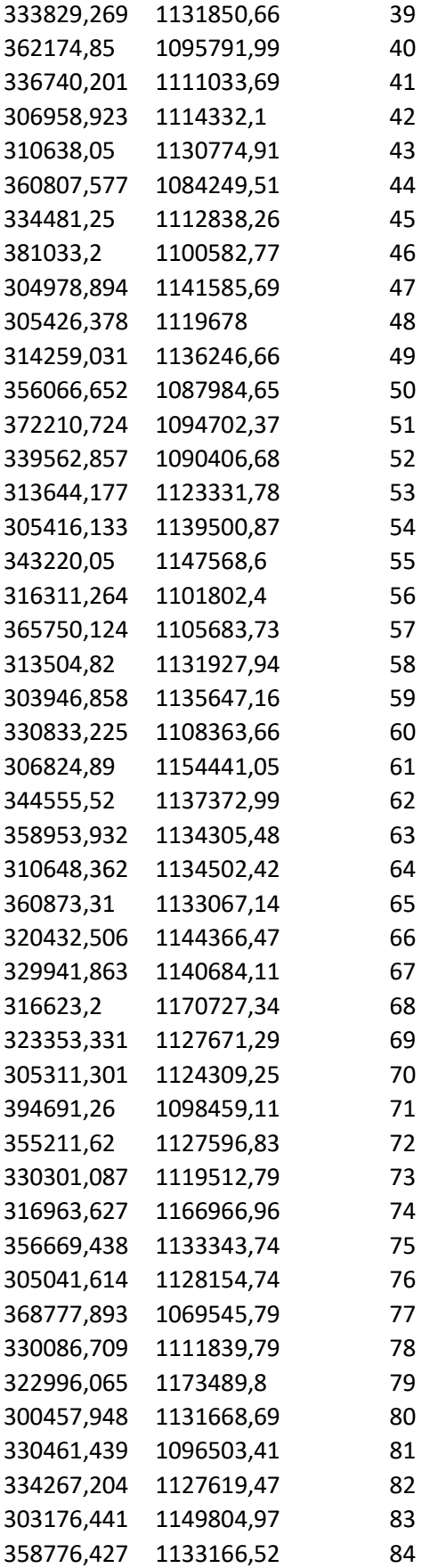

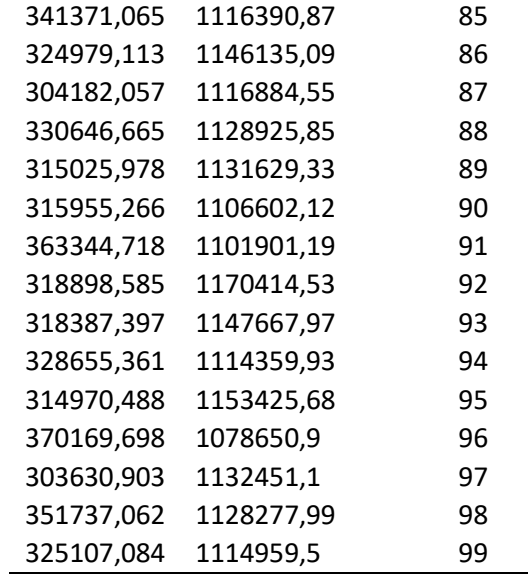

## 2. Bosque secundario

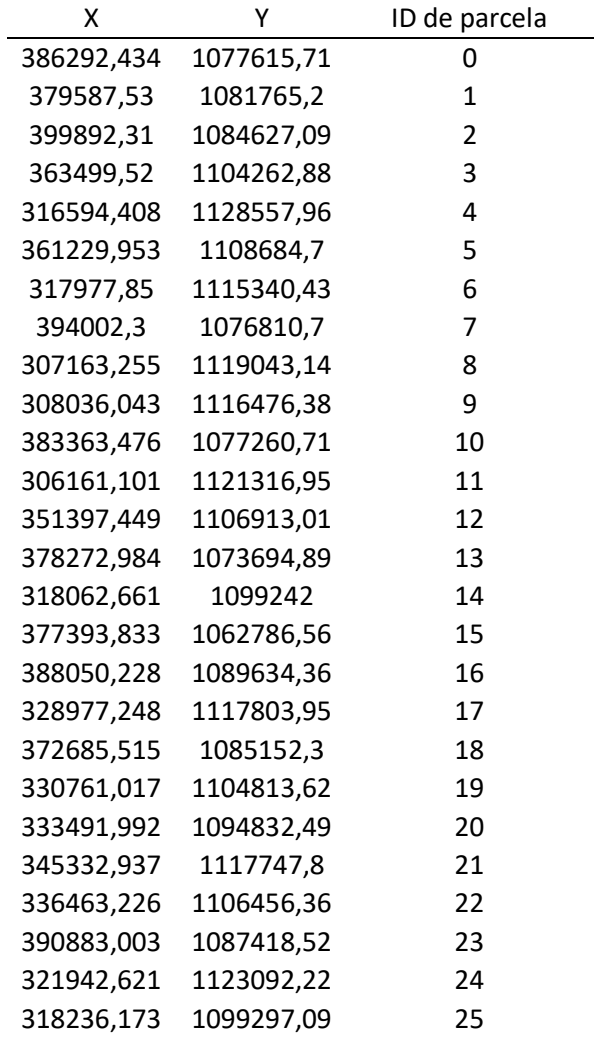

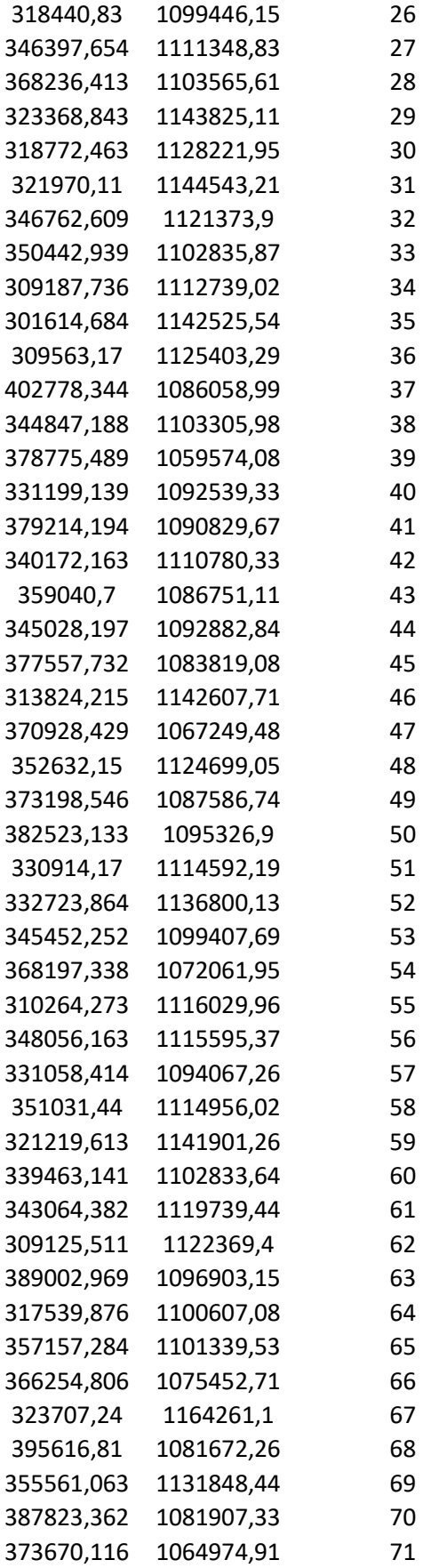

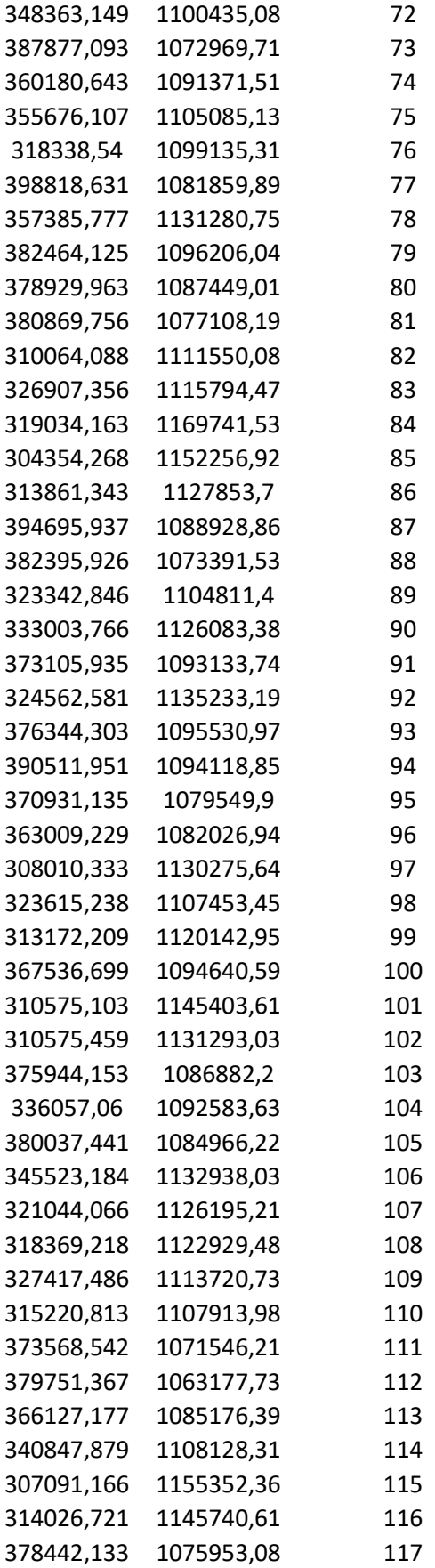

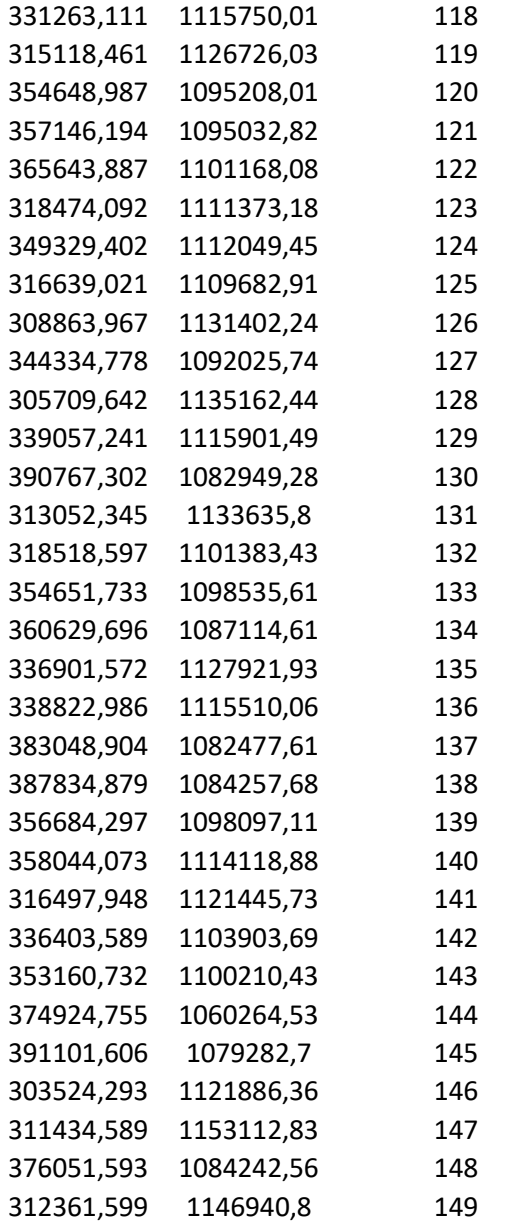

### 3. Bosque maduro

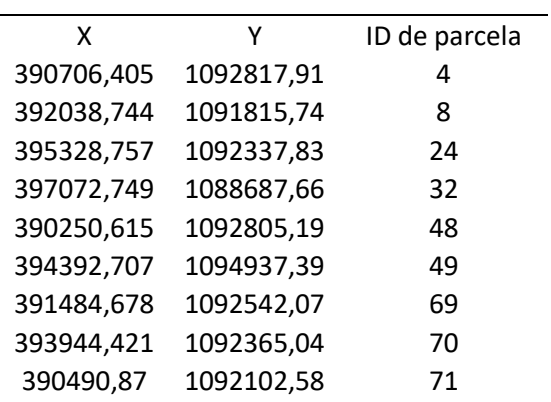

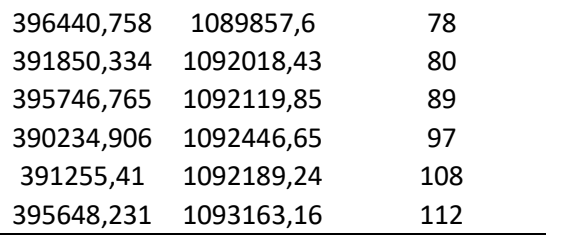

### 4. Plantaciones forestales

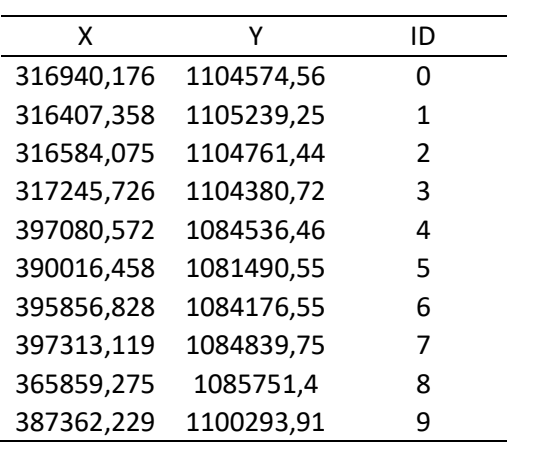

## 5. Manglar

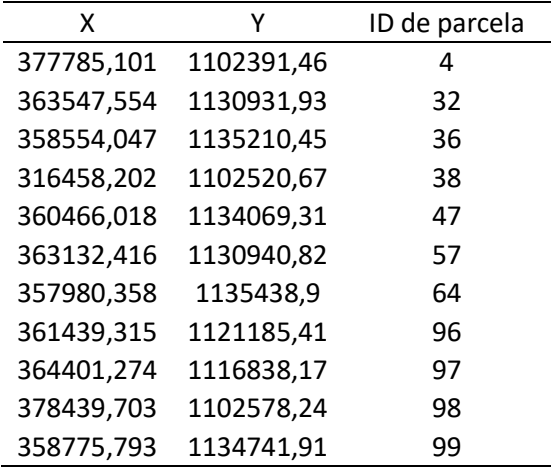

#### 6. Otras tierras

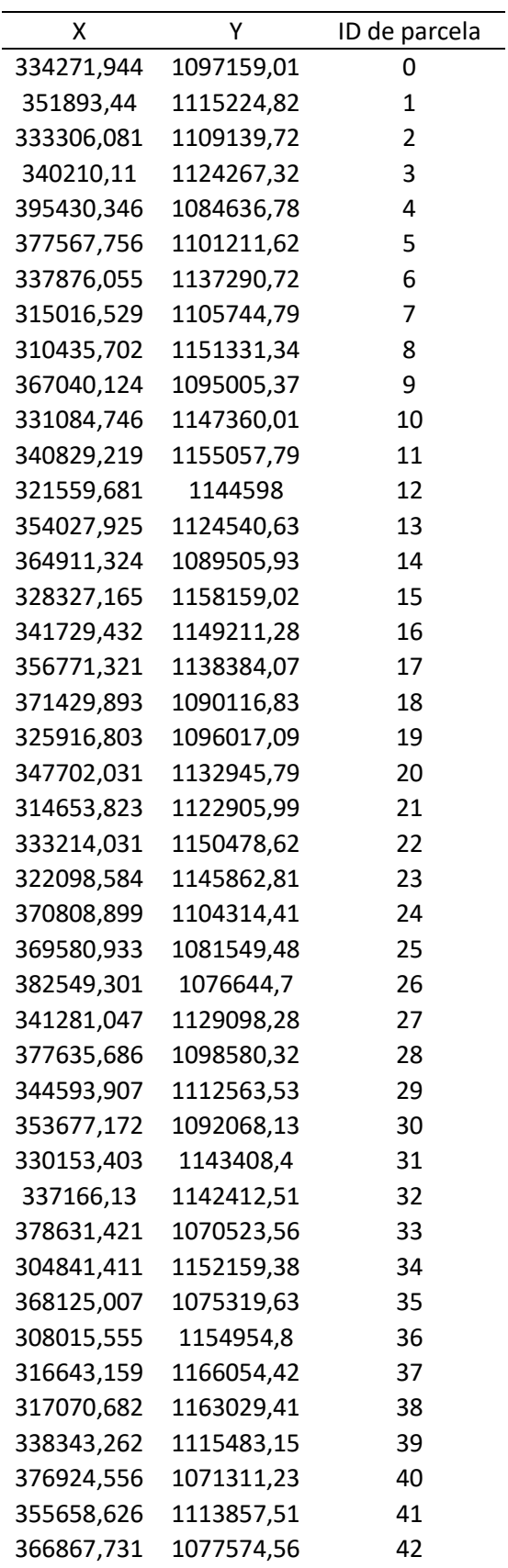

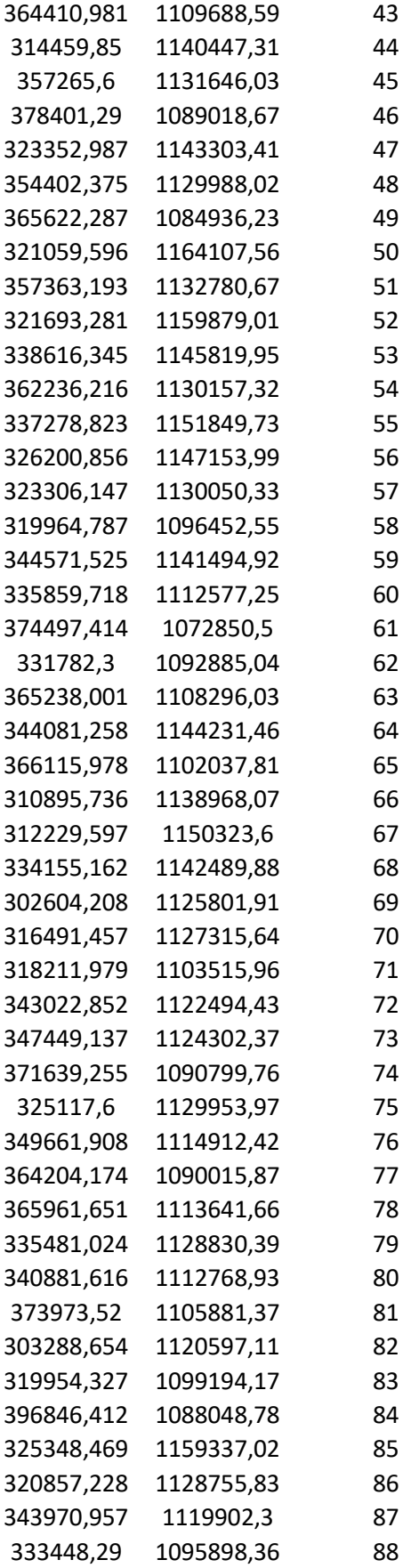

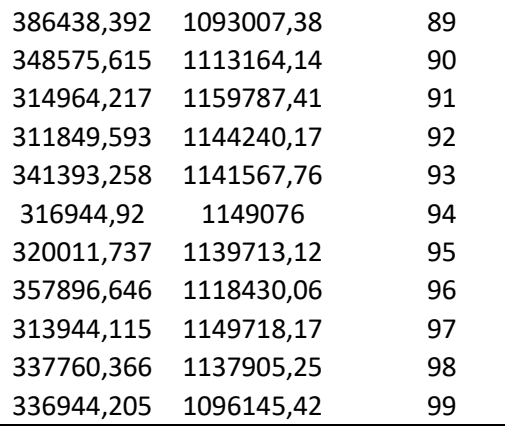

÷